#### Graphics Pipeline & Rasterization

Image removed due to copyright restrictions.

# How Do We Render Interactively?

• Use graphics hardware, via [OpenGL](http://www.opengl.org/) or [DirectX](http://msdn.microsoft.com/en-us/directx/default.aspx) – OpenGL is multi-platform, DirectX is MS only

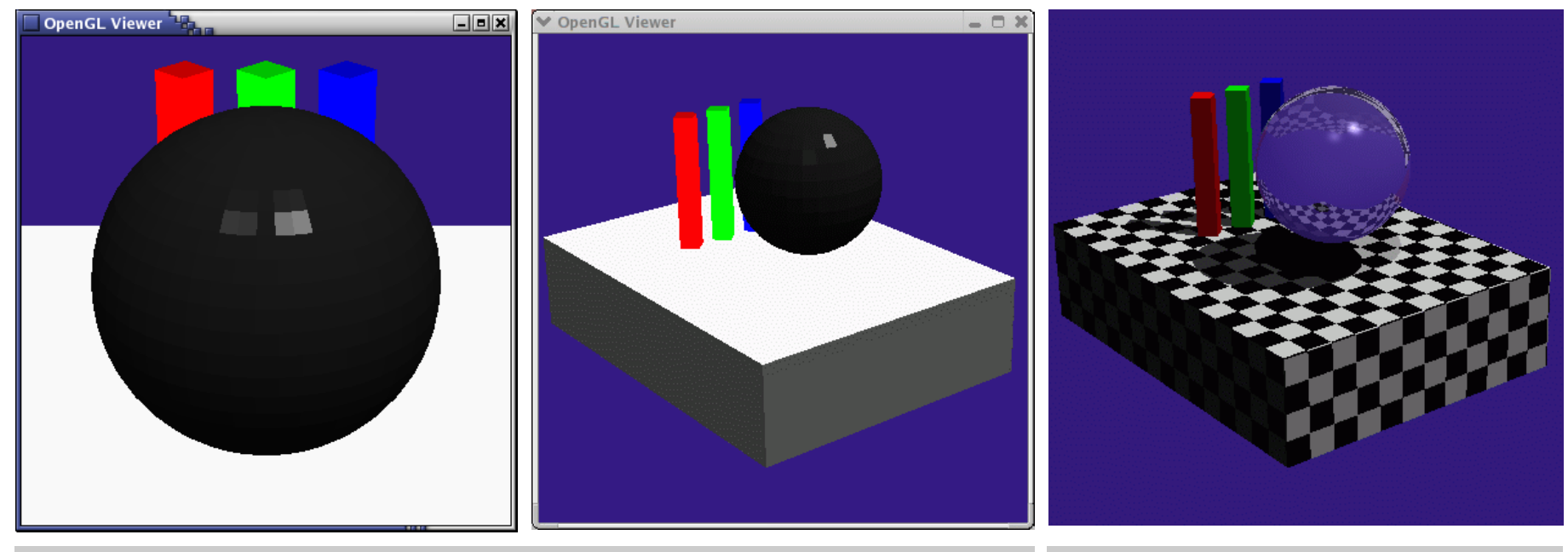

#### *OpenGL rendering*  $Our ray tracer$

# How Do We Render Interactively?

• Use graphics hardware, via [OpenGL](http://www.opengl.org/) or [DirectX](http://msdn.microsoft.com/en-us/directx/default.aspx) – OpenGL is multi-platform, DirectX is MS only

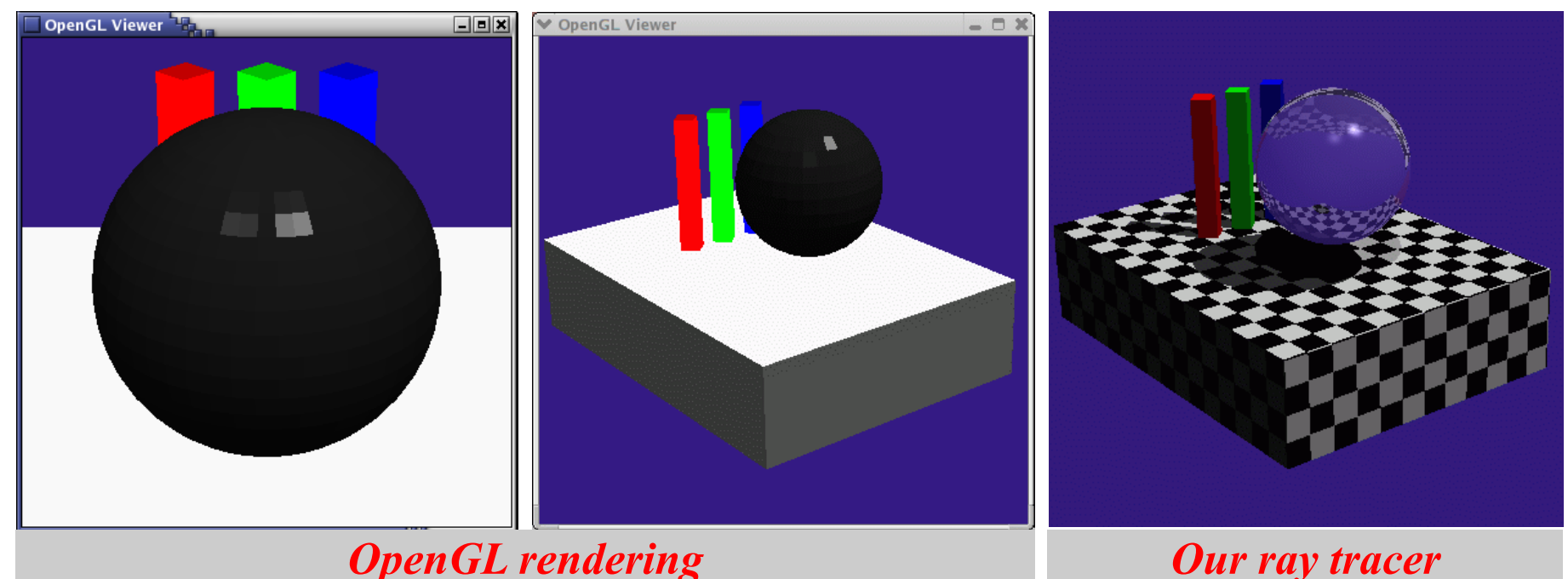

© Khronos Group. All rights reserved. This content is excluded from our Creative Commons license. For more information, see <http://ocw.mit.edu/help/faq-fair-use/>.

• Most global effects available in ray tracing will be sacrificed for speed, but some can be approximated

# Ray Casting vs. GPUs for Triangles

Ray Casting **For each pixel (ray) For each triangle Does ray hit triangle? Keep closest hit** 

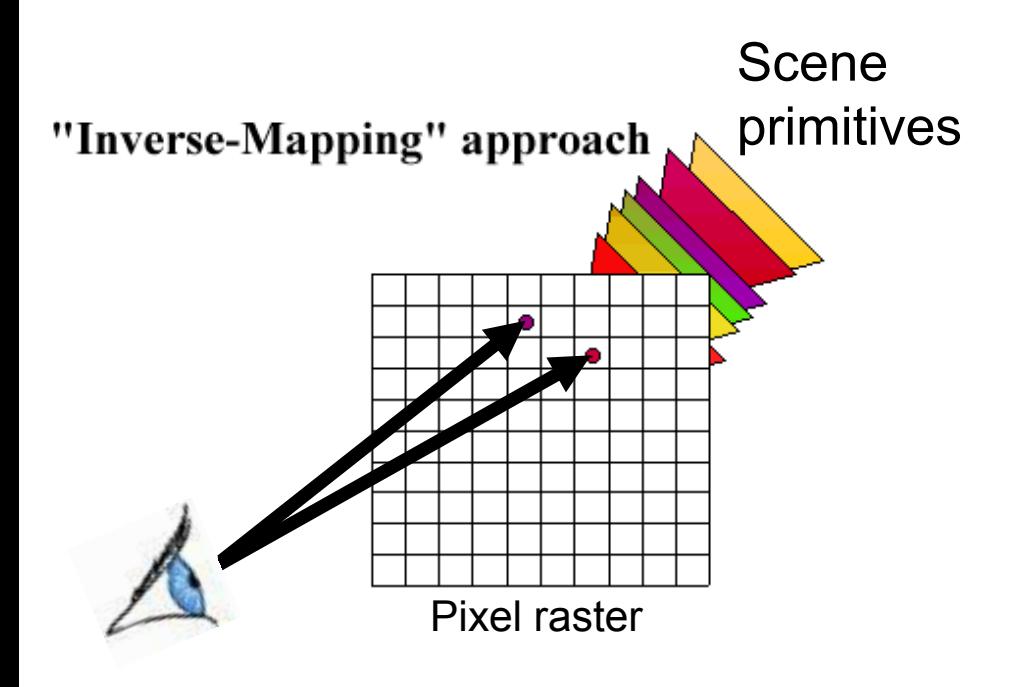

# Ray Casting vs. GPUs for Triangles

Ray Casting

**For each pixel (ray)** 

 **For each triangle** 

 **Does ray hit triangle?**  Keep closest hit **Keep closest hit** 

#### **GPU**

**For each triangle** 

 **For each pixel** 

 **Does triangle cover pixel?** 

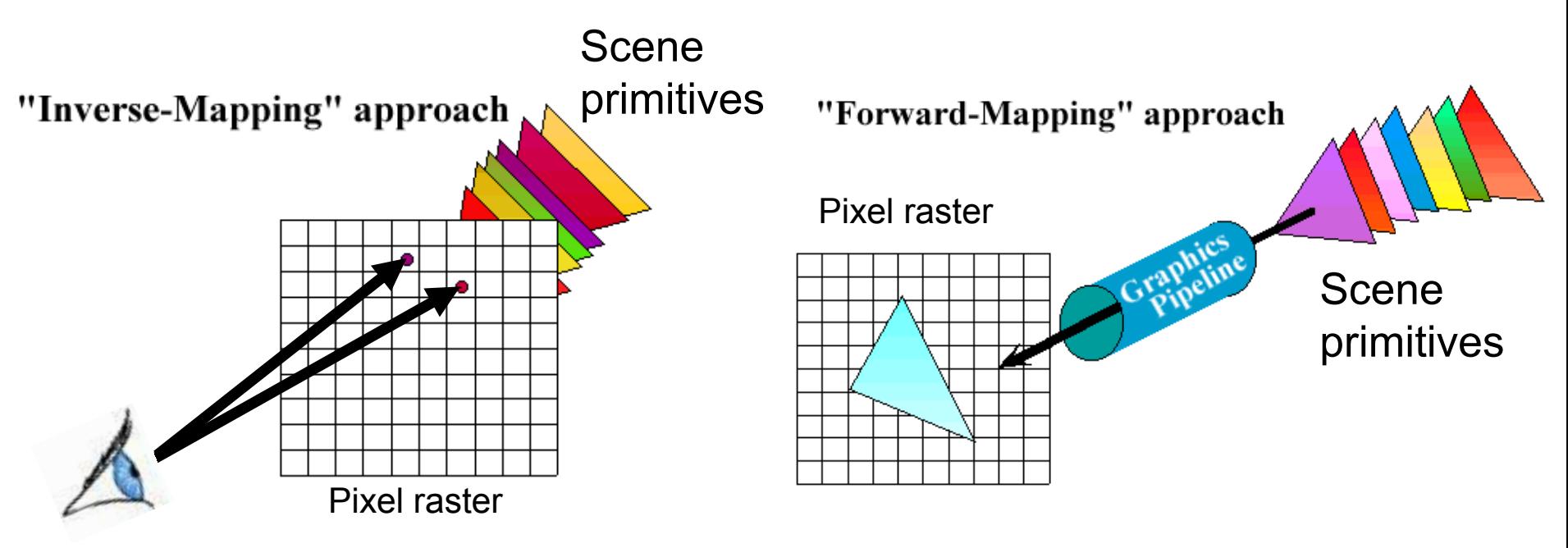

# Ray Casting vs. GPUs for Triangles

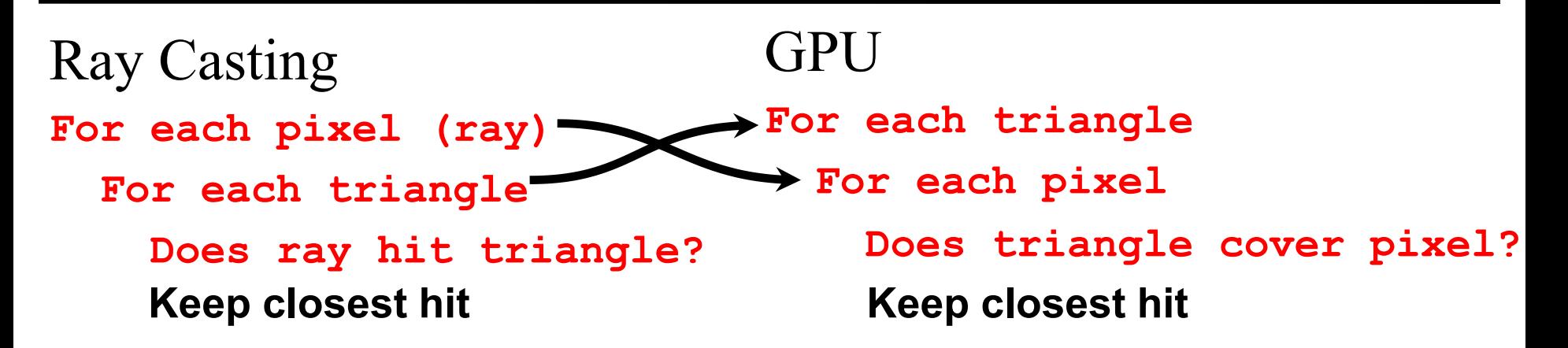

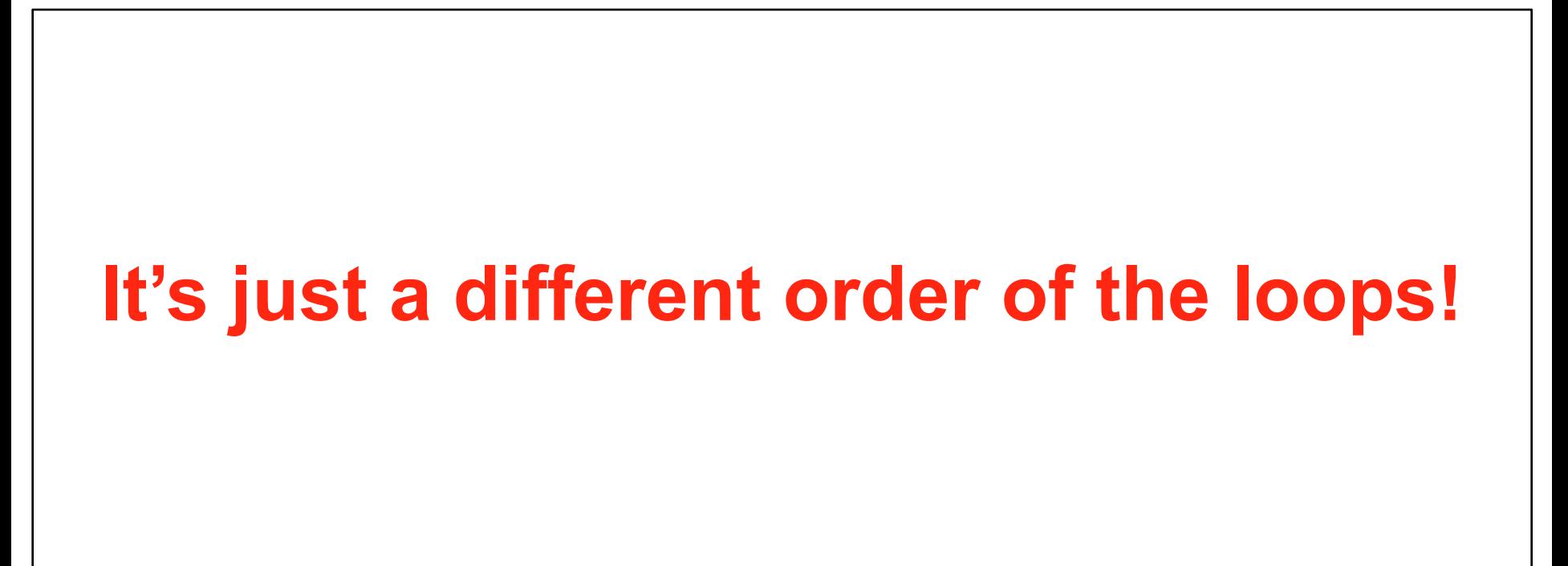

## GPUs do Rasterization

• The process of taking a triangle and figuring out which pixels it covers is called **rasterization** 

**GPU** 

**For each triangle** 

 **For each pixel** 

**Keep closest hit Does triangle cover pixel?** 

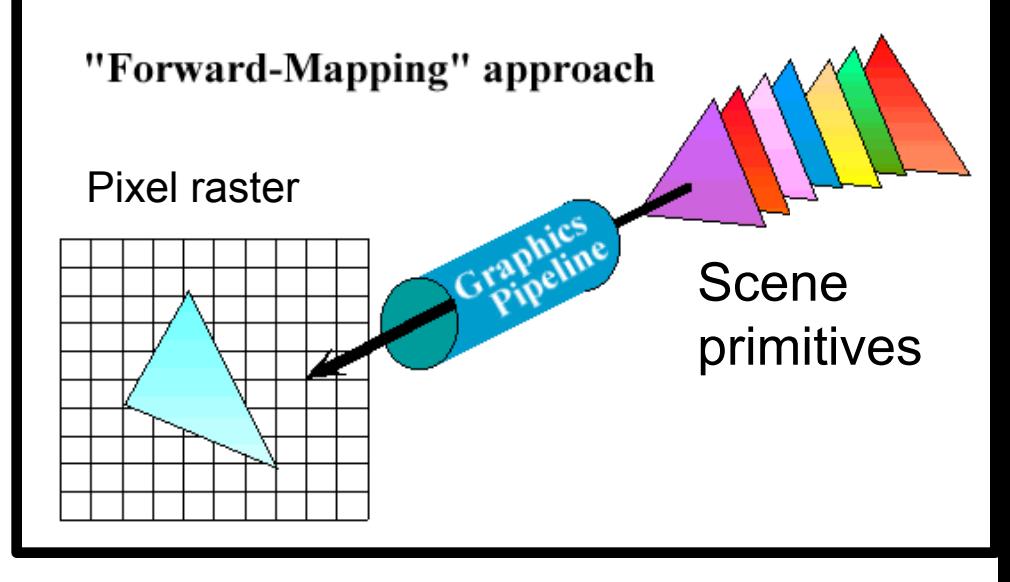

## GPUs do Rasterization

- The process of taking a triangle and figuring out which pixels it covers is called **rasterization**
- We've seen acceleration structures for ray tracing; rasterization is not stupid either
	- We're not actually going to test *all* pixels for each triangle

#### GPU

- **For each triangle** 
	- **For each pixel** 
		- **Keep closest hit Does triangle cover pixel?**

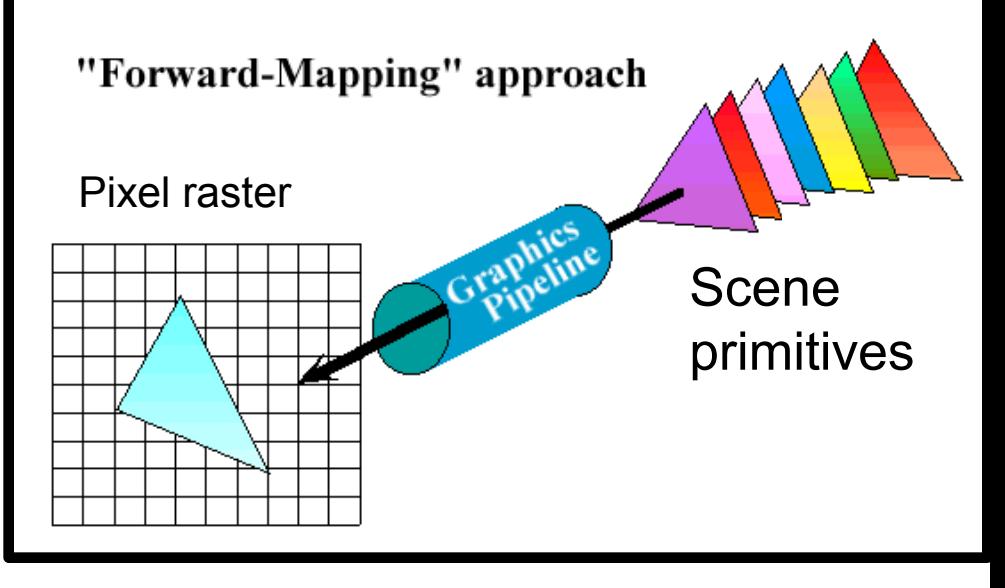

# Rasterization ("Scan Conversion")

- Given a triangle's vertices & extra info for shading, figure out which pixels to "turn on" to render the primitive
- Compute illumination values to "fill in" the pixels within the primitive
- At each pixel, keep track of the closest primitive (z-buffer)
	- Only overwrite if triangle being drawn is closer than the previous triangle in that pixel

**glBegin(GL\_TRIANGLES) glNormal3f(...) glVertex3f(...) glVertex3f(...) glVertex3f(...) glEnd();**

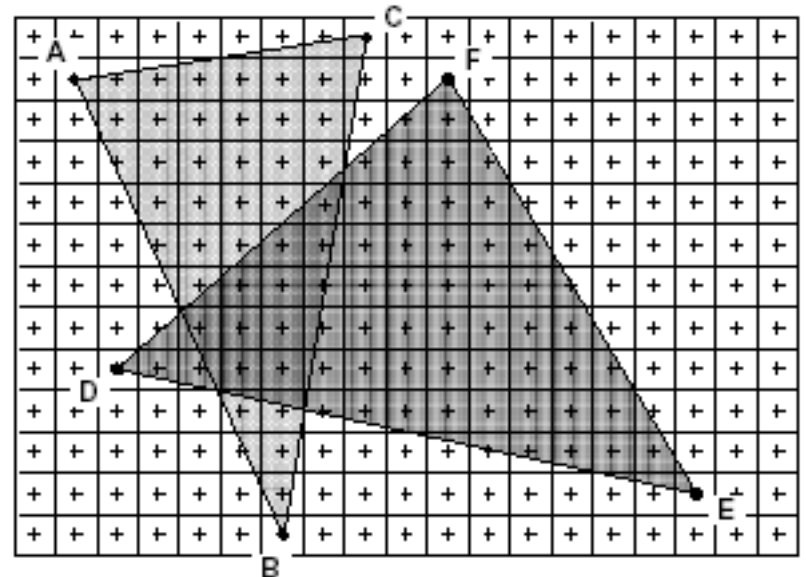

#### What are the Main Differences?

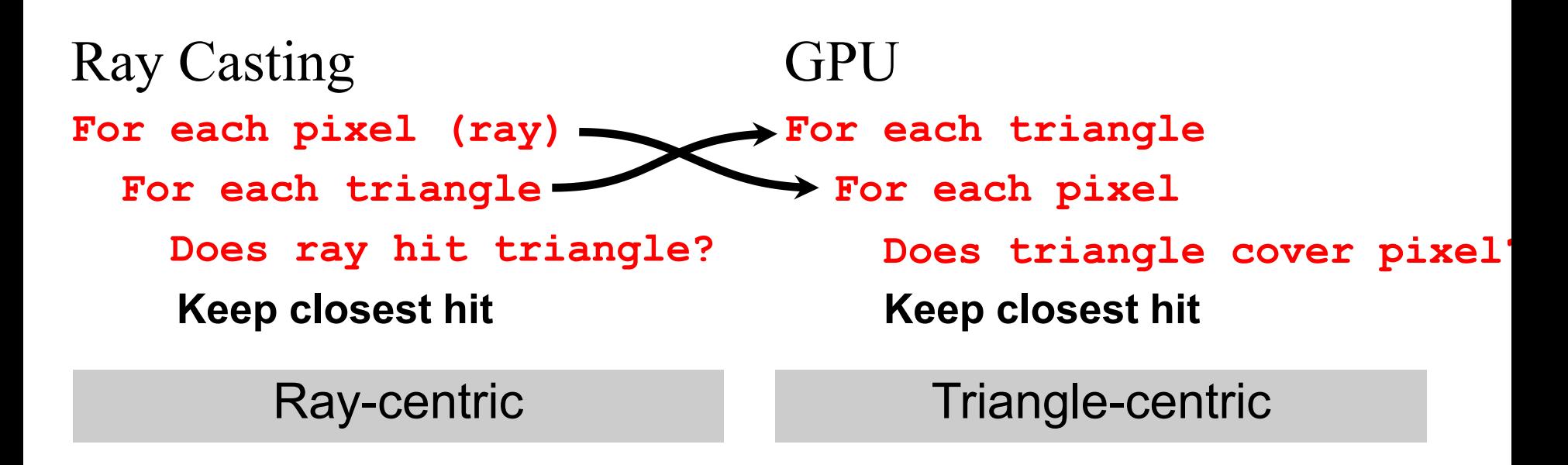

• What needs to be stored in memory in each case?

#### What are the Main Differences?

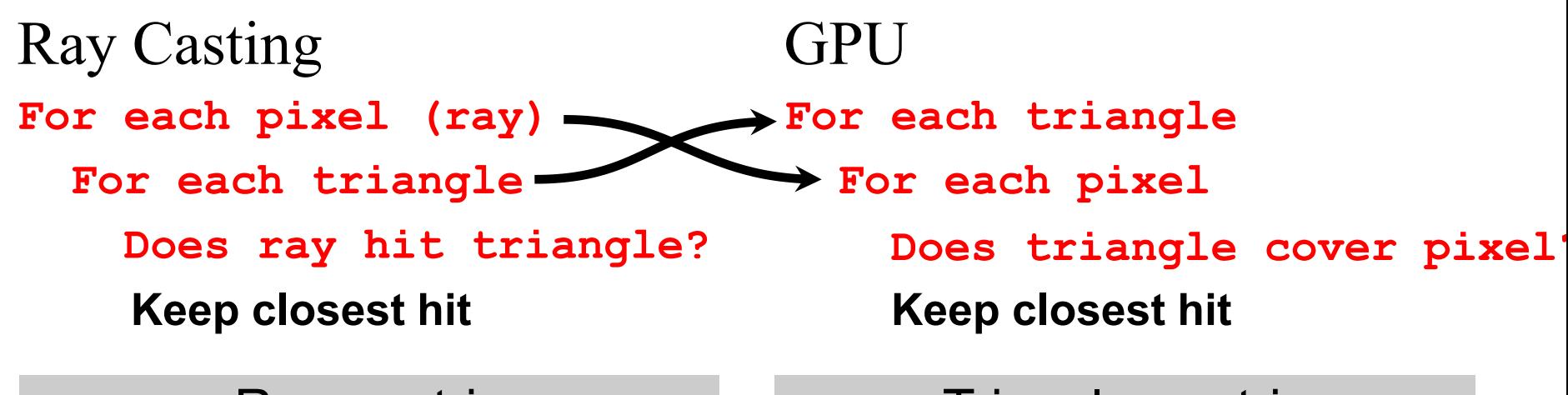

Ray-centric **Triangle-centric** 

• In this basic form, ray tracing needs the entire scene description in memory at once

– Then, can sample the image completely freely

• The rasterizer only needs one triangle at a time, *plus* the entire image and associated depth information for all pixels  $\frac{11}{11}$ 

#### Rasterization Advantages

- Modern scenes are more complicated than images
	- A 1920x1080 frame at 64-bit color and 32-bit depth per pixel is 24MB (not that much)
		- Of course, if we have more than one sample per pixel this gets larger, but e.g. 4x supersampling is still a relatively comfortable  $\sim$ 100MB
	- Our scenes are routinely larger than this
		- This wasn't always true

#### Rasterization Advantages [Weiler, Atherton 1977](http://doi.acm.org/10.1145/563858.563896)

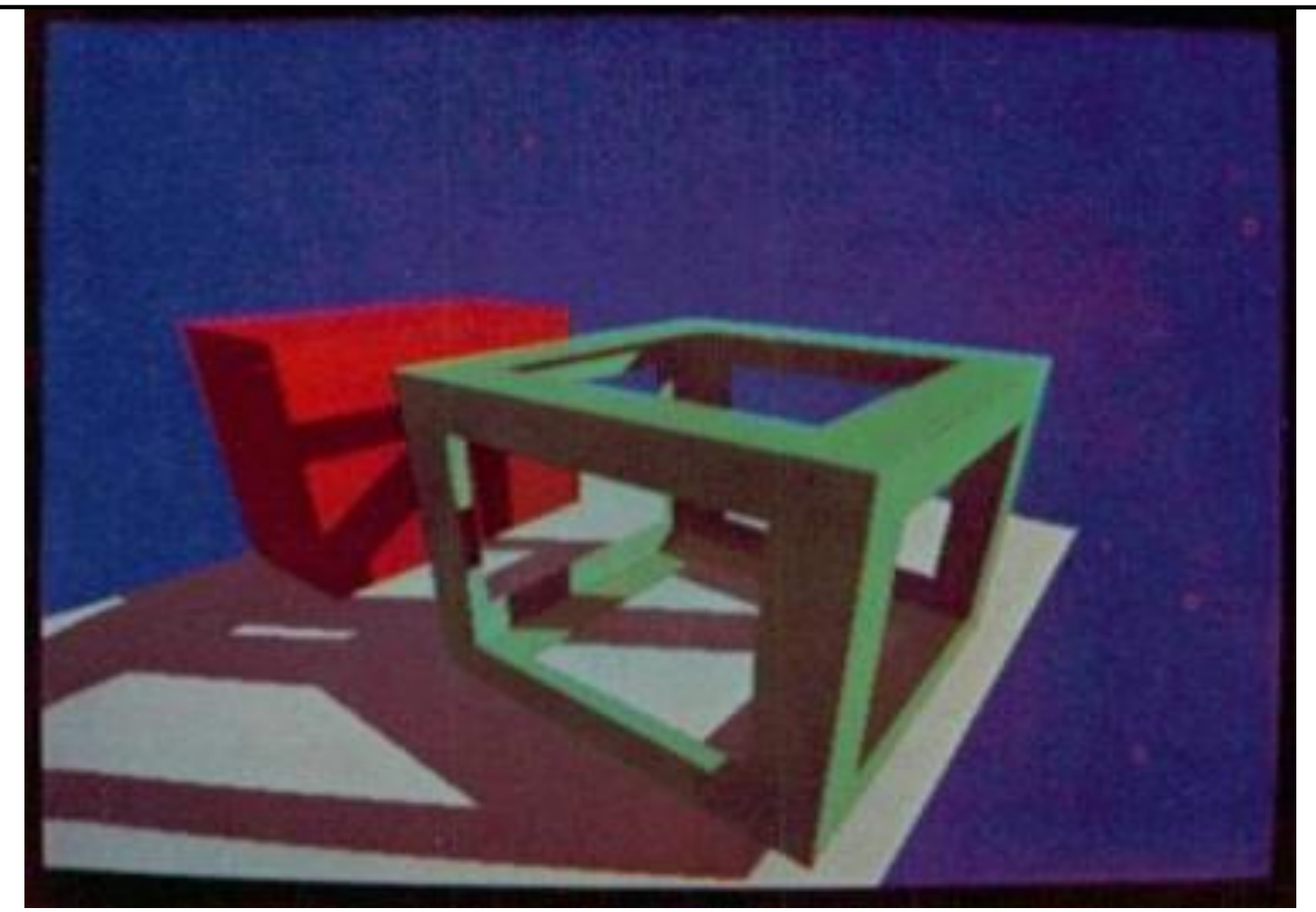

© source unknown. All rights reserved. This content is excluded from our Creative Commons license. For more information, see <http://ocw.mit.edu/help/faq-fair-use/>.

#### Rasterization Advantages

- Modern scenes are more complicated than images
	- $A 1920x1080$  frame (1080p) at 64-bit color and 32-bit depth per pixel is 24MB (not that much)
		- Of course, if we have more than one sample per pixel (later) this gets larger, but e.g. 4x supersampling is still a relatively comfortable  $\sim 100MB$
	- Our scenes are routinely larger than this
		- This wasn't always true
- A rasterization-based renderer can *stream* over the triangles, no need to keep entire dataset around
	- Allows parallelism and optimization of memory systems

# Rasterization Limitations

- Restricted to scan-convertible primitives
	- Pretty much: triangles
- Faceting, shading artifacts
	- This is largely going away with programmable per-pixel shading, though
- No unified handling of shadows, reflection, transparency
- Potential problem of overdraw (high depth complexity)
	- Each pixel touched many times

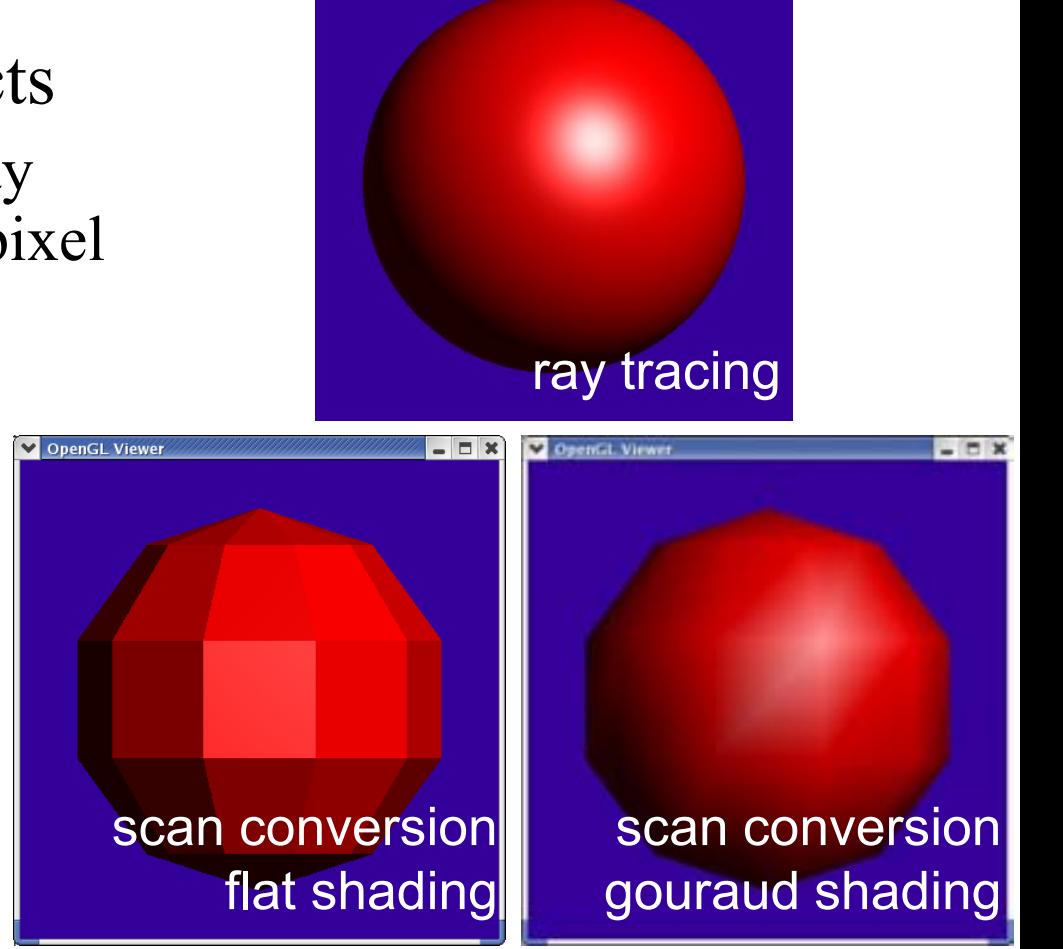

# Ray Casting / Tracing

- Advantages
	- Generality: can render anything that can be intersected with a ray
	- Easily allows recursion (shadows, reflections, etc.)
- Disadvantages
	- Hard to implement in hardware (lacks computation coherence, must fit entire scene in memory, bad memory behavior)
		- Not such a big point any more given general purpose GPUs
	- Has traditionally been too slow for interactive applications
	- Both of the above are changing rather rapidly right now!

#### Questions?

Image removed due to copyright restrictions.

Call of Duty: Modern Warfare 2 by Infinity Ward

- Input
	- Geometric model
		- Triangle vertices, vertex normals, texture coordinates
	- Lighting/material model (shader)
		- Light source positions, colors, intensities, etc.
		- Texture maps, specular/diffuse coefficients, etc.
	- $-$  Viewpoint  $+$  projection plane
- Output
	- Color (+depth) per pixel

Colbert & Krivanek Colbert & Krivanek

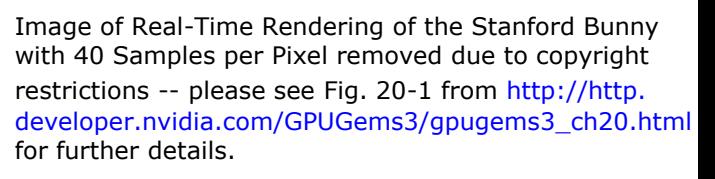

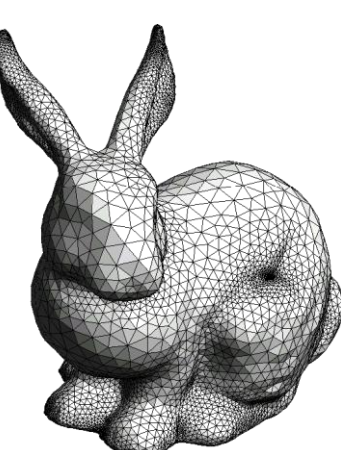

© Oscar Meruvia-Pastor, Daniel Rypl. All rights reserved. This content is excluded from our Creative Commons license. For more information, see <http://ocw.mit.edu/help/faq-fair-use/>.

- Project vertices to 2D (image)
- Rasterize triangle: find which pixels should be lit
- Test visibility (*Z*-buffer), update frame buffer color
- Compute per-pixel color

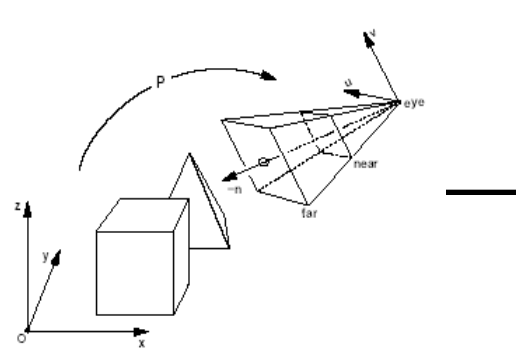

© source unknown. All rights reserved. This content is excluded from our Creative Commons license. For more information, see [http://ocw.mit.edu/help/faq-fair-use/.](http://ocw.mit.edu/help/faq-fair-use/)

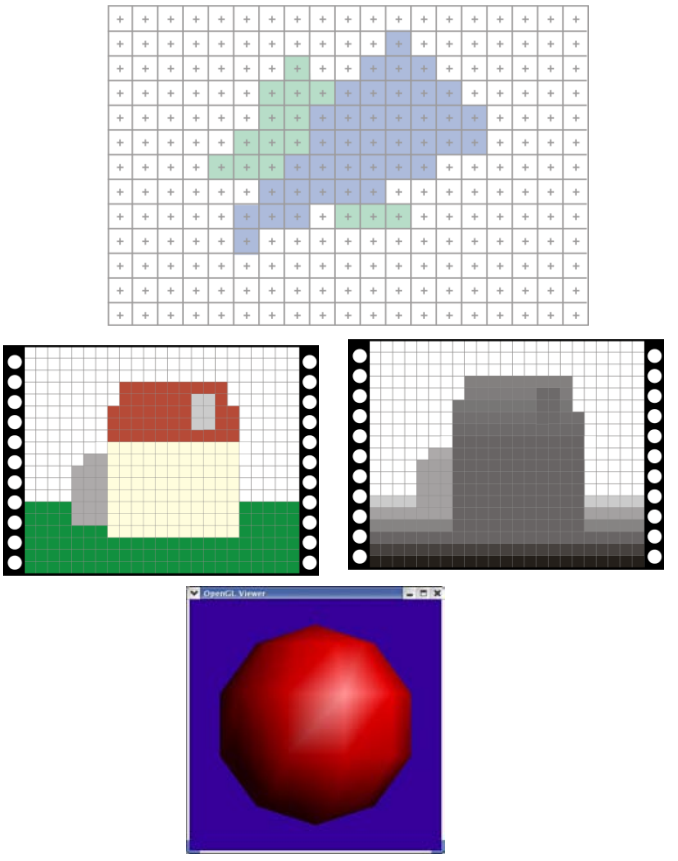

- Project vertices to 2D (image)
- Rasterize triangle: find which pixels should be lit
	- For each pixel, test 3 edge equations
		- if all pass, draw pixel
- Compute per-pixel color
- Test visibility (Z-buffer), update frame buffer color

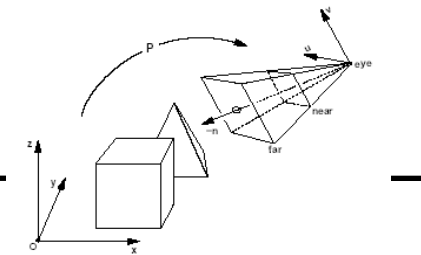

© source unknown. All rights reserved. This content is excluded from our Creative Commons license. For more information, see <http://ocw.mit.edu/help/faq-fair-use/>.

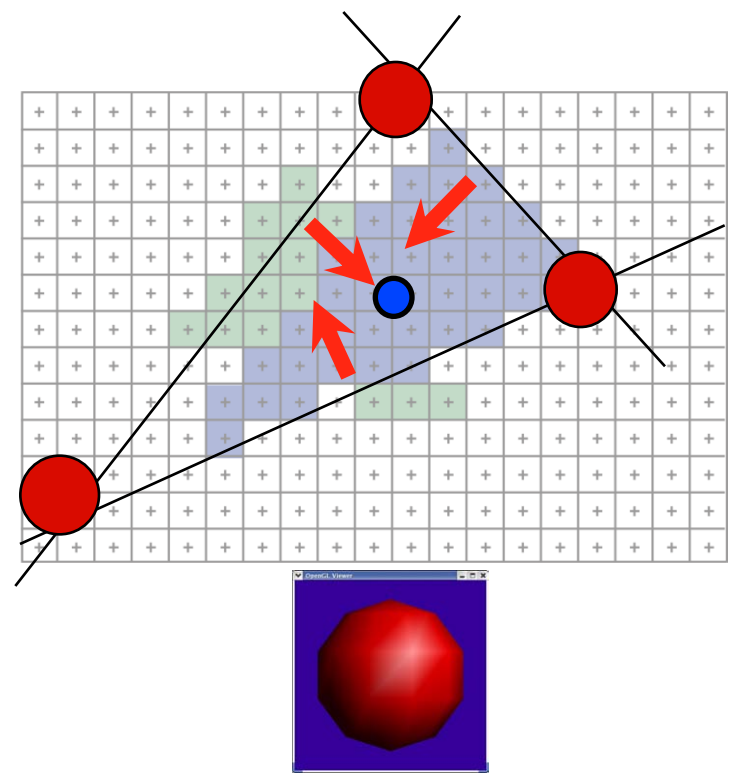

© Khronos Group. All rights reserved. This content is excluded from our Creative Commons license. For more information, see<http://ocw.mit.edu/help/faq-fair-use/>.

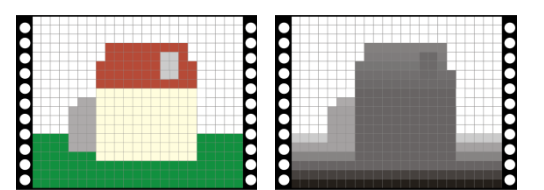

20

- Perform projection of vertices
- Rasterize triangle: find which pixels should be lit
- Compute per-pixel color
- Test visibility, update frame buffer color
	- Store minimum distance to camera for each pixel in "Z-buffer"
		- $\sim$ same as t<sub>min</sub> in ray casting!
	- $-$  **if** newz  $\le$  zbuffer[x,y] *zbuffer[x,y]*=*new\_z framebuffer[x,y]*=*new\_color*

© source unknown. All rights reserved. This content is excluded from our Creative Commons license. For more information, see<http://ocw.mit.edu/help/faq-fair-use/>.

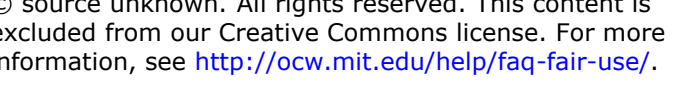

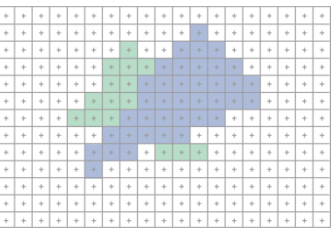

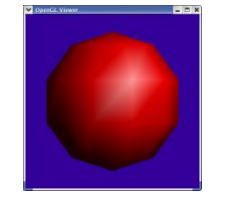

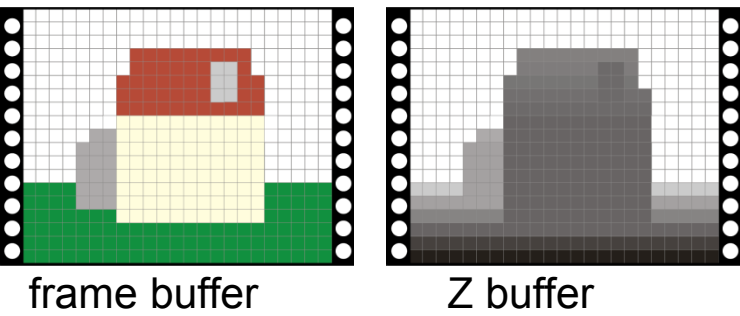

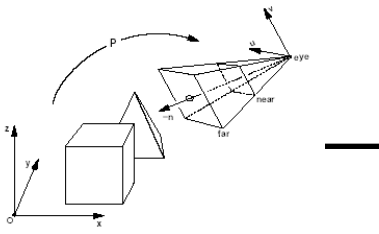

For each triangle transform into eye space (perform projection) setup 3 edge equations for each pixel x,y if passes all edge equations compute z if z<zbuffer[x,y] zbuffer[x,y]=z framebuffer[x,y]=shade()

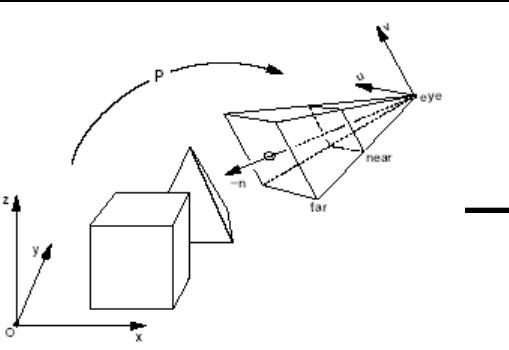

© source unknown. All rights reserved. This content is excluded from our Creative Commons license. For more information, see <http://ocw.mit.edu/help/faq-fair-use/>.

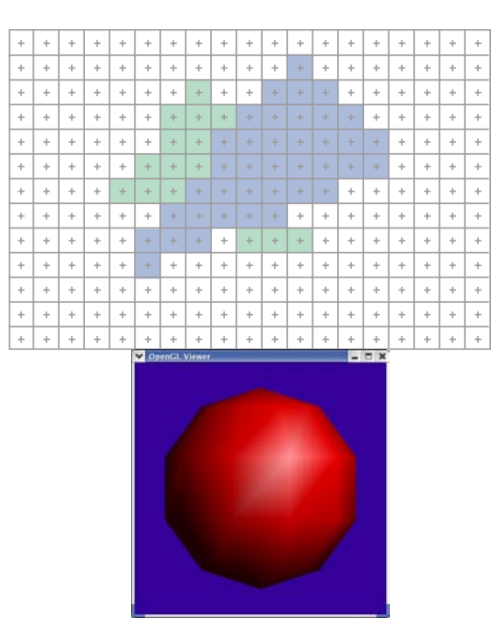

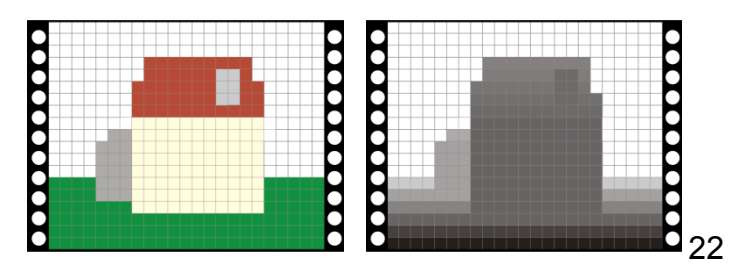

For each triangle transform into eye space (perform projection) setup 3 edge equations for each pixel x,y if passes all edge equations compute z if z<zbuffer[x,y] zbuffer[x,y]=z framebuffer[x,y]=shade()

#### Questions?

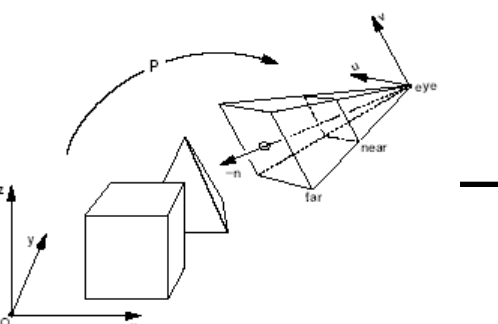

© source unknown. All rights reserved. This content is excluded from our Creative Commons license. For more information, see<http://ocw.mit.edu/help/faq-fair-use/>.

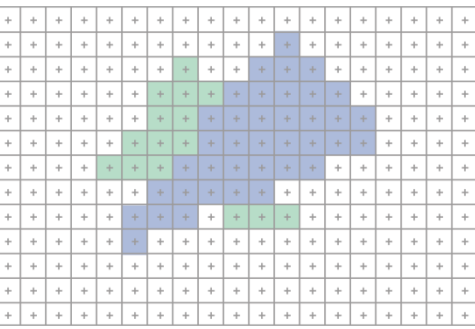

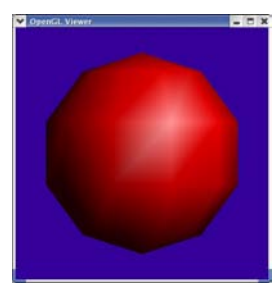

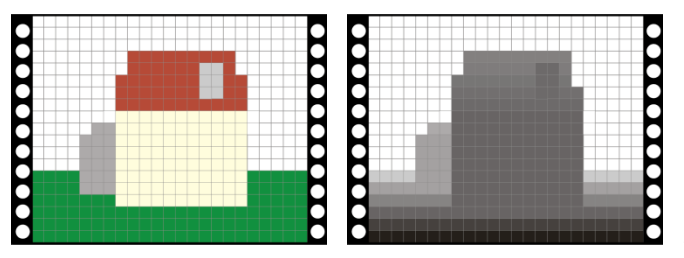

- Project vertices to 2D (image)
- Rasterize triangle: find which pixels should be lit
- Compute per-pixel color
- Test visibility (Z-buffer), update frame buffer

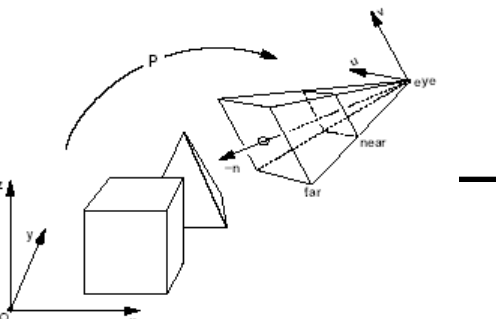

© source unknown. All rights reserved. This content is excluded from our Creative Commons license. For more information, see <http://ocw.mit.edu/help/faq-fair-use/>.

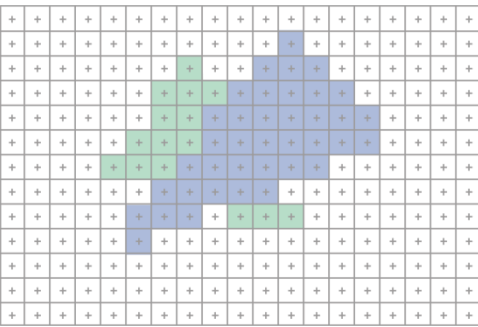

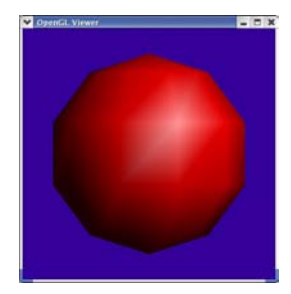

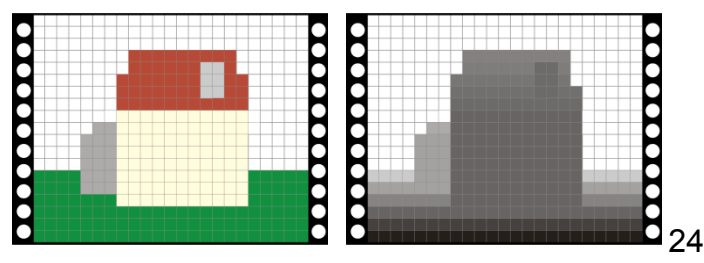

# Projection

- Project vertices to 2D (image)
- Rasterize triangle: find which pixels should be lit
- Compute per-pixel color
- Test visibility (*Z*-buffer), update frame buffer

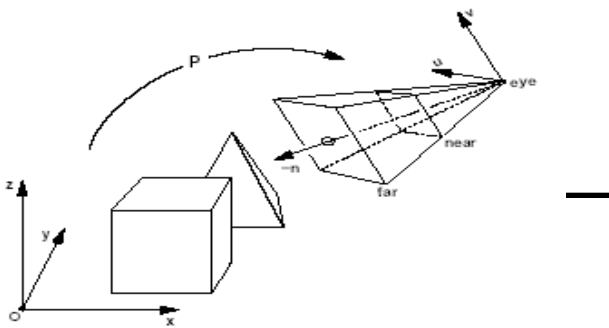

© source unknown. All rights reserved. This content is excluded from our Creative Commons license. For more information, see<http://ocw.mit.edu/help/faq-fair-use/>.

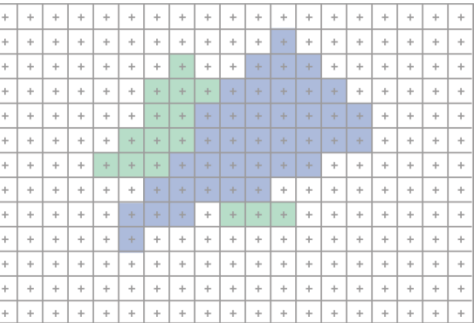

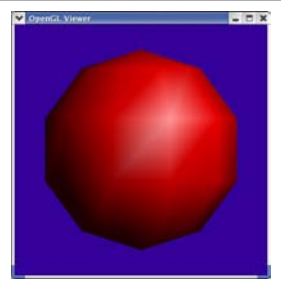

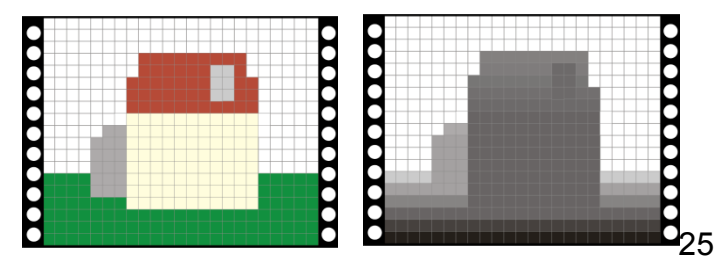

#### Orthographic vs. Perspective

• Orthographic • Perspective projection plane projector COP © source unknown. All rights reserved. This content is excluded from our Creative Commons license. For more information, see<http://ocw.mit.edu/help/faq-fair-use/>.

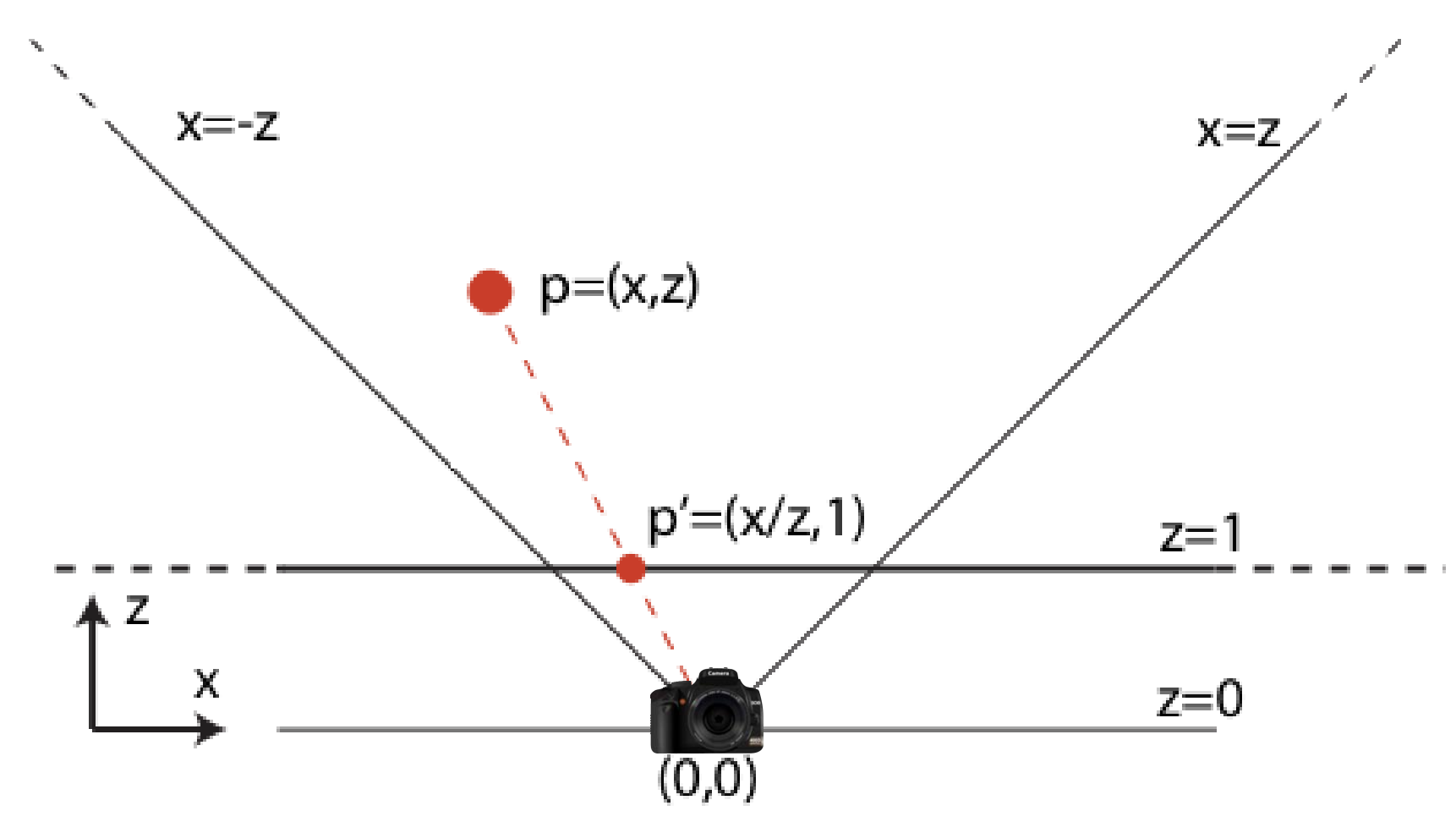

This image is in the public domain. Source: [openclipart](http://openclipart.org/detail/6682/dslr-camera-by-flomar)

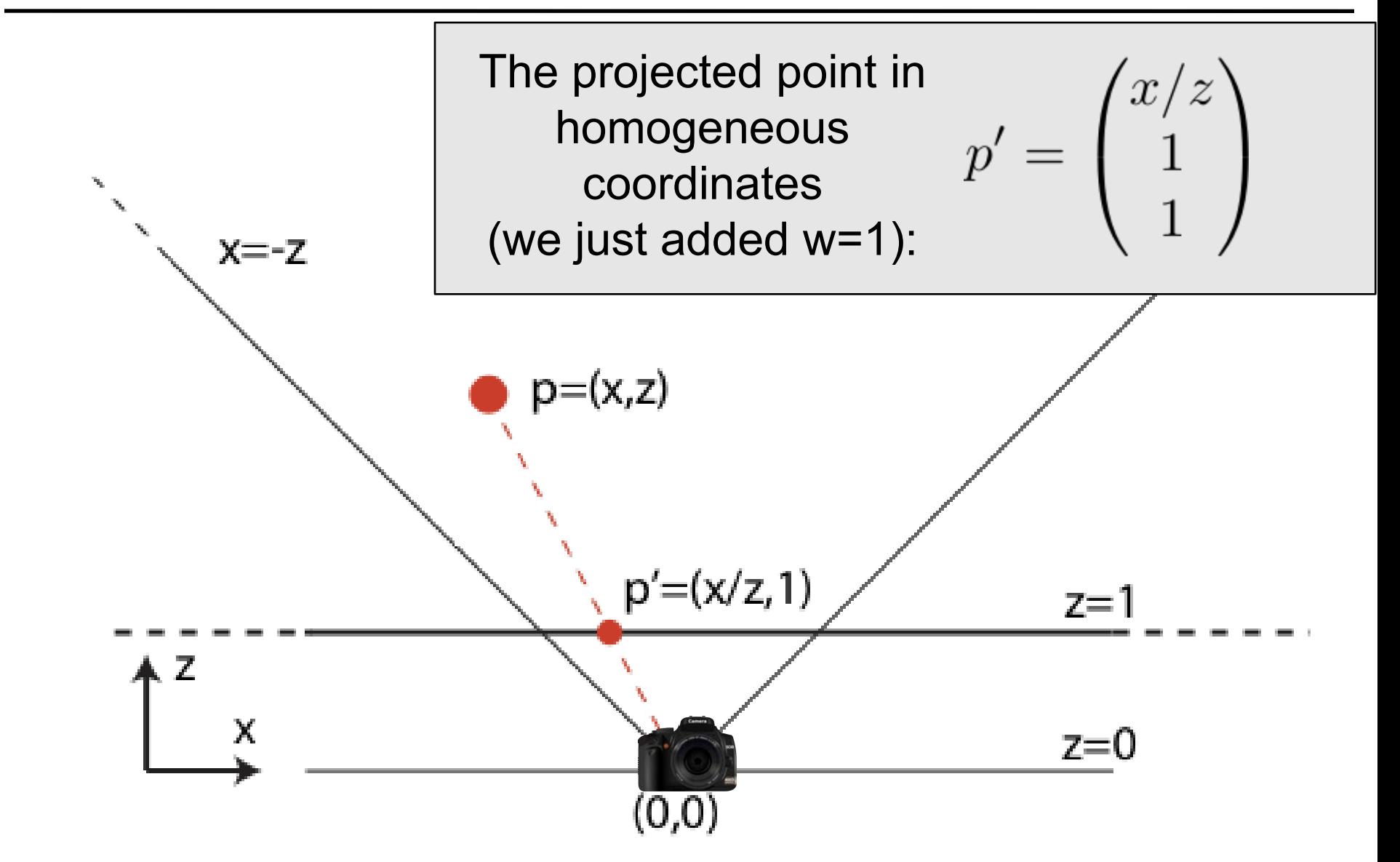

This image is in the public domain. Source: [openclipart](http://openclipart.org/detail/6682/dslr-camera-by-flomar)

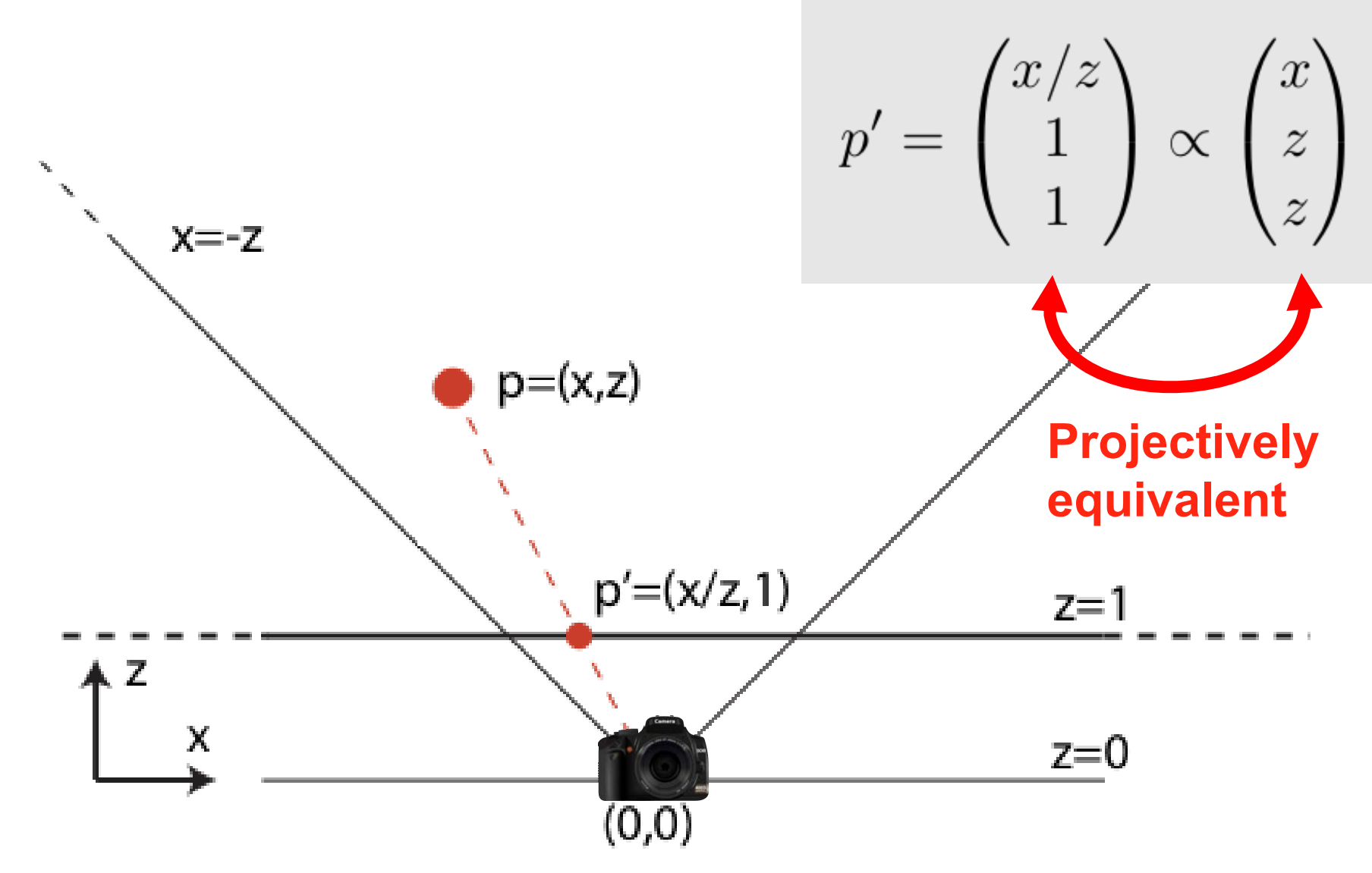

This image is in the public domain. Source: [openclipart](http://openclipart.org/detail/6682/dslr-camera-by-flomar)

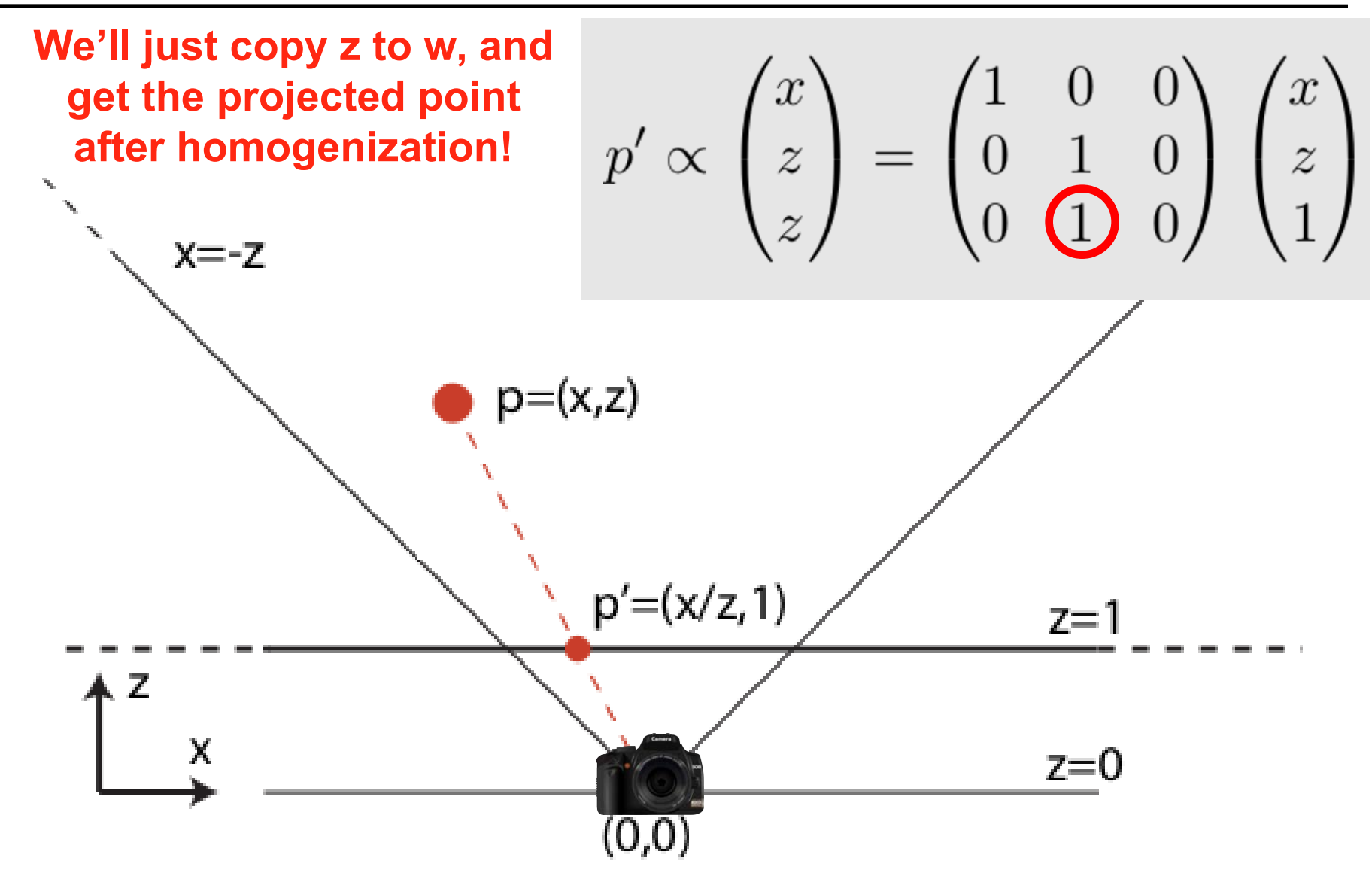

This image is in the public domain. Source: [openclipart](http://openclipart.org/detail/6682/dslr-camera-by-flomar)

#### Extension to 3D

- Trivial: Just ass another dimension *y* and treat it like *x*
- Different fields of view and non-square image aspect ratios can be accomplished by simple scaling of the *x*  and *y* axes.

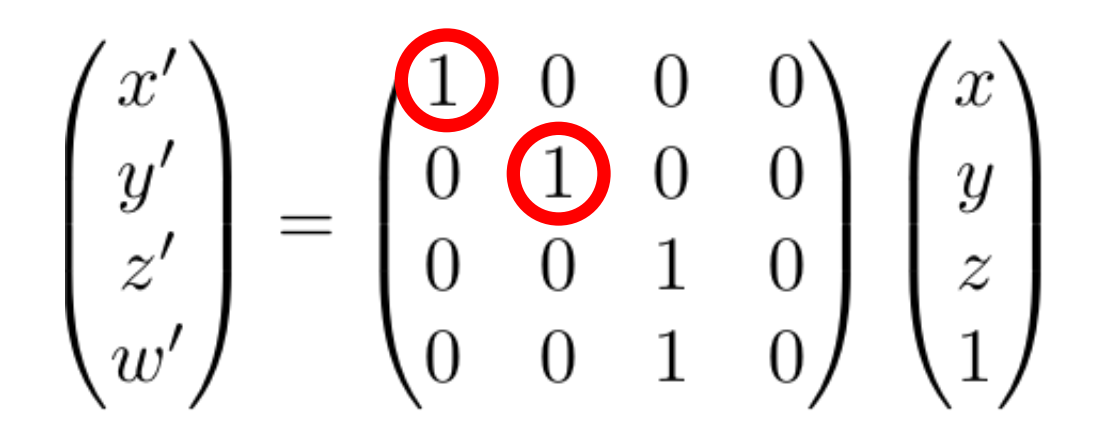

#### **Caveat**

- These projections matrices work perfectly in the sense that you get the proper 2D projections of 3D points.
- However, since we are flattening the scene onto the *z*=1 plane, we've lost all information about the distance to camera.
	- We need the distance for Z buffering, i.e., figuring out what is in front of what!

#### Basic Idea: store 1/*z*

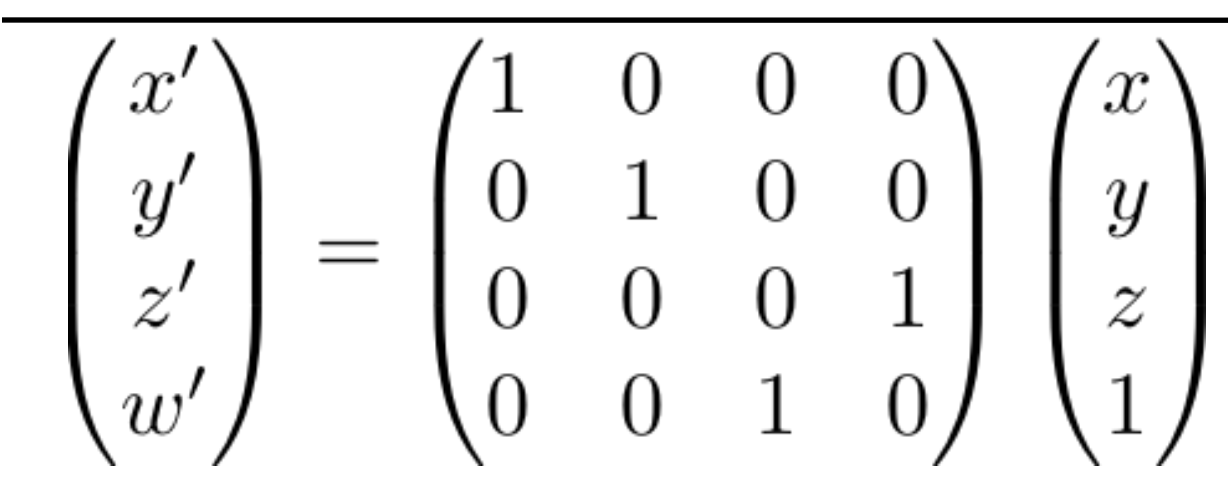

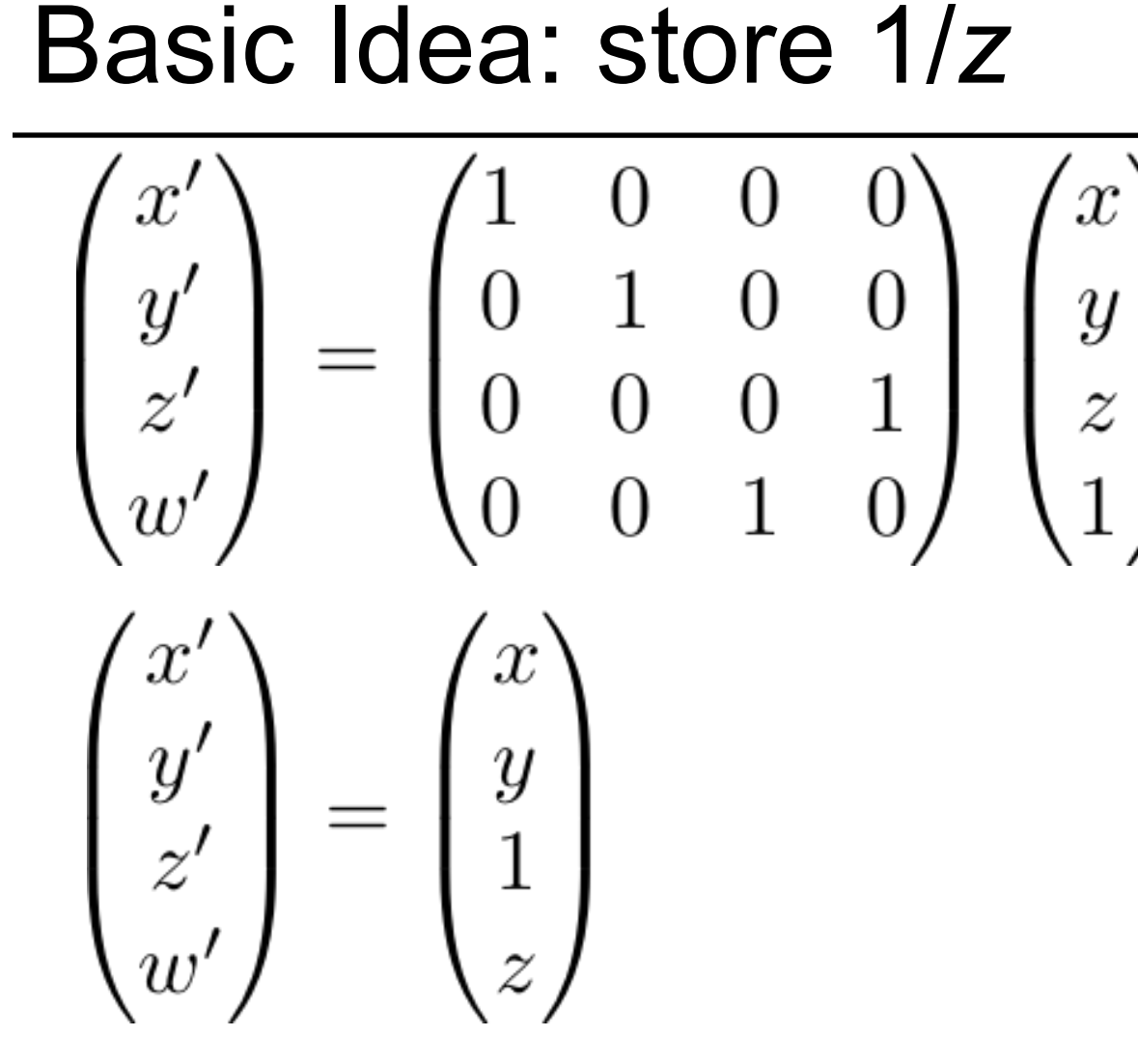

- $z' = 1$  before homogenization
- $z' = 1/z$  after homogenization

#### Full Idea: Remap the View Frustum

• We can transform the frustum by a modified projection in a way that makes it a square (cube in 3D) after division by *w*'.

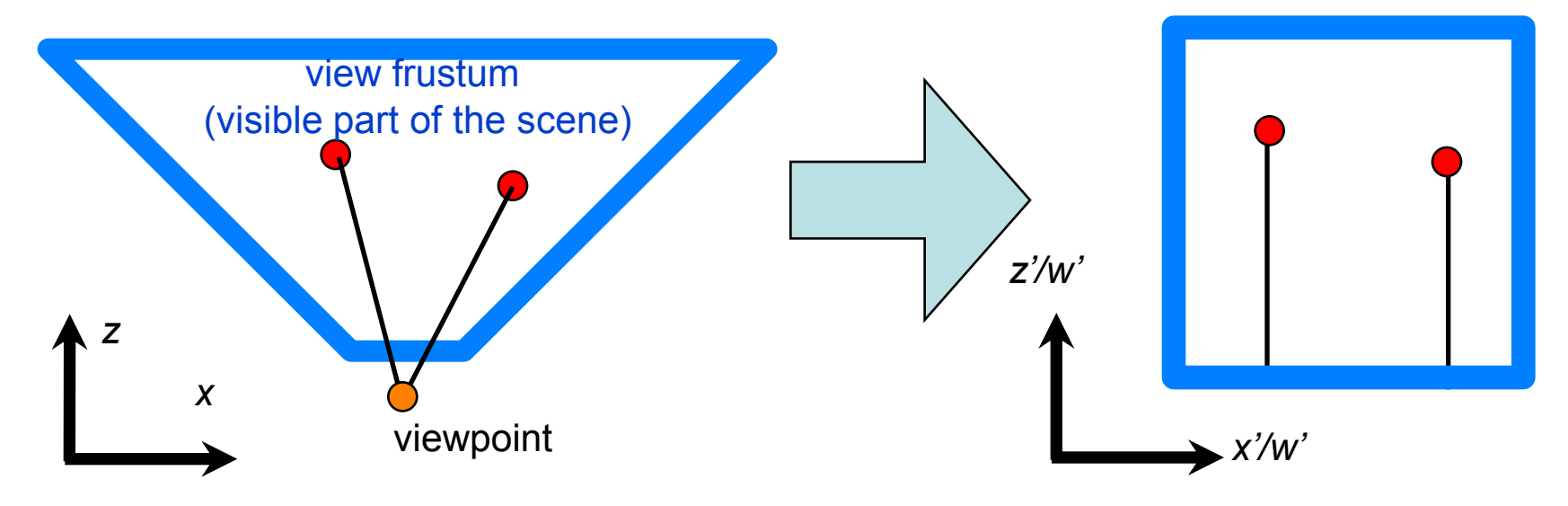

#### The View Frustum in 2D

• We can transform the frustum by a modified projection in a way that makes it a square (cube in 3D) after division by *w*'.

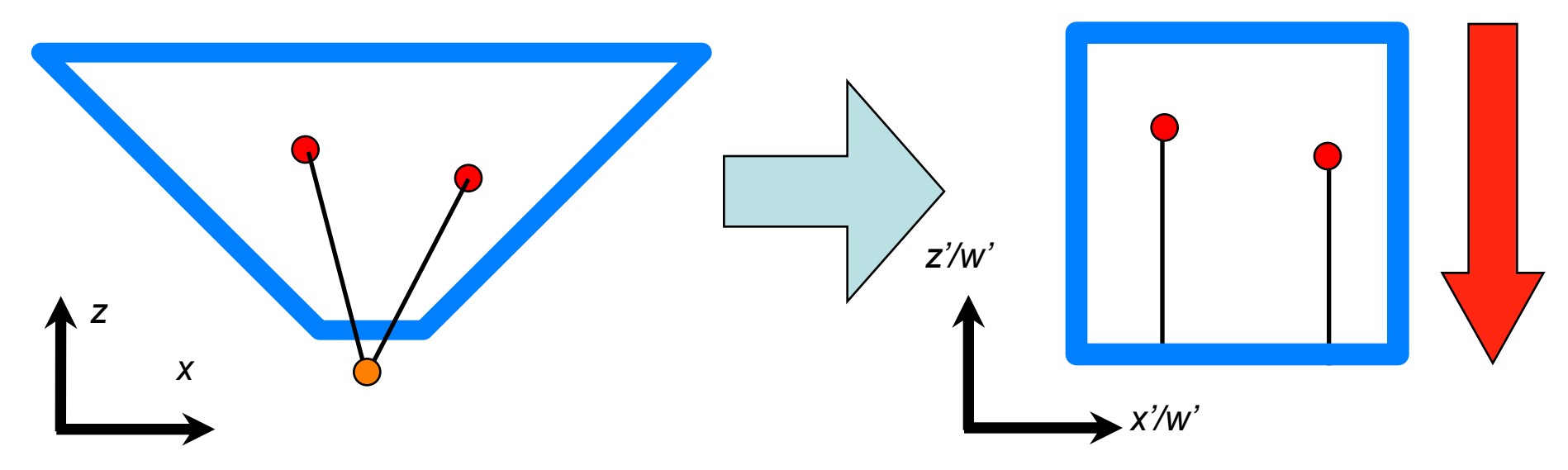

**The final image is obtained by merely dropping the z coordinate after projection (orthogonal projection)**
#### The View Frustum in 2D

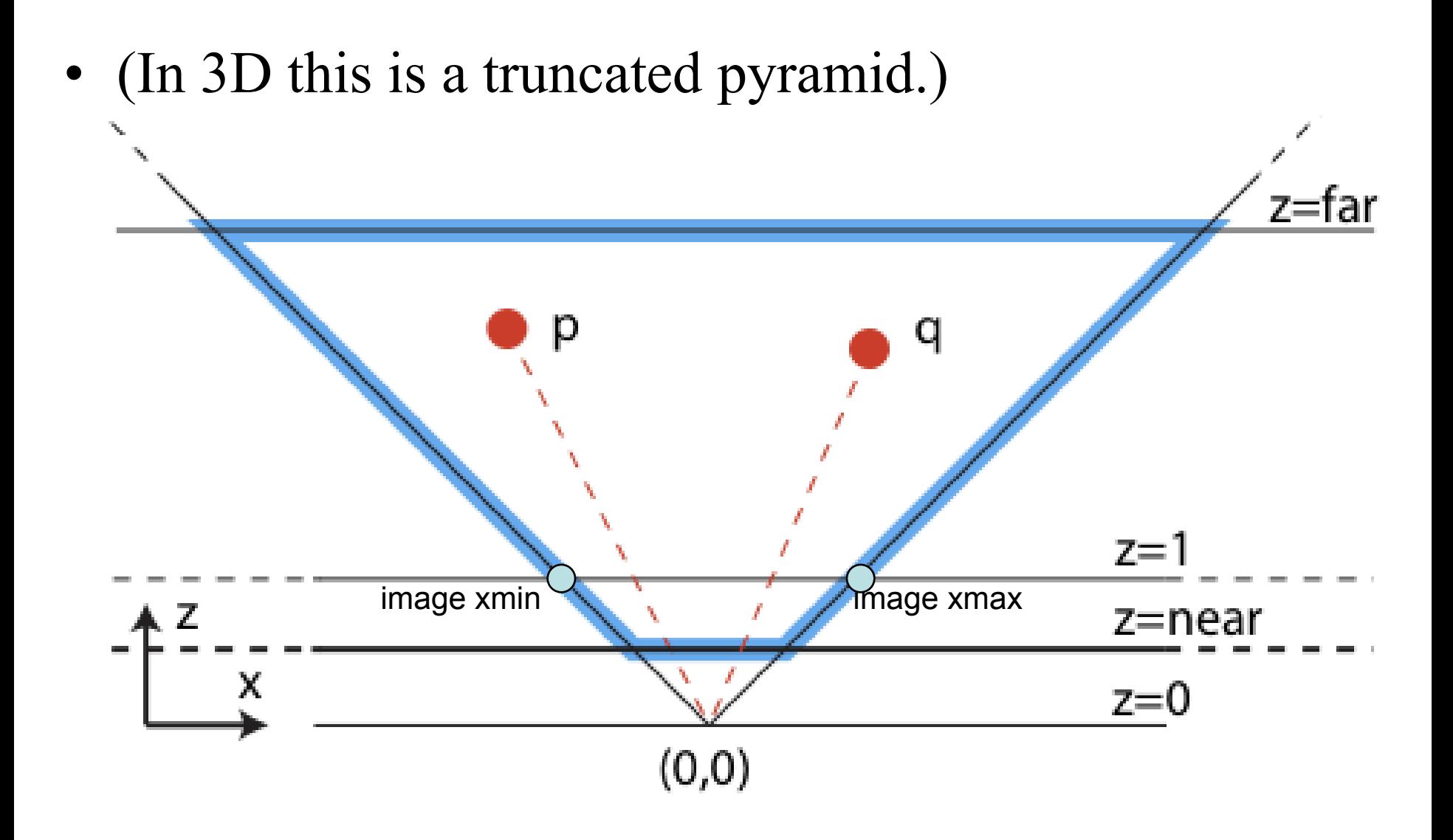

# The View Frustum in 2D

- Far and near are kind of arbitrary
- They bound the depth storage precision

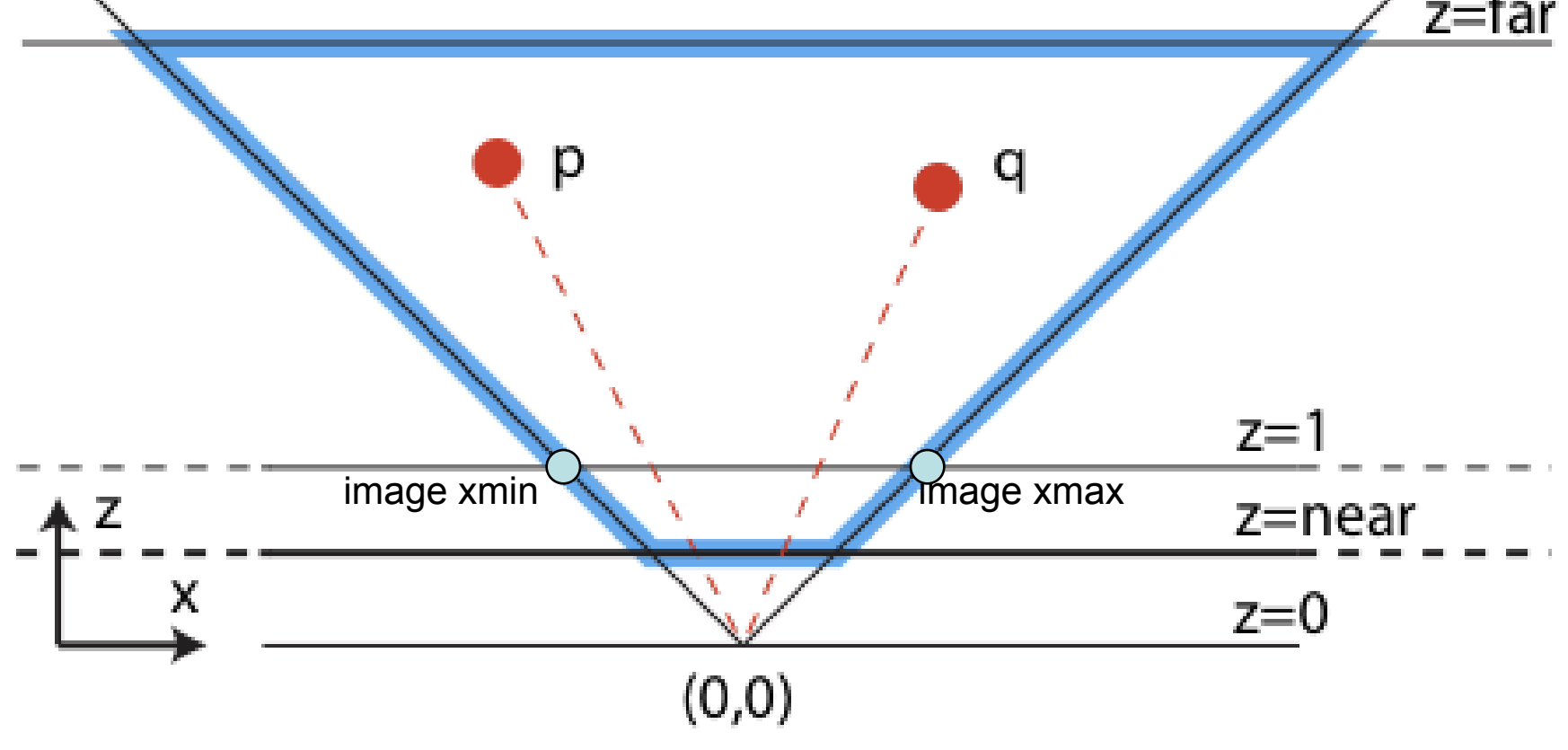

#### The Canonical View Volume

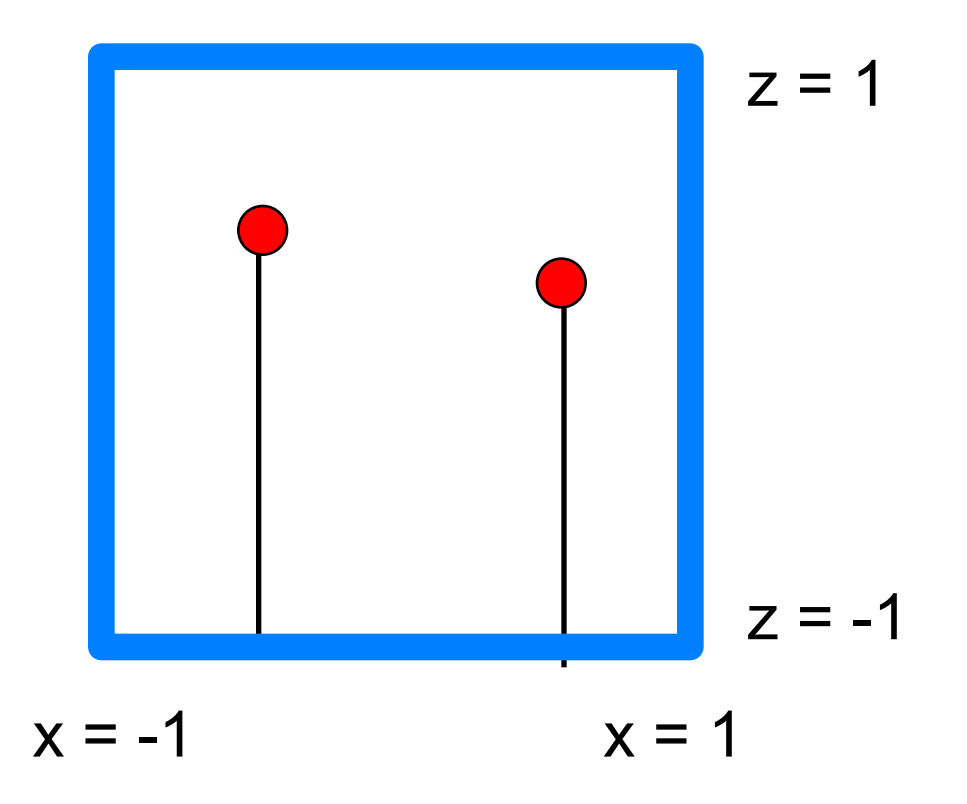

• Point of the exercise: This gives screen coordinates and depth values for Z-buffering with unified math – Caveat: OpenGL and DirectX define Z differently [0,1] vs.[-1,1]

## OpenGL Form of the Projection

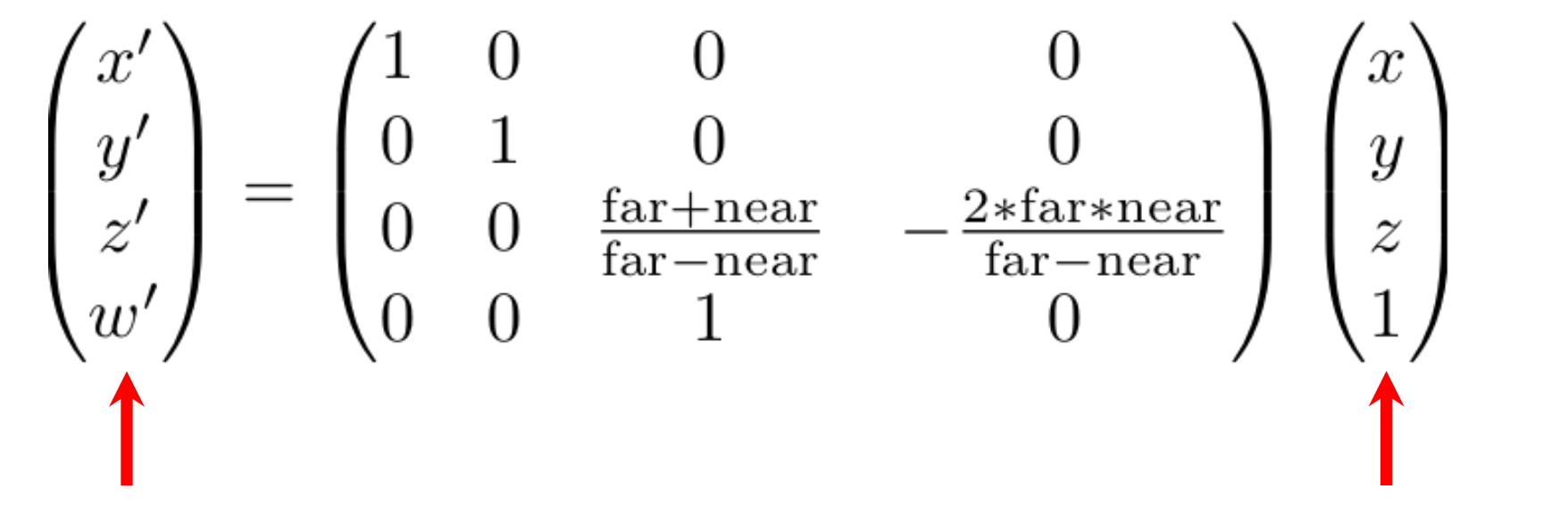

**Homogeneous coordinates within canonical view volume**  **Input point in view coordinates** 

### OpenGL Form of the Projection

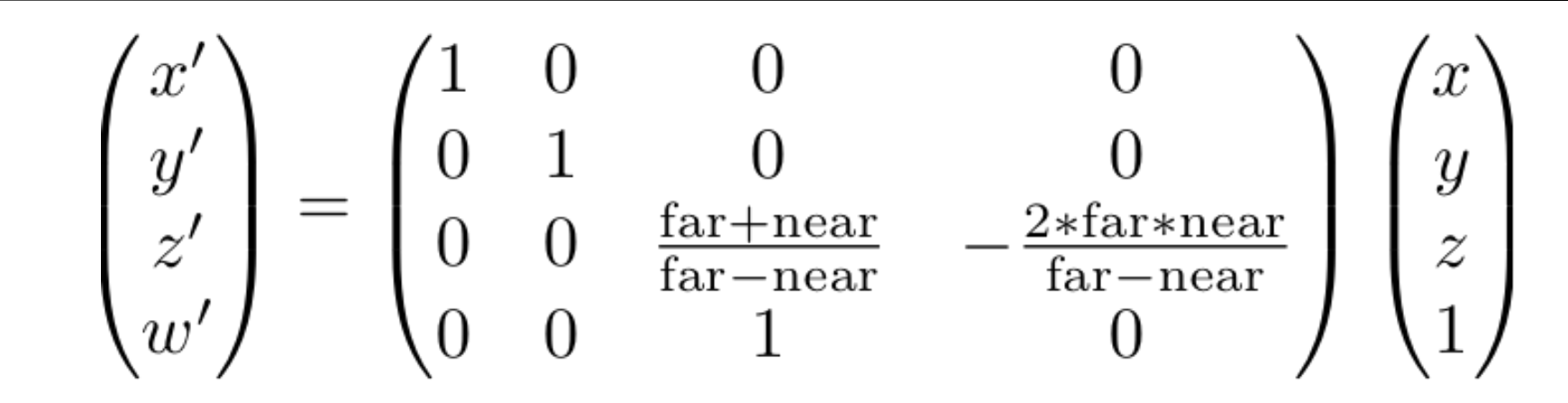

$$
\bullet \ \ z'=(az+b)/z=a+b/z
$$

– where a  $&$  b depend on near  $&$  far

• Similar enough to our basic idea:

$$
- z^{\prime} = 1/z
$$
\n
$$
\begin{pmatrix} x' \\ y' \\ z' \\ w' \end{pmatrix} = \begin{pmatrix} 1 & 0 & 0 & 0 \\ 0 & 1 & 0 & 0 \\ 0 & 0 & 0 & 1 \\ 0 & 0 & 1 & 0 \end{pmatrix} \begin{pmatrix} x \\ y \\ z \\ 1 \end{pmatrix}
$$

# OpenGL Form of the Projection

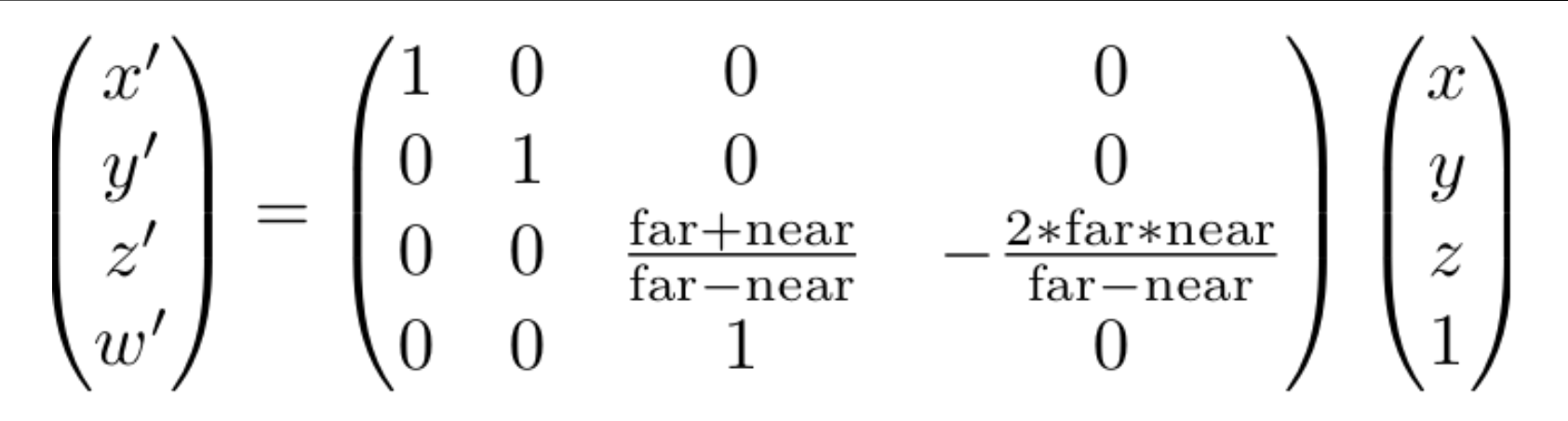

- Details/more intuition in handout
	- "Understanding Projections and Homogenous Coordinates"

# Recap: Projection

- Perform rotation/translation/other transforms to put viewpoint at origin and view direction along z axis – This is the OpenGL "modelview" matrix
- Combine with projection matrix (perspective or orthographic)
	- Homogenization achieves foreshortening
	- This is the OpenGL "projection" matrix
- **Corollary**: The entire transform from object space to canonical view volume  $[-1,1]^3$  is a single matrix

# Recap: Projection Questions?

- Perform rotation/translation/other transforms to put viewpoint at origin and view direction along z axis – This is the OpenGL "modelview" matrix
- Combine with projection matrix (perspective or orthographic)
	- Homogenization achieves foreshortening
	- This is the OpenGL "projection" matrix
- **Corollary**: The entire transform from object space to canonical view volume  $[-1,1]^3$  is a single matrix

# Modern Graphics Pipeline

- Project vertices to 2D (image)
	- We now have screen coordinates
- Rasterize triangle: find which pixels should be lit
- Compute per-pixel color
- Test visibility (Z-buffer), update frame buffer

© source unknown. All rights reserved. This content is excluded from our Creative Commons license. For more information, see<http://ocw.mit.edu/help/faq-fair-use/>.

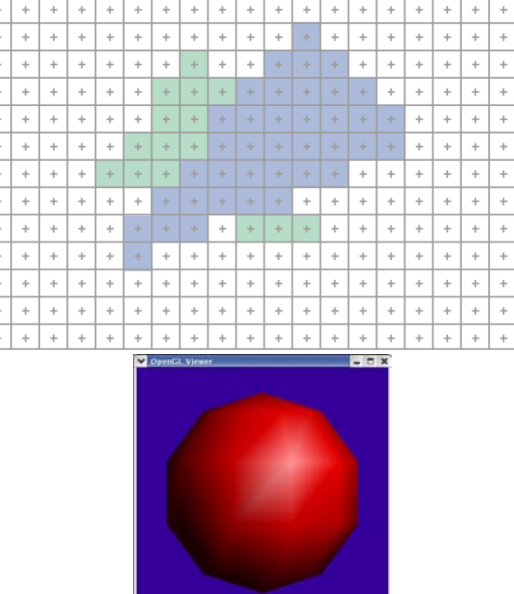

© Khronos Group. All rights reserved. This content is excluded from our Creative Commons license. For more information,

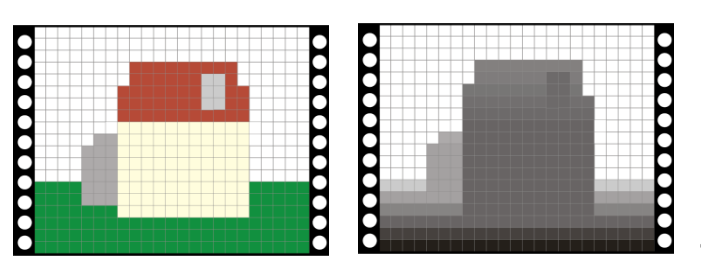

see <http://ocw.mit.edu/help/faq-fair-use/>.

45

#### 2D Scan Conversion

• Primitives are "continuous" geometric objects; screen is discrete (pixels)

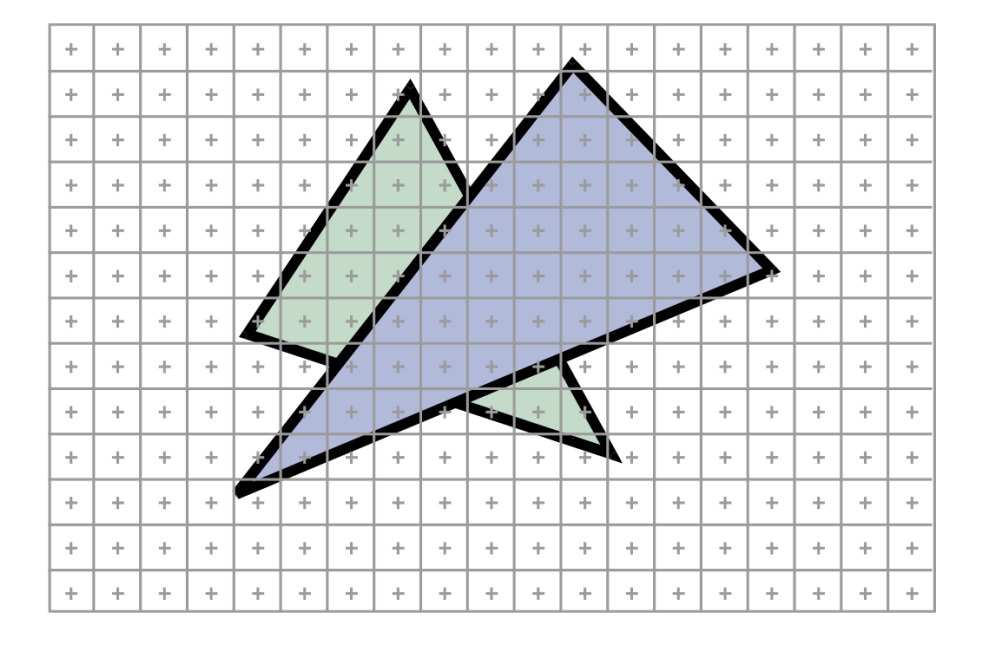

# 2D Scan Conversion

- Primitives are "continuous" geometric objects; screen is discrete (pixels)
- Rasterization computes a discrete approximation in terms of pixels **(how?)**

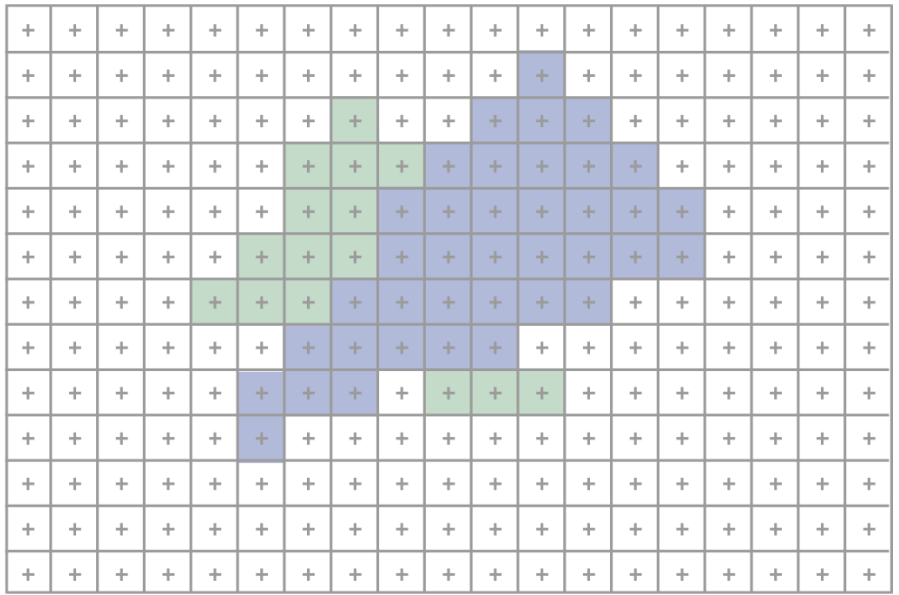

# Edge Functions

- The triangle's 3D edges project to line segments in the image (thanks to planar perspective)
	- Lines map to lines, not curves

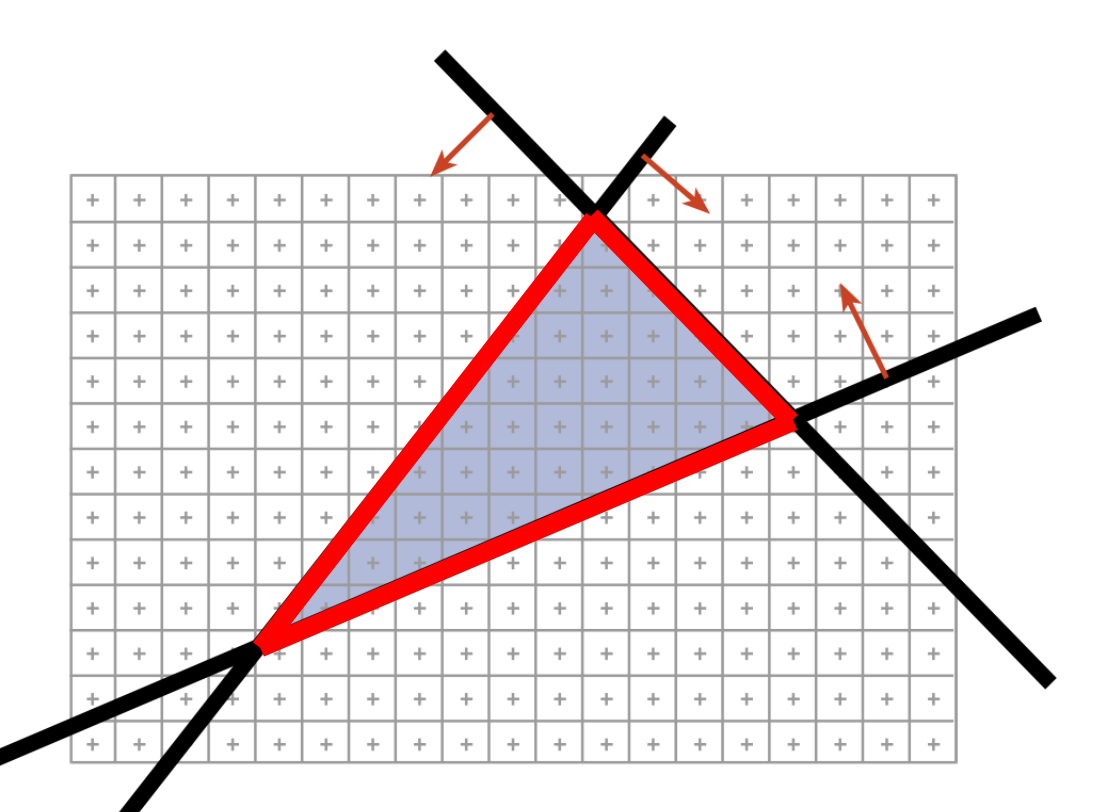

# Edge Functions

- The triangle's 3D edges project to line segments in the image (thanks to planar perspective)
- The interior of the triangle is the set of points that is inside all three halfspaces defined by these lines

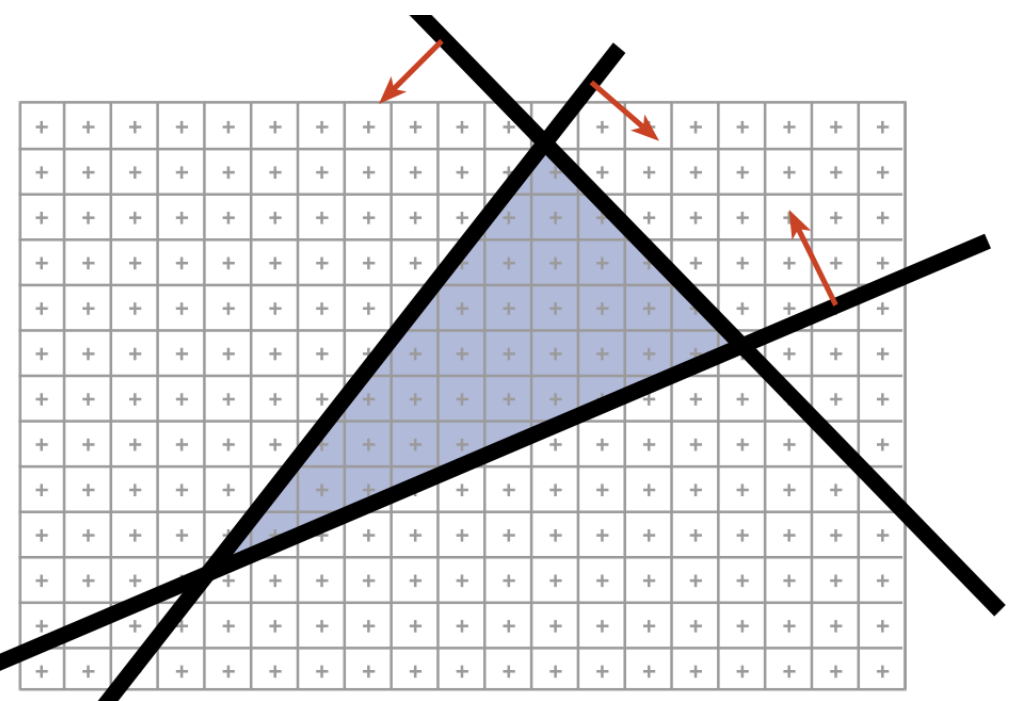

# Edge Functions

- The triangle's 3D edges project to line segments in the image (thanks to planar perspective)
- The interior of the triangle is the set of points that is inside all three halfspaces defined by these lines

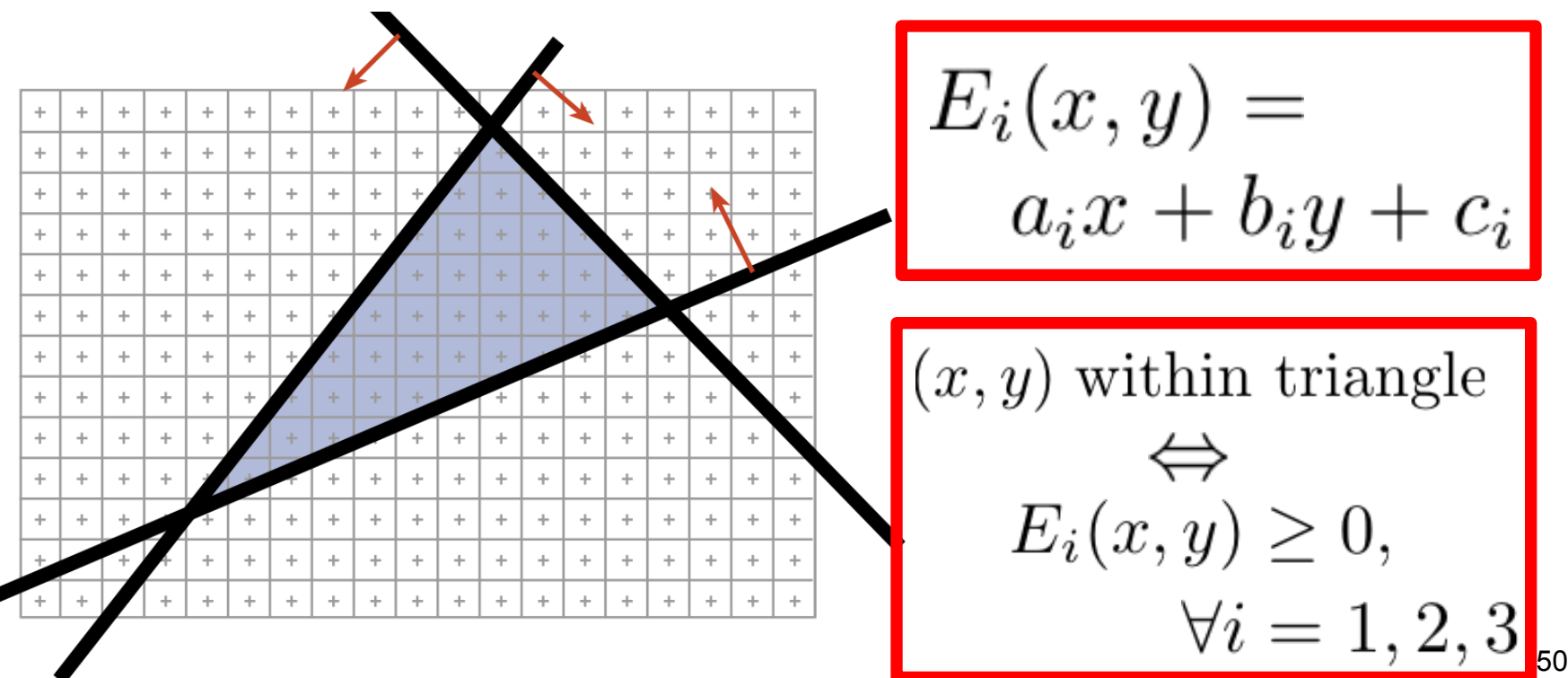

#### Brute Force Rasterizer

- Compute  $E_1, E_2, E_3$  coefficients from projected vertices
	- $-$  Called "triangle setup", yields  $a_i$ ,  $b_i$ ,  $c_i$  for  $i=1,2,3$

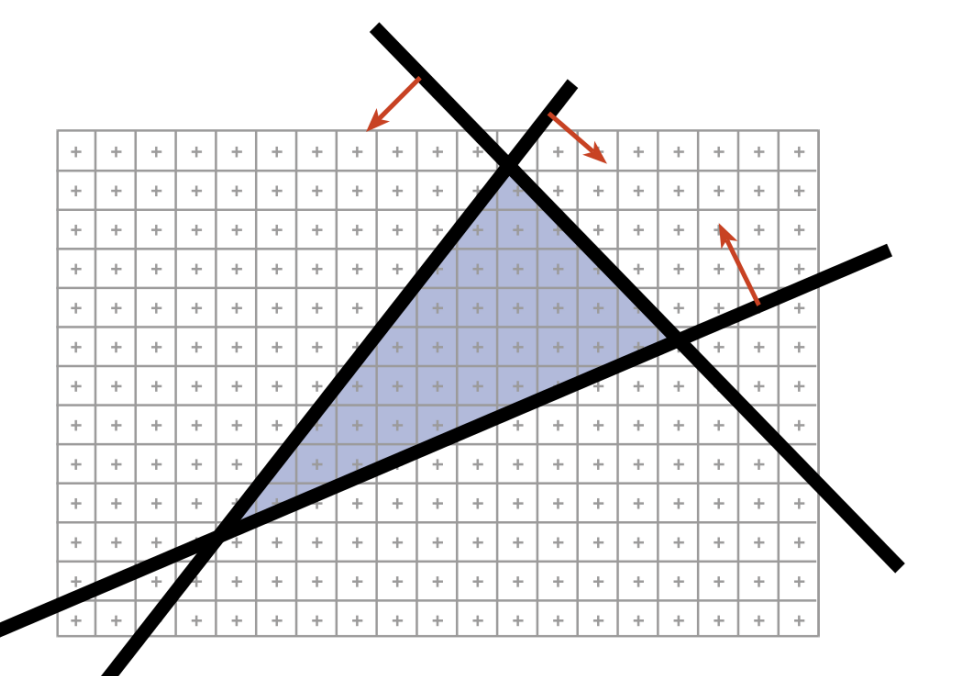

## Brute Force Rasterizer

- Compute  $E_1, E_2, E_3$  coefficients from projected vertices
- For each pixel  $(x, y)$ 
	- Evaluate edge functions at pixel center
	- If all non-negative, pixel is in!

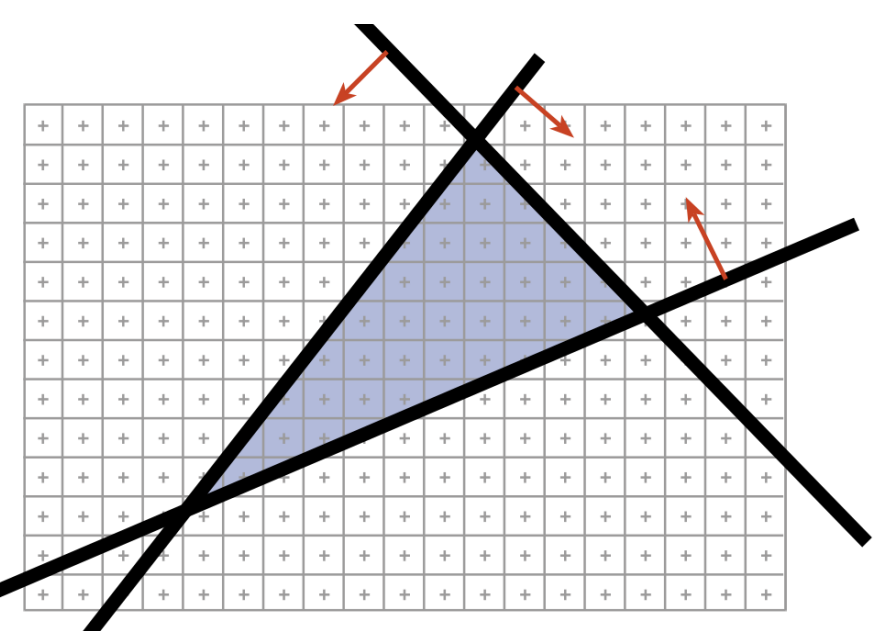

**Problem?** 

### Brute Force Rasterizer

- Compute  $E_1, E_2, E_3$  coefficients from projected vertices
- For each pixel  $(x, y)$ 
	- Evaluate edge functions at pixel center
	- If all non-negative, pixel is in!

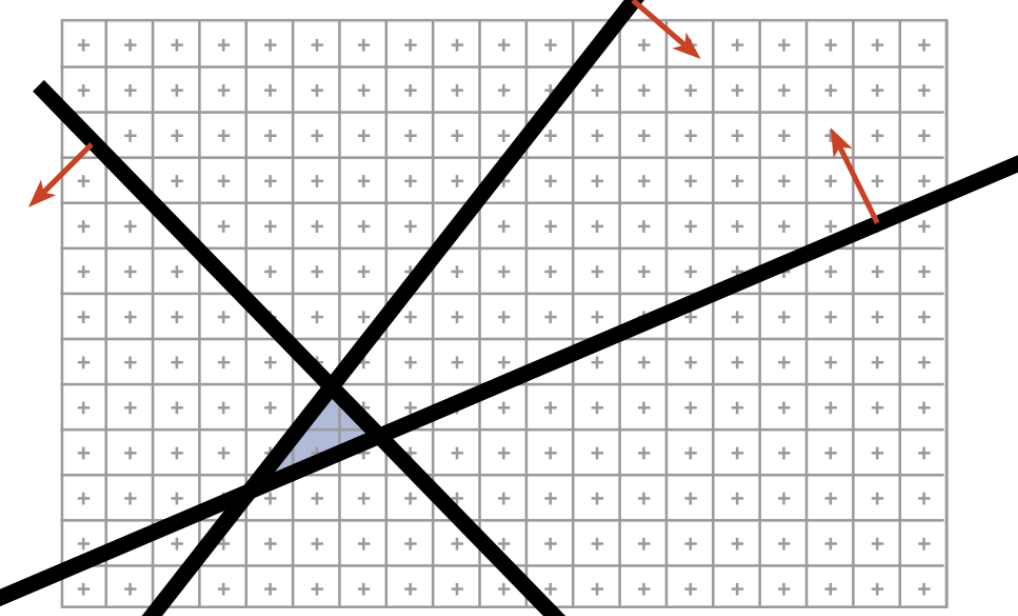

If the triangle is small, lots of useless computation if we really test all pixels

# Easy Optimization

- Improvement: Scan over only the pixels that overlap the *screen bounding box* of the triangle
- How do we get such a bounding box?
	- $X_{\text{min}}$ ,  $X_{\text{max}}$ ,  $Y_{\text{min}}$ ,  $Y_{\text{max}}$  of the projected triangle vertices

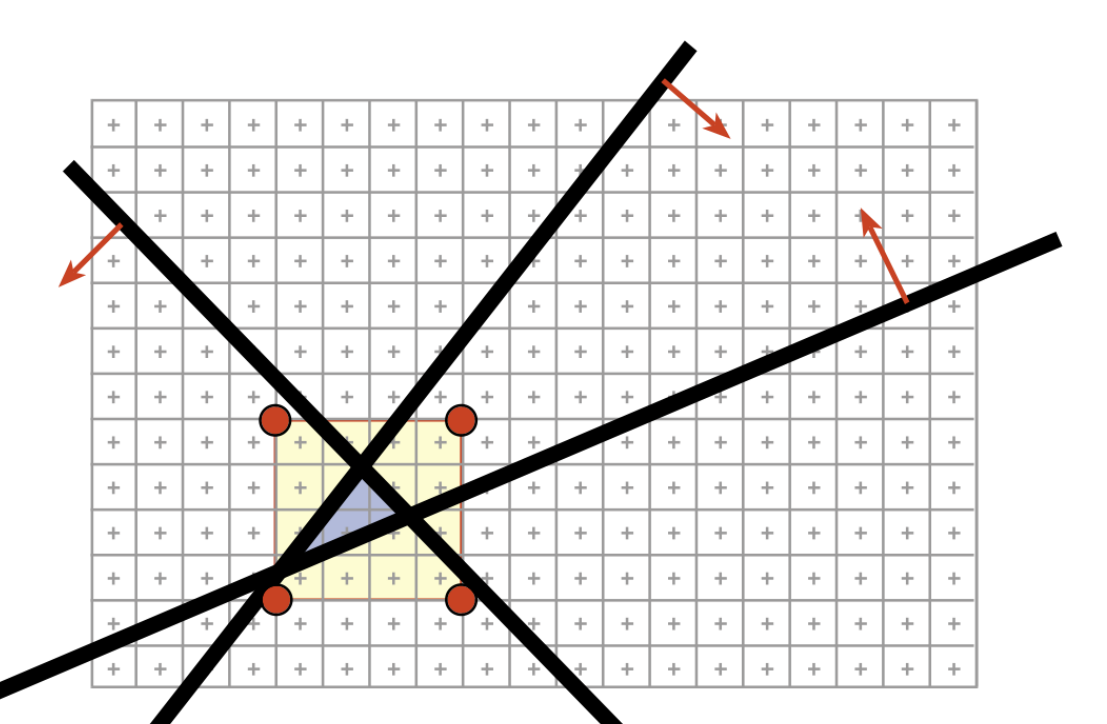

#### Rasterization Pseudocode

For every triangle

- Compute projection for vertices, compute the E<sup>i</sup>
- Compute bbox, clip bbox to screen limits

For all pixels in bbox

Evaluate edge functions E<sup>i</sup>

If all  $> 0$ 

 $Framebyffer[x, y] = triangleColor$ 

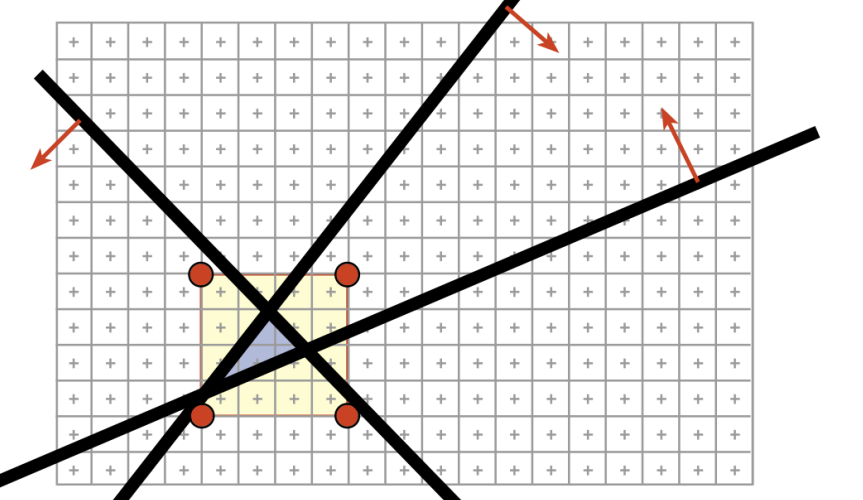

**Bounding box clipping is easy, just clamp the coordinates to the screen rectangle** 

**Note: No** 

**visibility** 

#### Rasterization Pseudocode

For every triangle

- Compute projection for vertices, compute the E<sup>i</sup>
- Compute bbox, clip bbox to screen limits
- For all pixels in bbox

Evaluate edge functions E<sup>i</sup>

If all  $> 0$ 

 $Framebyffer[x, y] = triangleColor$ 

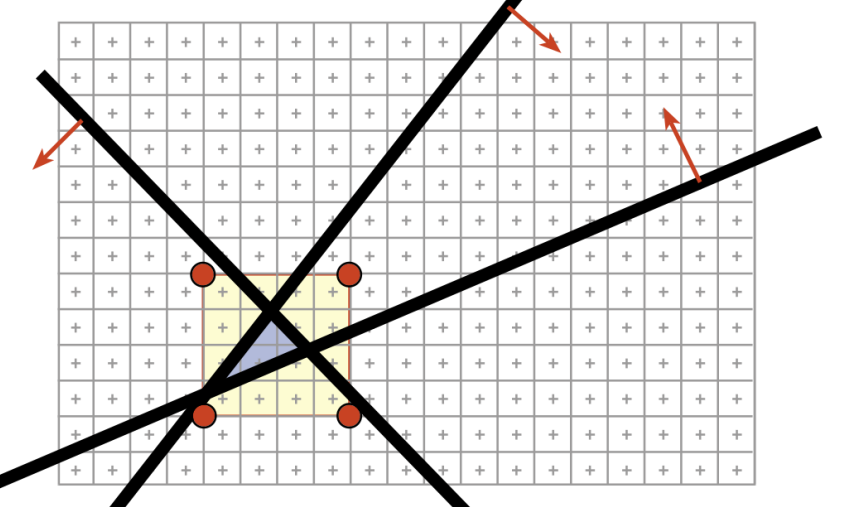

**Bounding box clipping is easy, just clamp the coordinates to the screen rectangle** 

Questions?

**Note: No** 

**visibility** 

#### Can We Do Better?

For every triangle

- Compute projection for vertices, compute the E<sup>i</sup>
- Compute bbox, clip bbox to screen limits

For all pixels in bbox

Evaluate edge functions aix + biy + c<sup>i</sup>

If all  $> 0$ 

 $Framebyffer[x, y] = triangleColor$ 

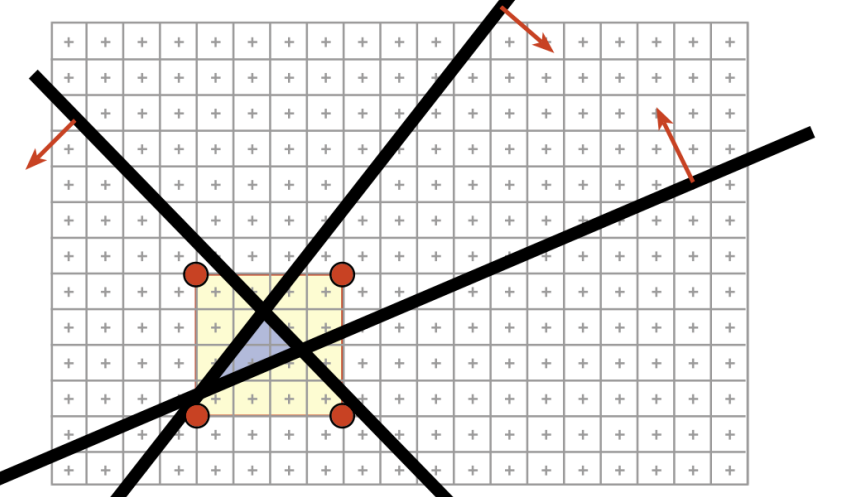

## Can We Do Better?

For every triangle

- Compute projection for vertices, compute the E<sup>i</sup>
- Compute bbox, clip bbox to screen limits
- For all pixels in bbox

**Evaluate edge functions aix + biy + c<sup>i</sup>**

If all  $> 0$ 

Framebuffer $[x, y]$  = triangleColor

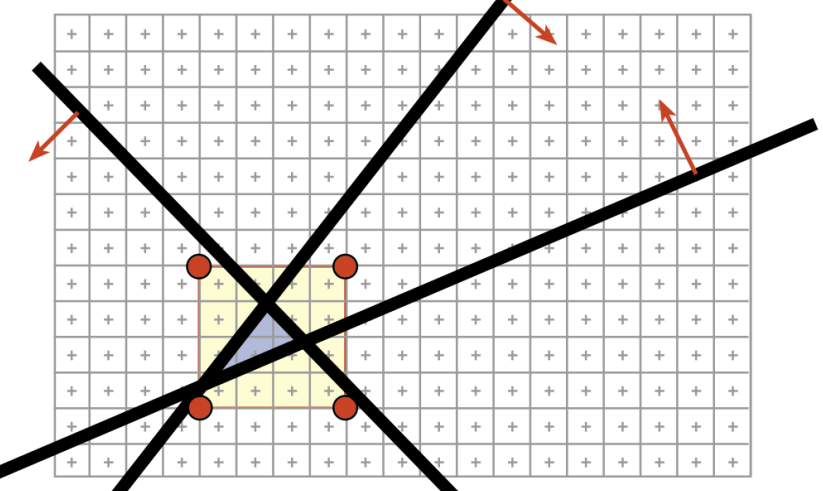

**These are linear functions of the pixel coordinates (x,y), i.e., they only change by a constant amount when we step from x to x+1 (resp. y to y+1)** 

# Incremental Edge Functions

```
For every triangle
ComputeProjection
Compute bbox, clip bbox to screen limits
For all scanlines y in bbox
   Evaluate all E_i's at (x0, y): E_i = a_i x0 + b_i y + c_iFor all pixels x in bbox
        If all Ei>0 
            Framebuffer[x, y] = triangleColor Increment line equations: Ei += ai
```
• We save  $\sim$ two multiplications and two additions per pixel when the triangle is large

# Incremental Edge Functions

```
For every triangle
ComputeProjection
Compute bbox, clip bbox to screen limits
For all scanlines y in bbox
   Evaluate all E_i's at (x0, y): E_i = a_i x0 + b_i y + c_iFor all pixels x in bbox
        If all Ei>0 
            Framebuffer[x, y] = triangleColor Increment line equations: Ei += ai
```
• We save  $\sim$ two multiplications and two additions per pixel when the triangle is large

**Can also zig-zag to avoid reinitialization per scanline, just initialize once at x0, y0** 

#### Questions?

- For a really HC piece of rasterizer engineering, see the hierarchical [Hilbert curve rasterizer by McCool,](http://citeseerx.ist.psu.edu/viewdoc/download?doi=10.1.1.18.5738&rep=rep1&type=pdf) [Wales and Moule](http://citeseerx.ist.psu.edu/viewdoc/download?doi=10.1.1.18.5738&rep=rep1&type=pdf).
	- (Hierarchical? We'll look at that next..)

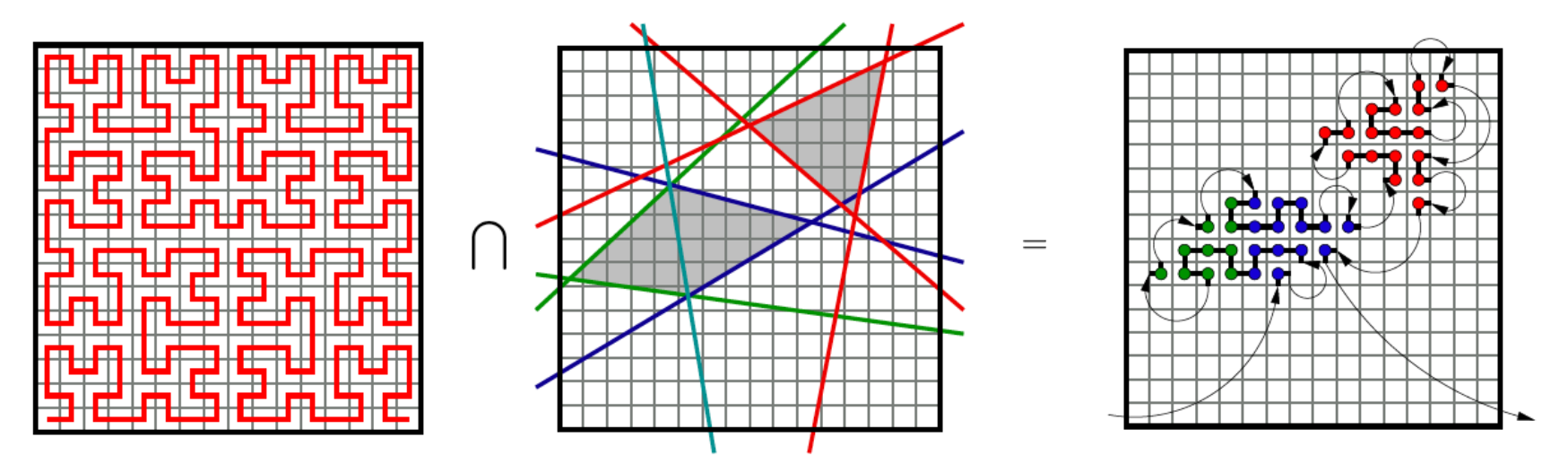

© ACM. All rights reserved. This content is excluded from our Creative Commons license. For more information, see <http://ocw.mit.edu/help/faq-fair-use/>.

# Can We Do Even Better?

- We compute the line equation for many useless pixels
- What could we do?

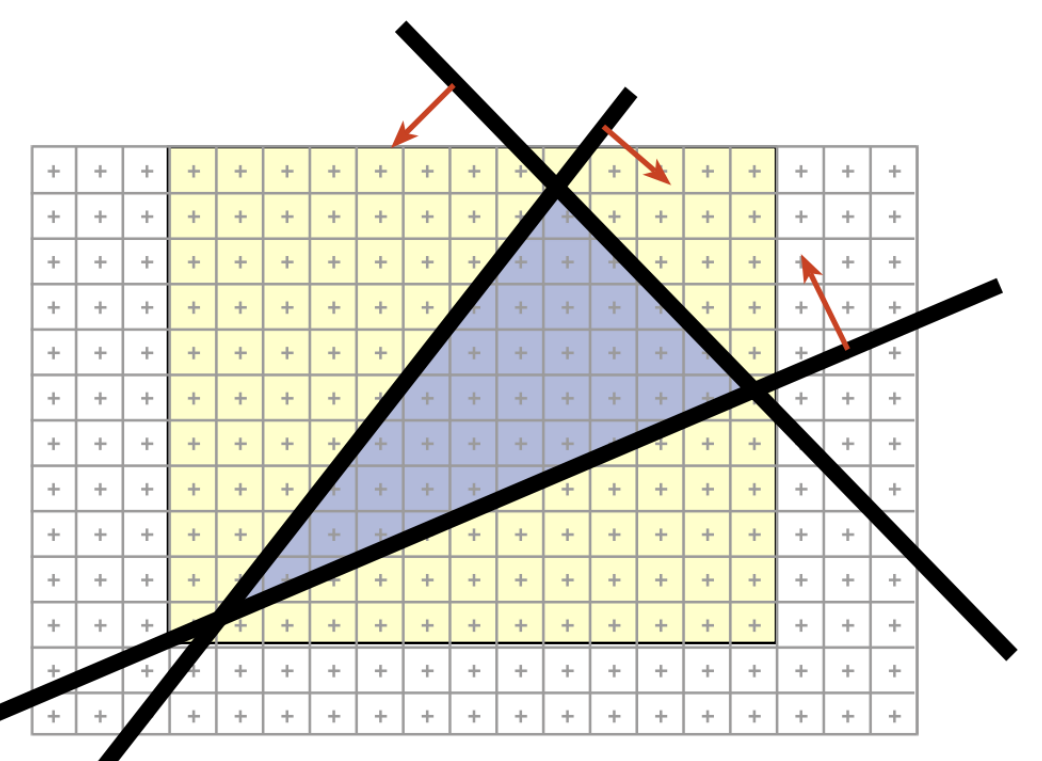

#### Indeed, We Can Be Smarter

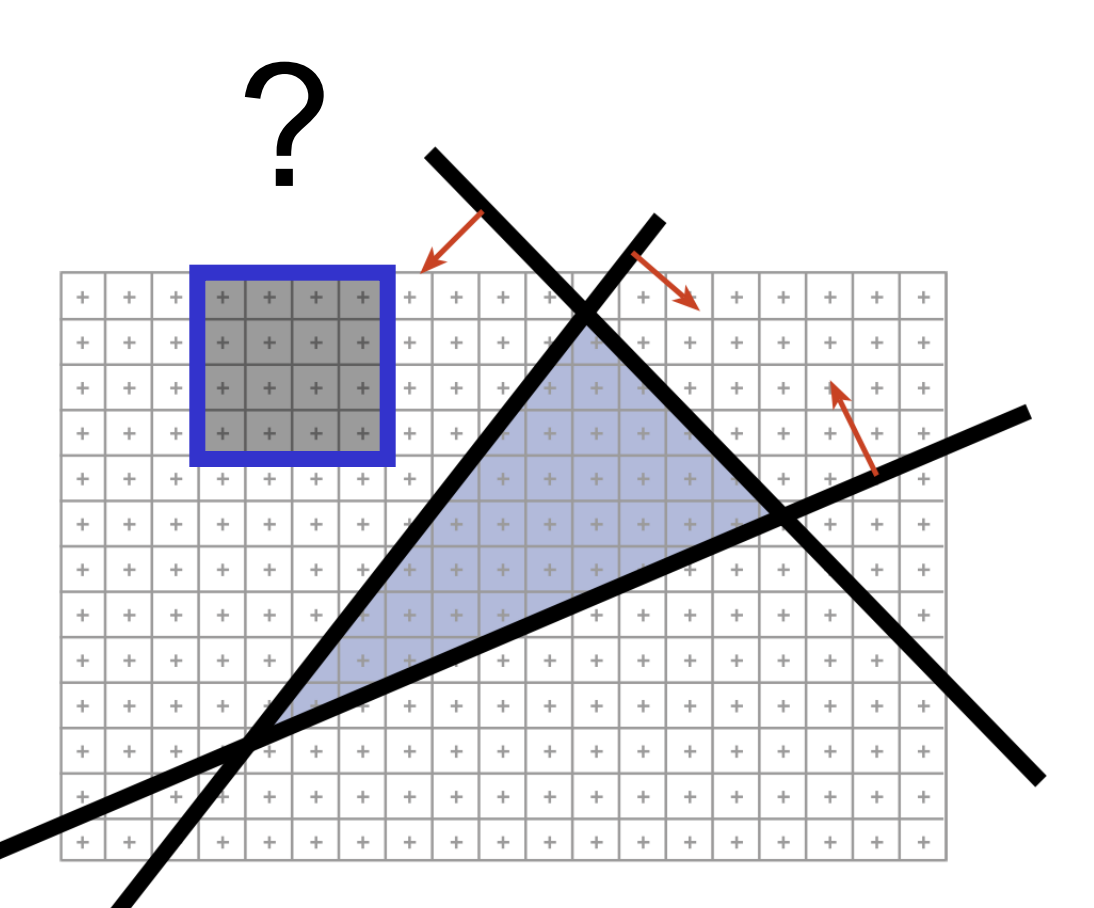

### Indeed, We Can Be Smarter

- Hierarchical rasterization!
	- Conservatively test **blocks of pixels** before going to per-pixel level (can skip large blocks at once)
	- $-$  Usually two levels

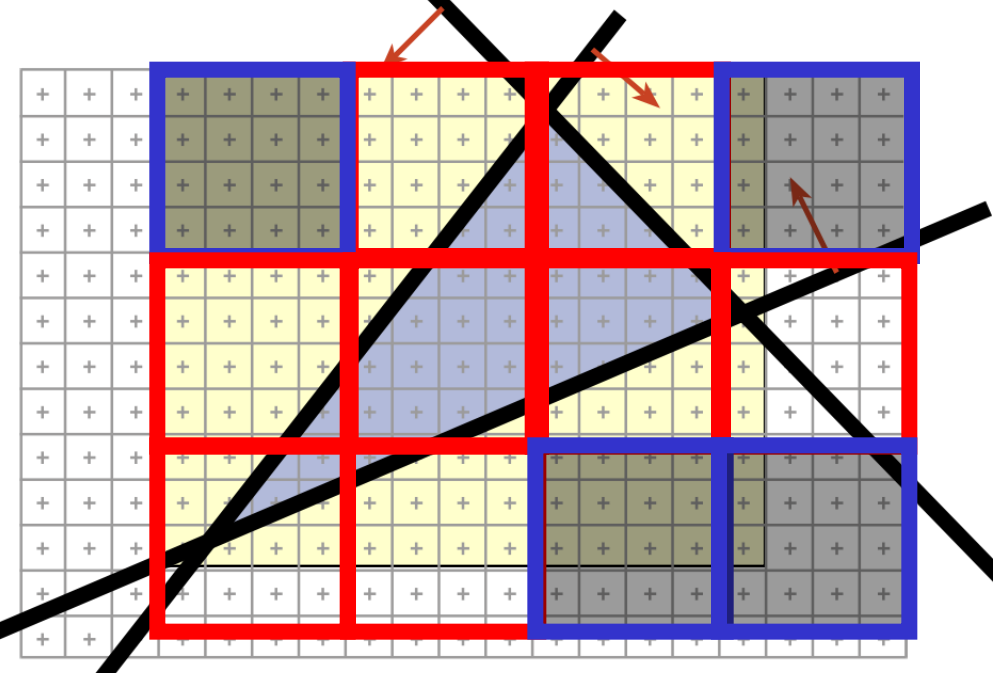

Conservative tests of axis-aligned blocks vs. edge functions are not very hard, thanks to linearity. See [Akenine-](http://akpeters.metapress.com/content/2646132467230513/)[Möller and Aila, Journal](http://akpeters.metapress.com/content/2646132467230513/) [of Graphics Tools 10\(3\),](http://akpeters.metapress.com/content/2646132467230513/) [2005.](http://akpeters.metapress.com/content/2646132467230513/)

### Indeed, We Can Be Smarter

- Hierarchical rasterization!
	- Conservatively test **blocks of pixels** before going to per-pixel level (can skip large blocks at once)
	- $-$  Usually two levels

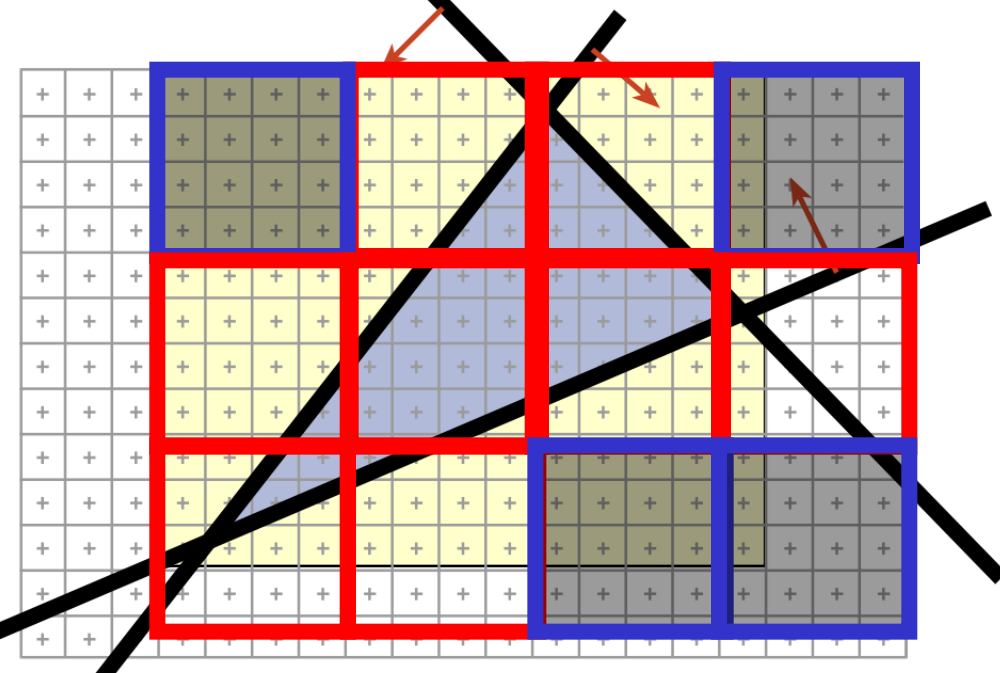

Can also test if an entire block is **inside** the triangle; then, can skip edge functions tests for all pixels for even further speedups.(Must still test Z, because they might still be occluded.)

#### Further References

- Henry Fuchs, Jack Goldfeather, Jeff Hultquist, Susan Spach, John Austin, Frederick Brooks, Jr., John Eyles and John Poulton, "Fast Spheres, Shadows, Textures, Transparencies, and Image Enhancements in Pixel-Planes", Proceedings of SIGGRAPH '85 (San Francisco, CA, July 22–26, 1985). In *Computer Graphics*, v19n3 (July 1985), ACM SIGGRAPH, New York, NY, 1985.
- Juan Pineda, "A Parallel Algorithm for Polygon Rasterization", Proceedings of SIGGRAPH '88 (Atlanta, GA, August 1–5, 1988). In *Computer Graphics*, v22n4 (August 1988), ACM SIGGRAPH, New York, NY, 1988. Figure 7: Image from the spinning teapot performance test.
- Marc Olano Trey Greer, "Triangle Scan Conversion using 2D Homogeneous Coordinates", Graphics Hardware 97 <http://www.cs.unc.edu/~olano/papers/2dh-tri/2dh-tri.pdf>

#### Oldschool Rasterization

• Compute the boundary pixels using line rasterization

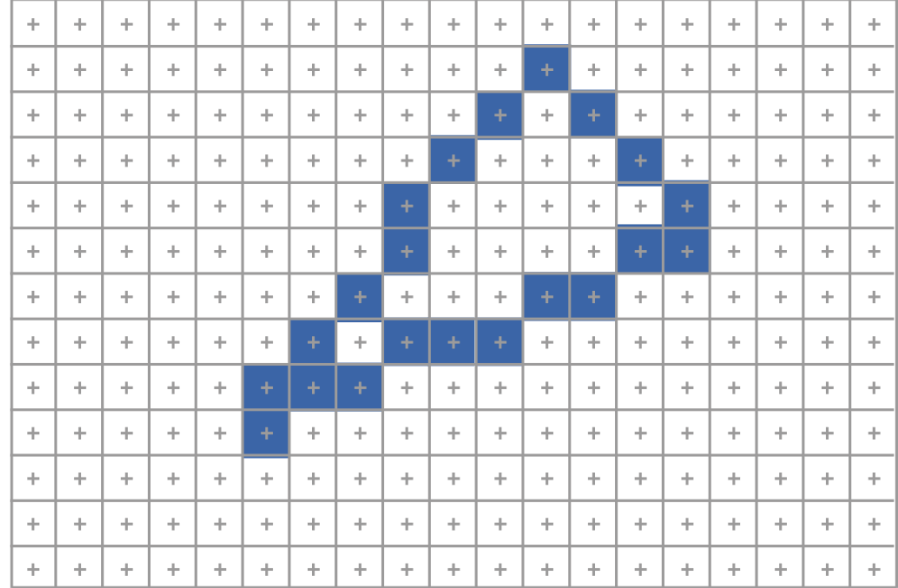

# Oldschool Rasterization

- Compute the boundary pixels using line rasterization
- Fill the spans

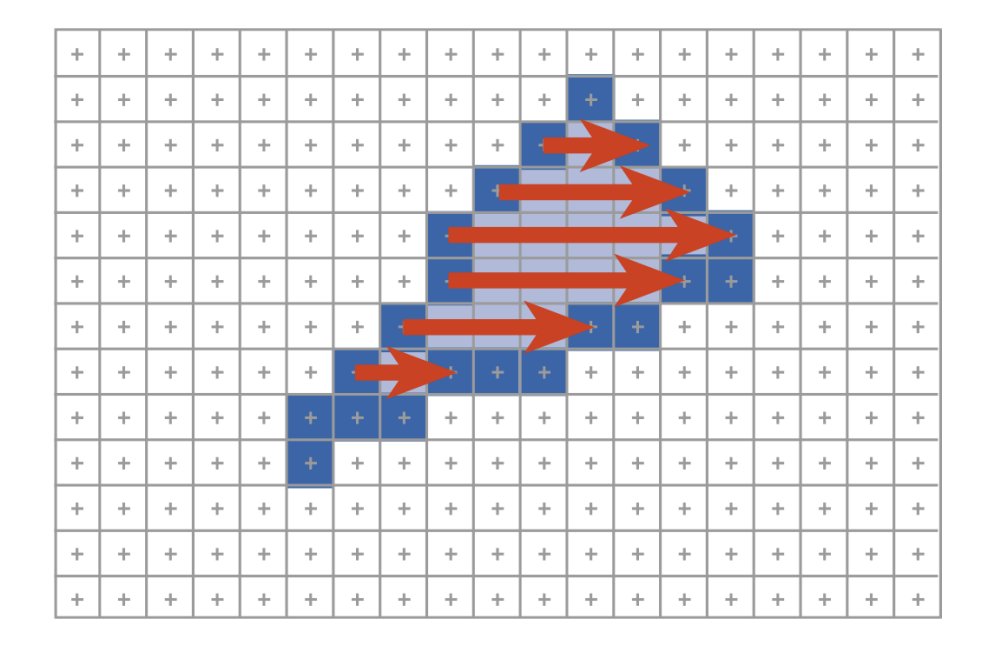

# Oldschool Rasterization

- Compute the boundary pixels using line rasterization
- Fill the spans

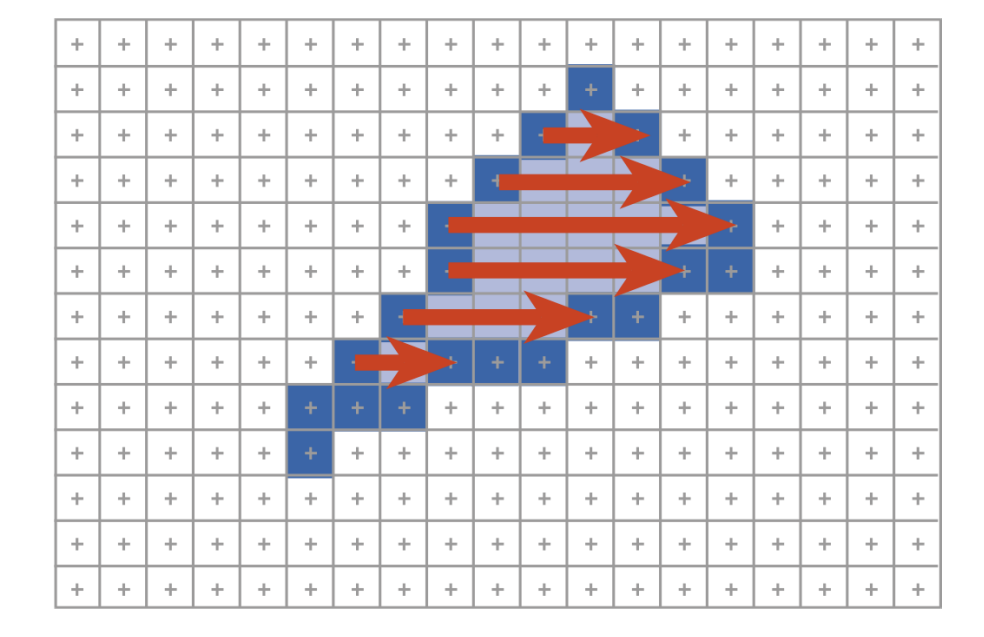

#### **More annoying to implement than edge functions**

**Not faster unless triangles are huge** 

# Oldschool Rasterization Questions?

- Compute the boundary pixels using line rasterization
- Fill the spans

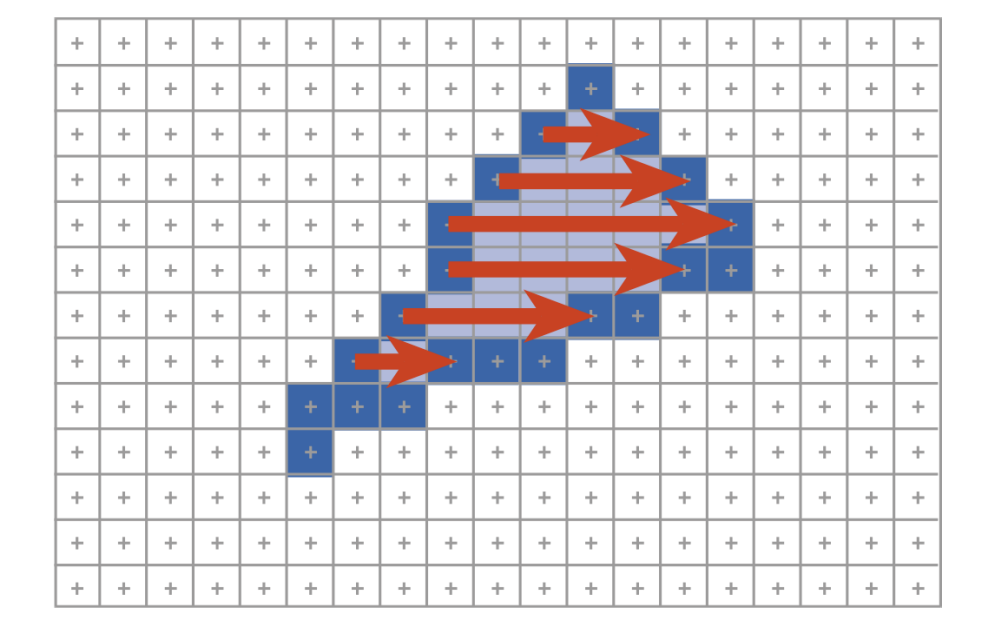

**More annoying to implement than edge functions** 

**Not faster unless triangles are huge** 

What if the  $p_z$  is  $>$   $eye_z$ ?

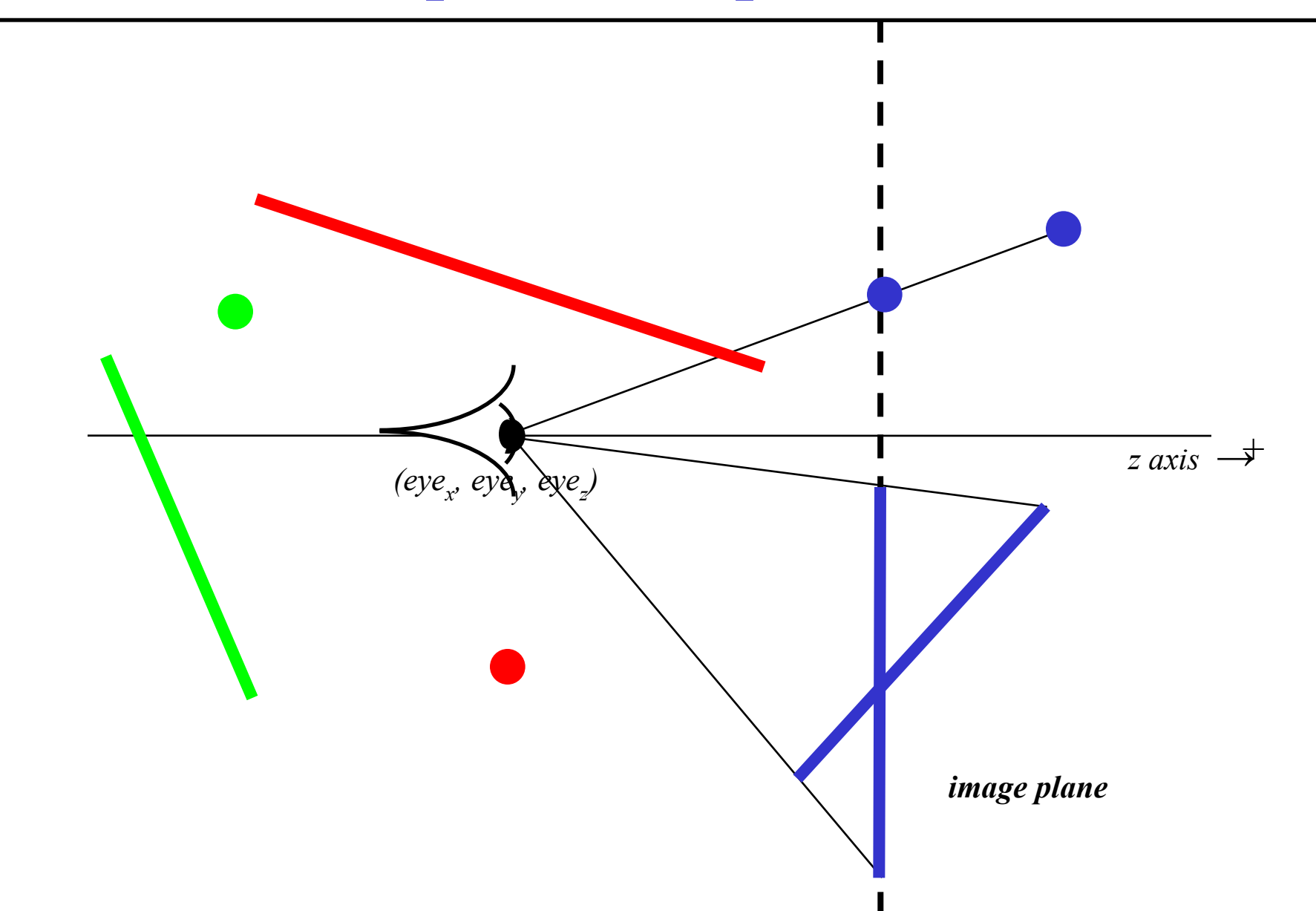

What if the  $p_z$  is  $\leq eye_z$ ?

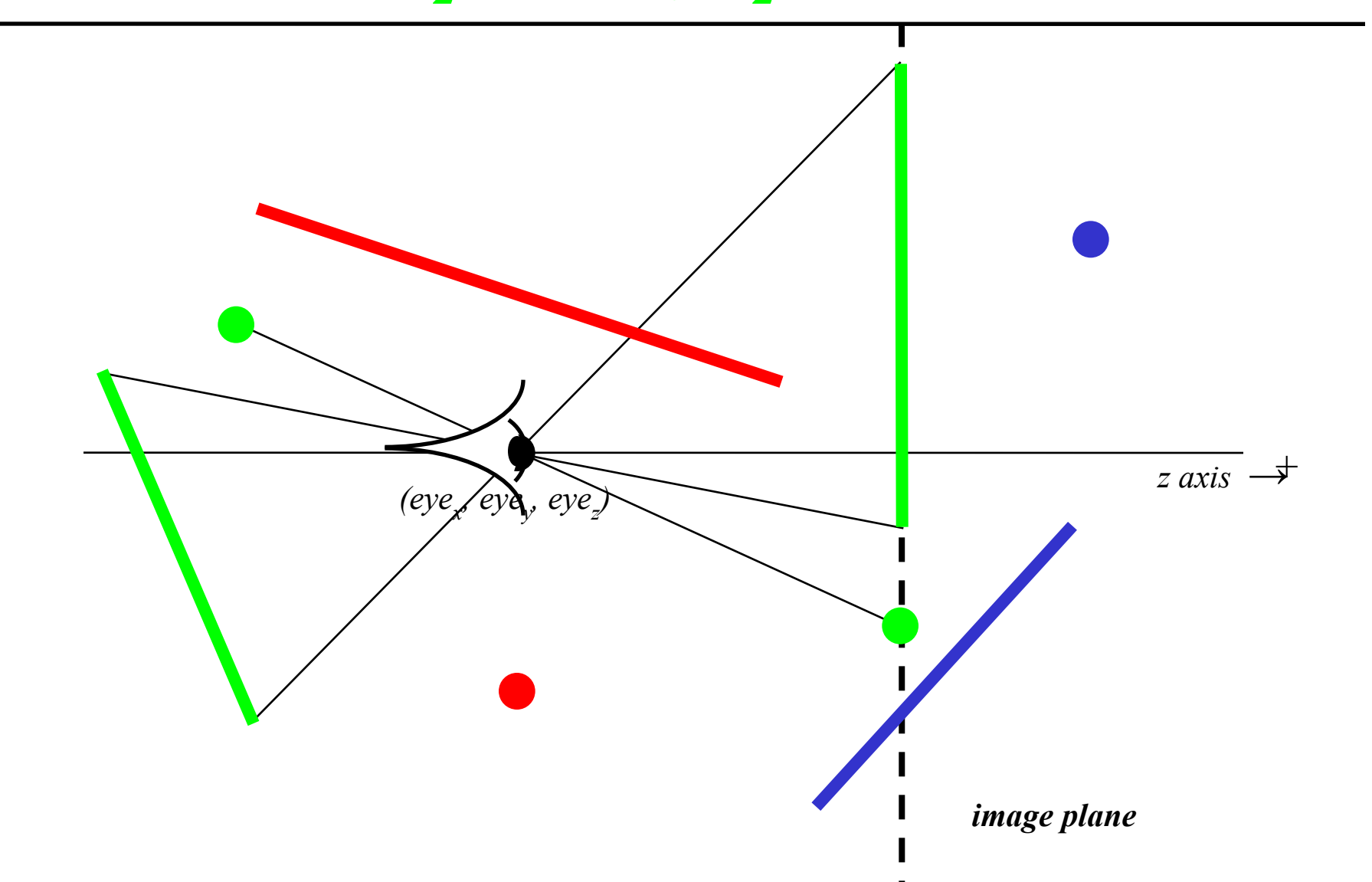
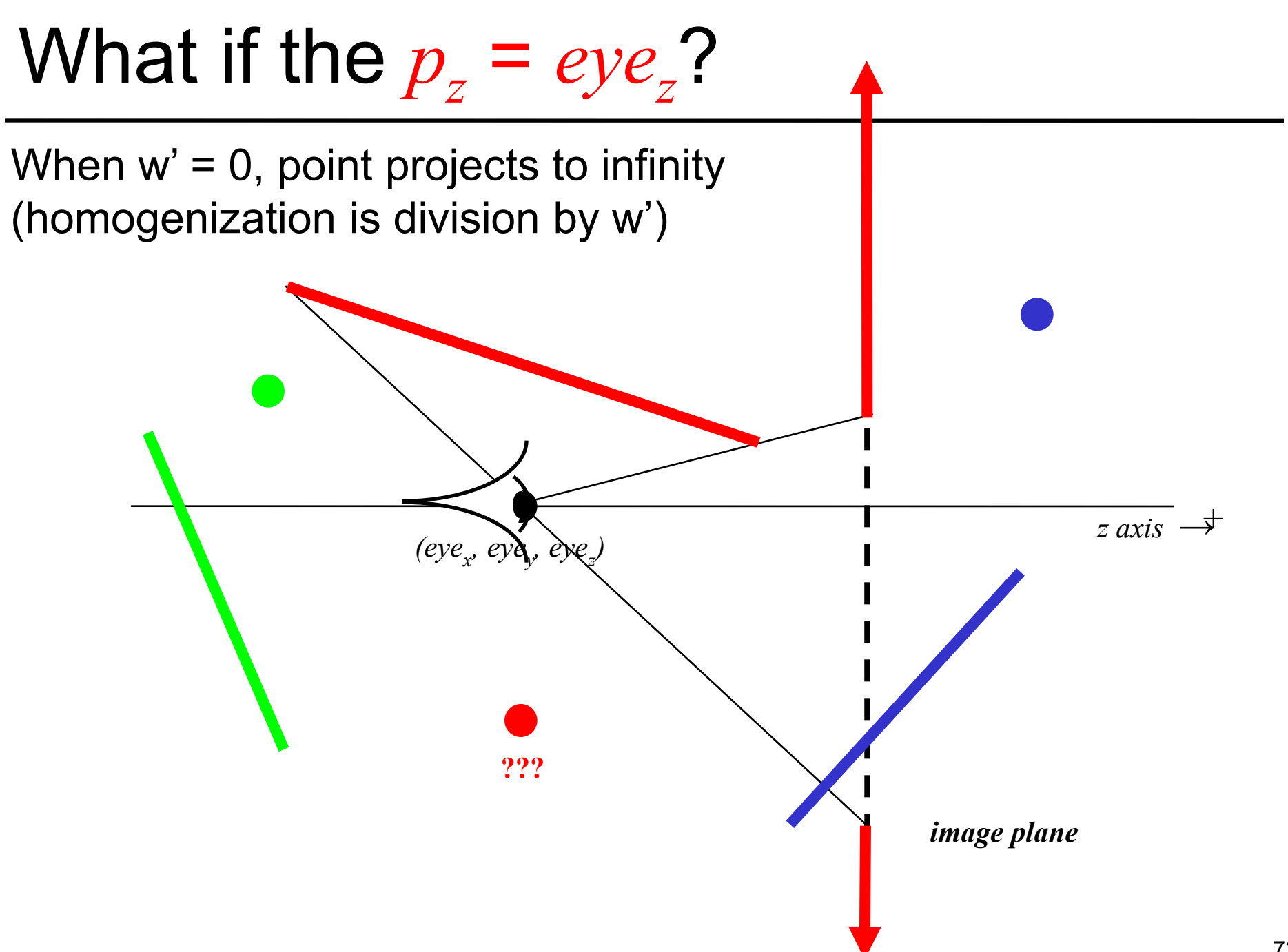

# A Solution: Clipping  $(eye_x, eyd_y, eye_z)$ *) image plane*  **"clip" geometry to view frustum, discard outside parts**   $\overline{z}$  *axis*  $\rightarrow$ z=near z=far

# **Clipping**

- Eliminate portions of objects outside the viewing frustum
- View Frustum
	- boundaries of the image plane projected in 3D
	- a near & far clipping plane
- User may define additional clipping planes

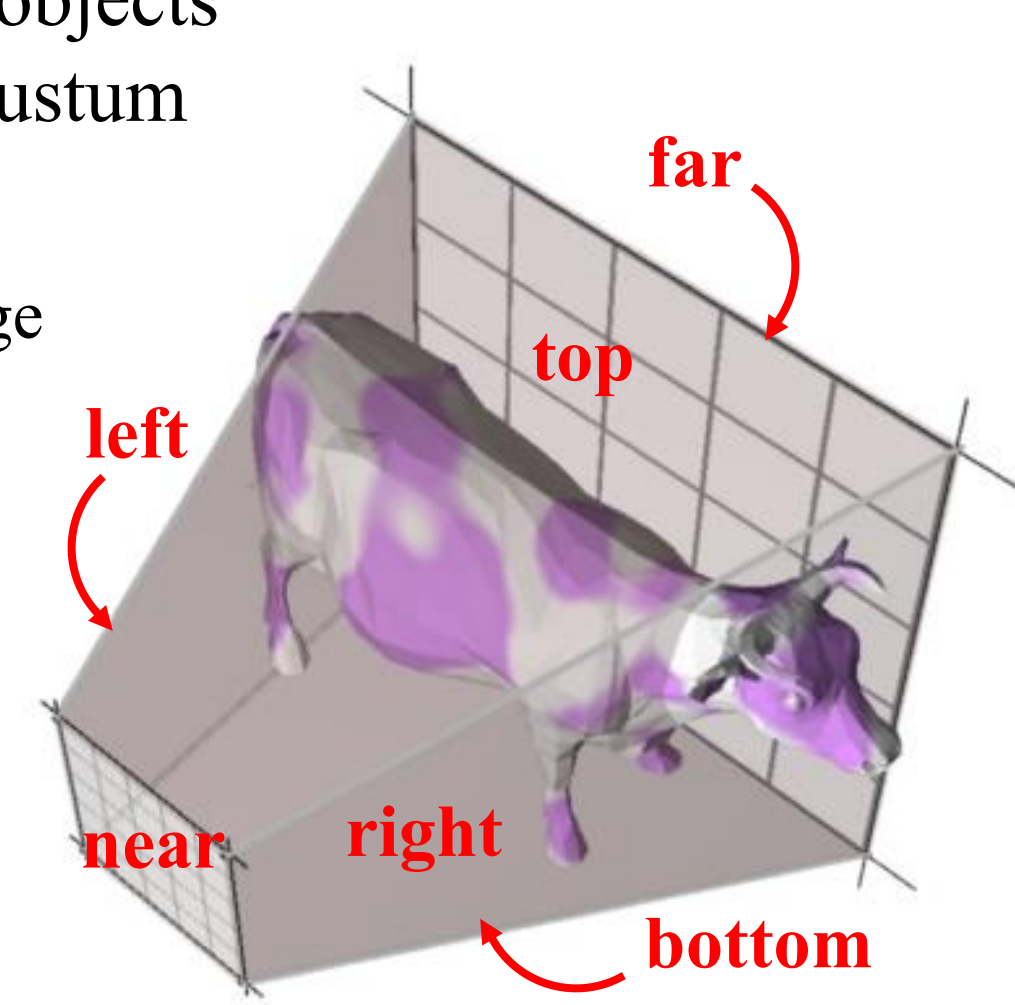

Leonard McMillan, Computer Science at the University of North Carolina in Chapel Hill.

# Why Clip?

- Avoid degeneracies
	- Don't draw stuff behind the eye
	- Avoid division by 0 and overflow

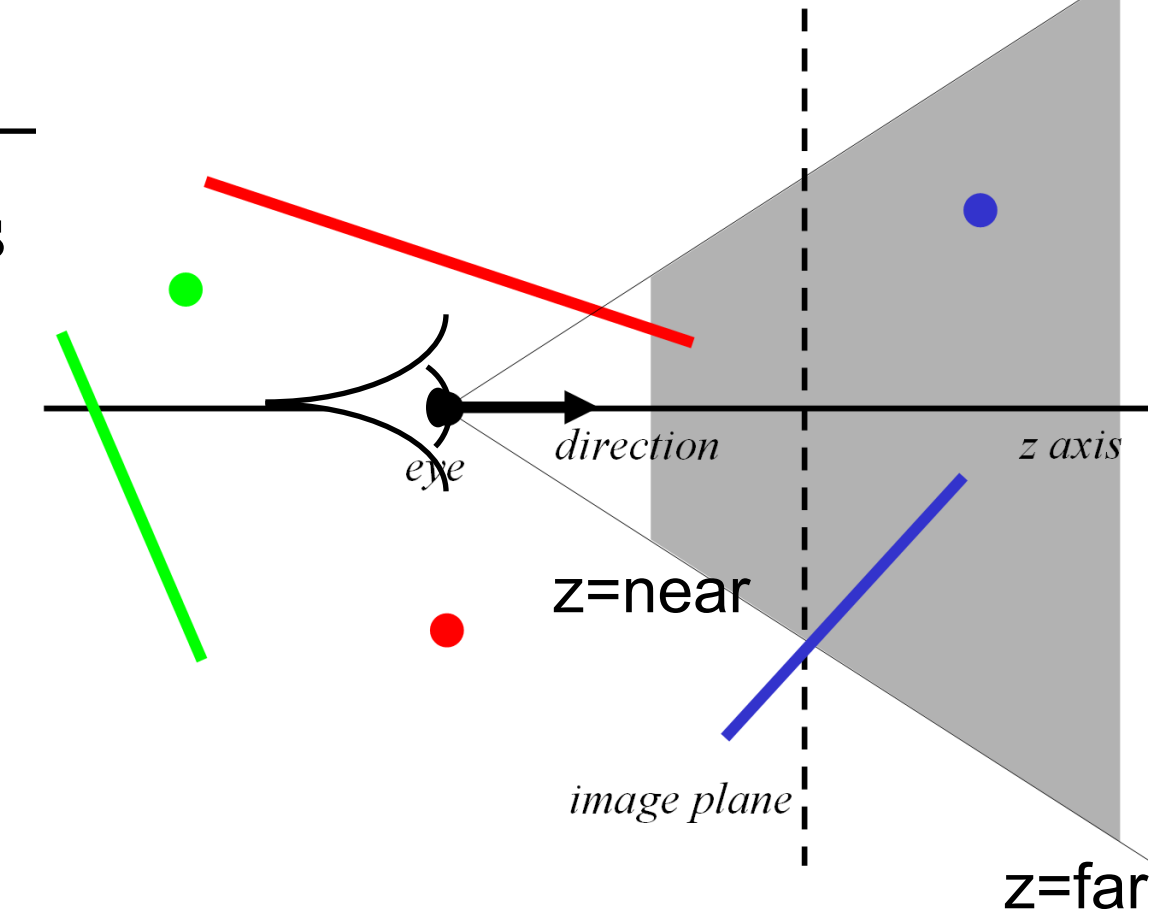

#### Related Idea

- "View Frustum Culling"
	- Use bounding volumes/hierarchies to test whether any part of an object is within the view frustum
		- Need "frustum vs. bounding volume" intersection test
		- Crucial to do hierarchically when scene has *lots* of objects!
		- Early rejection (different from clipping)

See e.g. [Optimized view](http://citeseerx.ist.psu.edu/viewdoc/download?doi=10.1.1.2.1491&rep=rep1&type=pdf) [frustum culling](http://citeseerx.ist.psu.edu/viewdoc/download?doi=10.1.1.2.1491&rep=rep1&type=pdf) [algorithms for bounding](http://citeseerx.ist.psu.edu/viewdoc/download?doi=10.1.1.2.1491&rep=rep1&type=pdf) [boxes](http://citeseerx.ist.psu.edu/viewdoc/download?doi=10.1.1.2.1491&rep=rep1&type=pdf), Ulf Assarsson and Tomas Möller, journal of graphics tools, 2000.

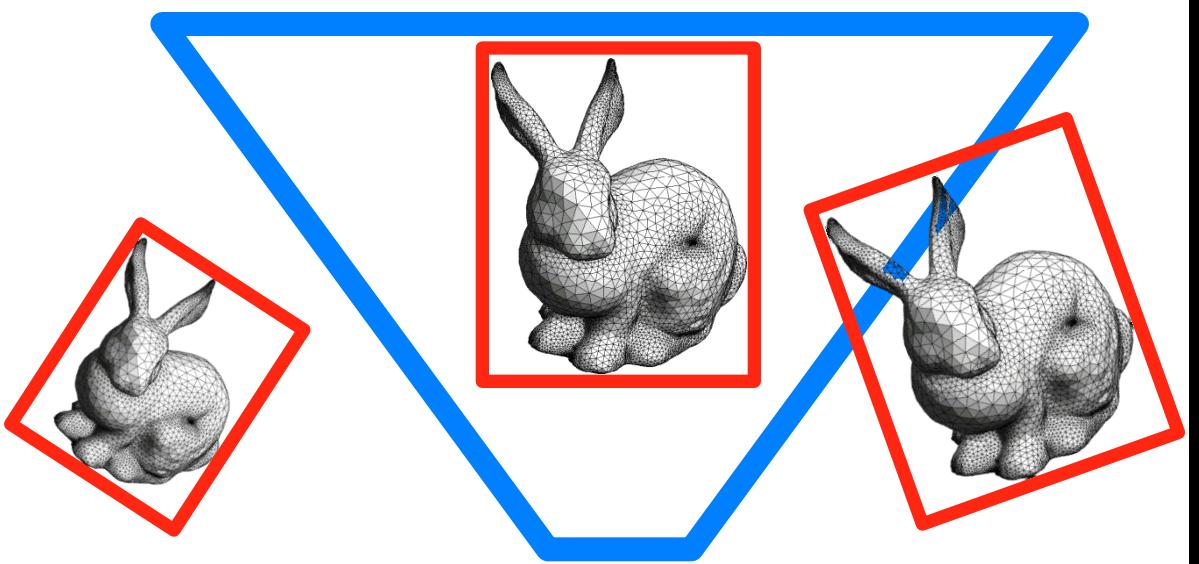

© Oscar Meruvia-Pastor, Daniel Rypl. All rights reserved. This content is excluded from our Creative Commons license. For more information, see <http://ocw.mit.edu/help/faq-fair-use/>.

Questions?

- "View Frustum Culling"
	- Use bounding volumes/hierarchies to test whether any part of an object is within the view frustum
		- Need "frustum vs. bounding volume" intersection test
		- Crucial to do hierarchically when scene has *lots* of objects!
		- Early rejection (different from clipping)

See e.g. [Optimized view](http://citeseerx.ist.psu.edu/viewdoc/download?doi=10.1.1.2.1491&rep=rep1&type=pdf)  [frustum culling](http://citeseerx.ist.psu.edu/viewdoc/download?doi=10.1.1.2.1491&rep=rep1&type=pdf) [algorithms for bounding](http://citeseerx.ist.psu.edu/viewdoc/download?doi=10.1.1.2.1491&rep=rep1&type=pdf) [boxes](http://citeseerx.ist.psu.edu/viewdoc/download?doi=10.1.1.2.1491&rep=rep1&type=pdf), Ulf Assarsson and Tomas Möller, journal of graphics tools, 2000.

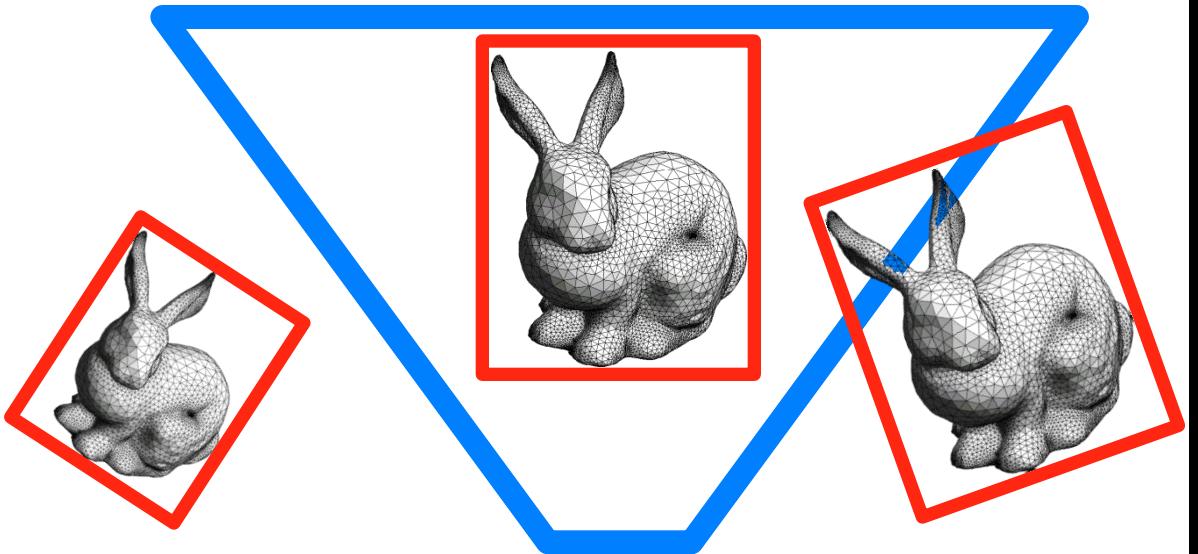

© Oscar Meruvia-Pastor, Daniel Rypl. All rights reserved. This content is excluded from our Creative Commons license. For more information, see <http://ocw.mit.edu/help/faq-fair-use/>.

- Idea: avoid projection (and division by zero) by performing rasterization in 3D
	- Or equivalently, use 2D homogenous coordinates (*w'=z* after the projection matrix, remember)
- **Motivation: clipping is annoying**
- Marc Olano, Trey Greer: Triangle scan conversion [using 2D homogeneous coordinates, Proc. ACM](http://cs.unc.edu/~olano/papers/2dh-tri/2dh-tri.pdf) [SIGGRAPH/Eurographics Workshop on Graphics](http://cs.unc.edu/~olano/papers/2dh-tri/2dh-tri.pdf) [Hardware 1997](http://cs.unc.edu/~olano/papers/2dh-tri/2dh-tri.pdf)

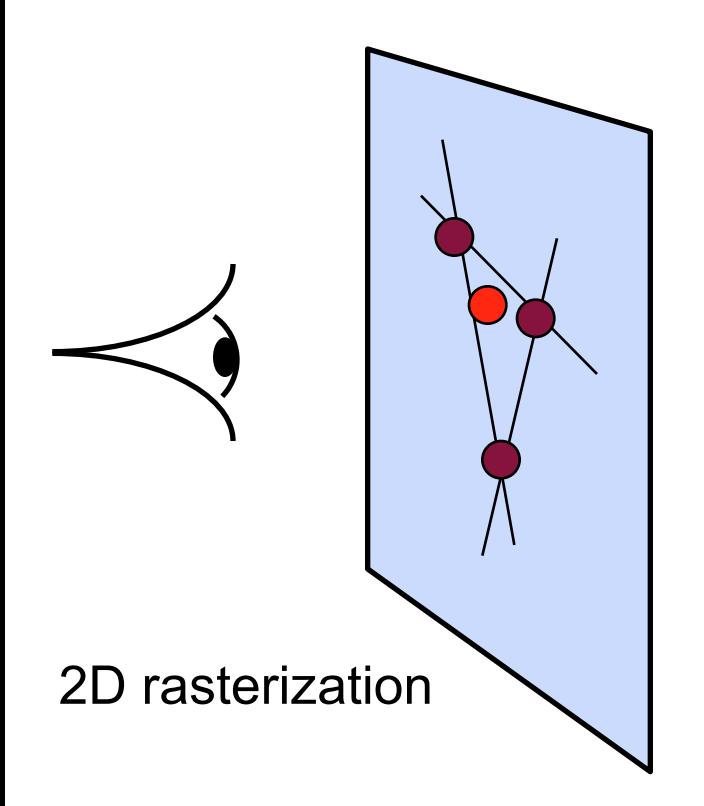

- Replace 2D edge equation by 3D plane equation
	- Plane going through 3D edge and viewpoint
	- Still a halfspace, just 3D

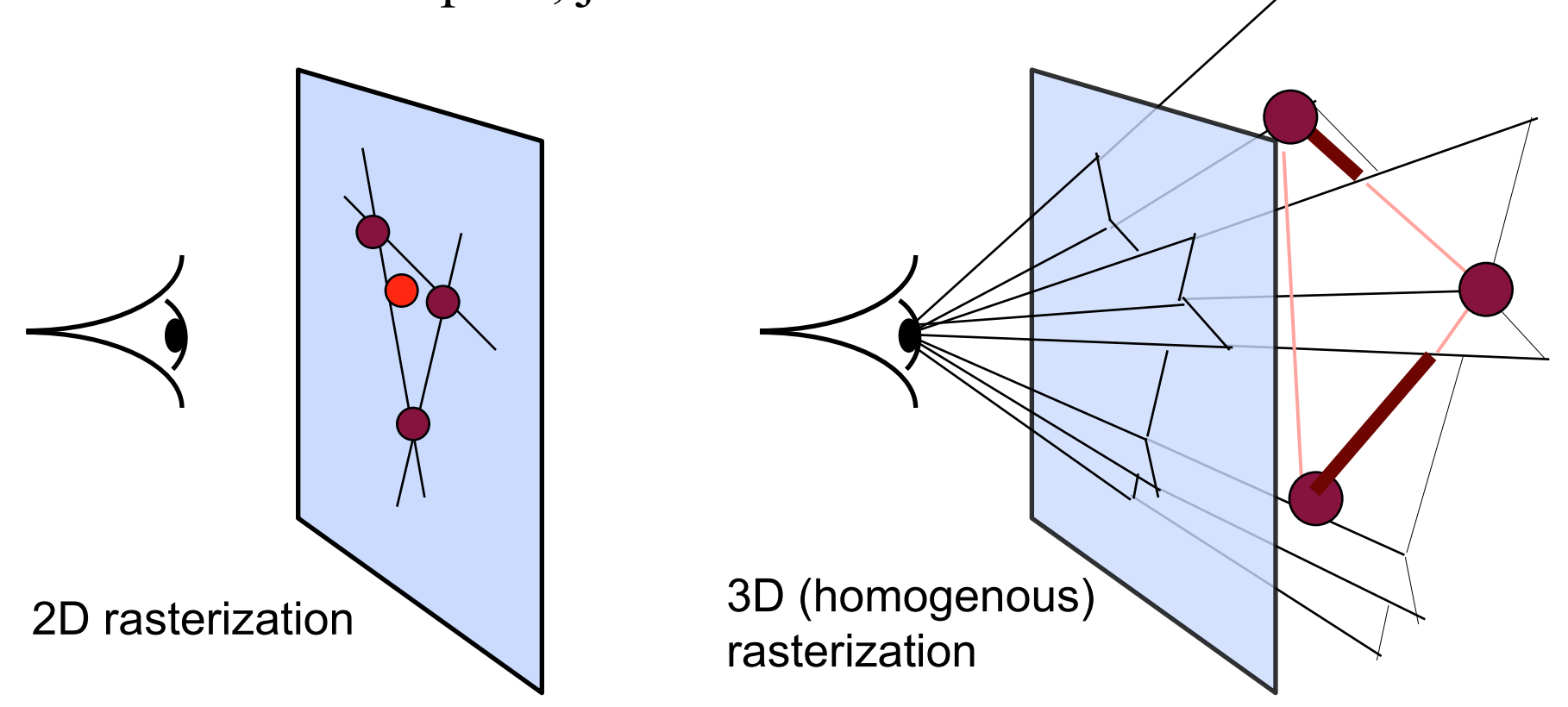

- Replace 2D edge equation by 3D plane equation
	- Treat pixels as 3D points (*x*, *y*, 1) on image plane, test for containment in 3 halfspaces just like edge functions

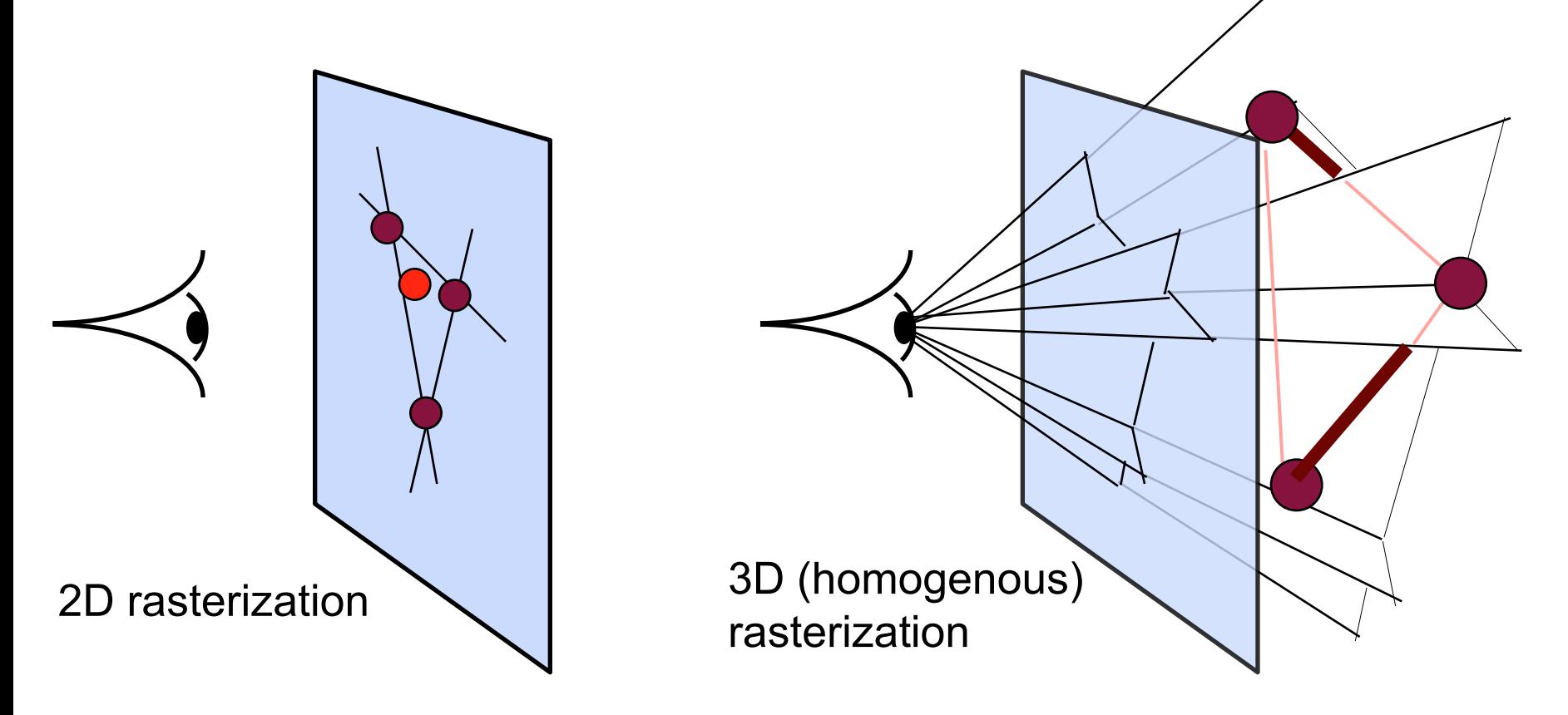

Given 3D triangle

- setup plane equations
- (plane through viewpoint & triangle edge)
- For each pixel x,y
	- compute plane equations for (x,y,1)
	- if all pass, draw pixel

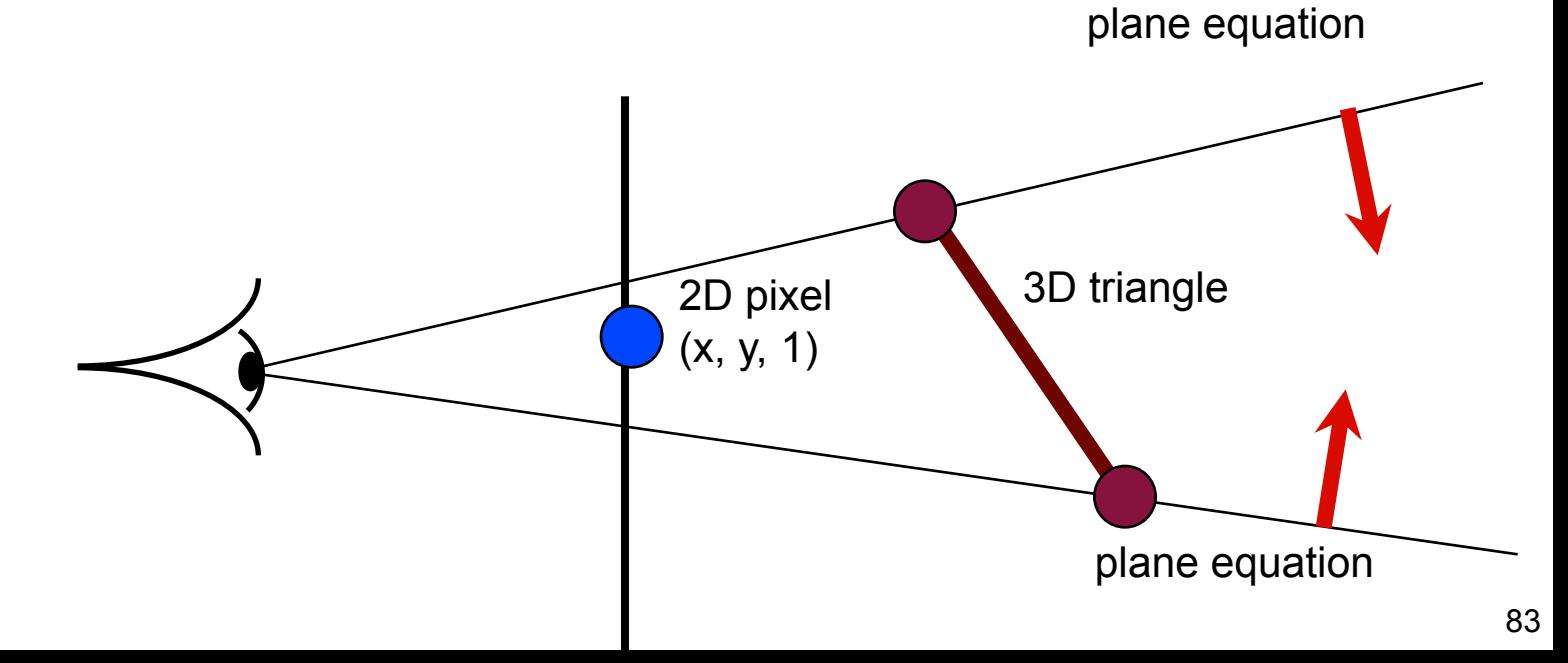

- Works for triangles behind eye
- Still linear, can evaluate incrementally/hierarchically like 2D 3D triangle 2D pixel  $(x', y', 1)$

# Homogeneous Rasterization Recap

- Rasterizes with plane tests instead of edge tests
- **Removes the need for clipping!**

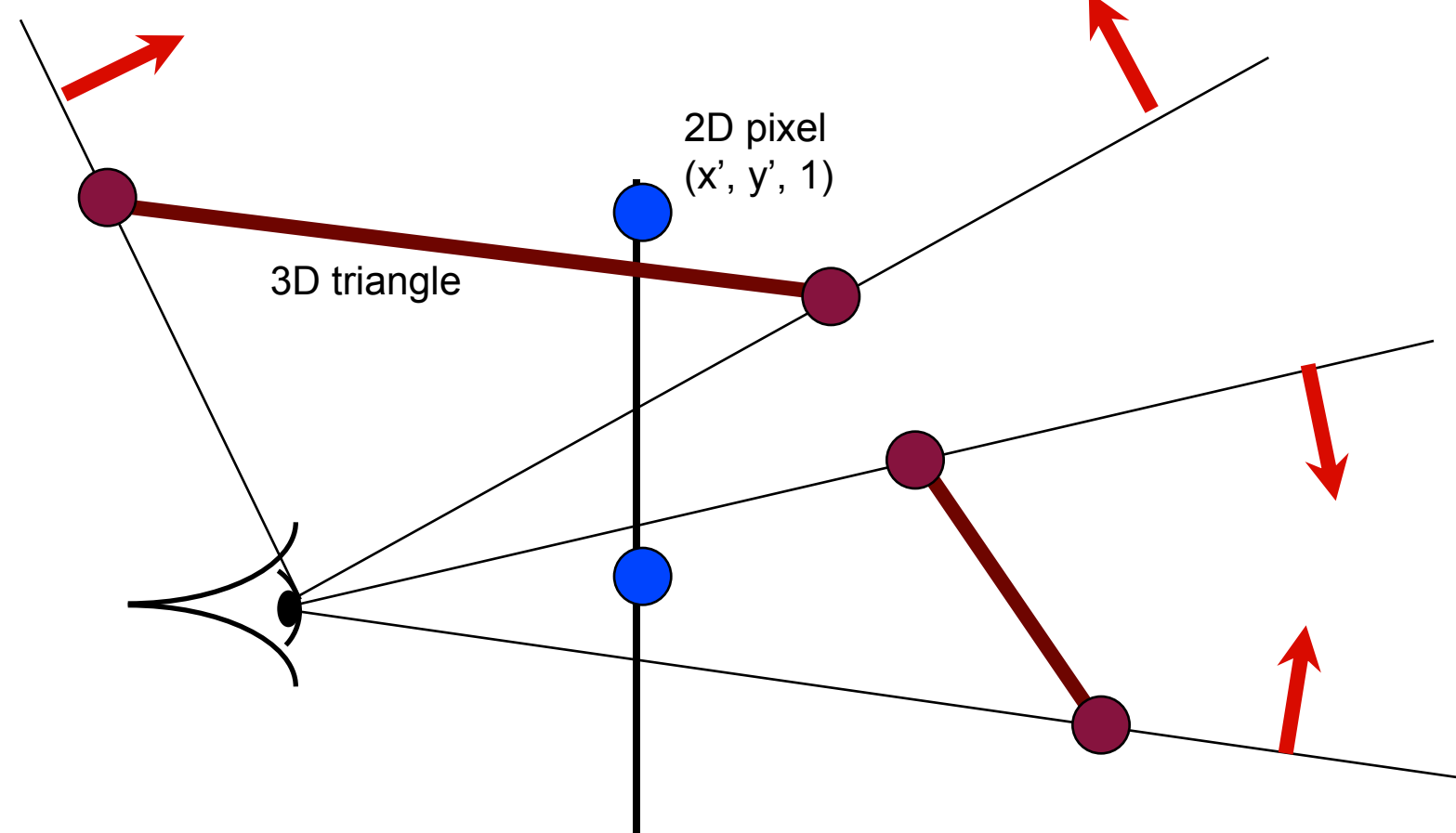

# Homogeneous Rasterization Recap

- Rasterizes with plane tests instead of edge tests
- **Removes the need for clipping!**

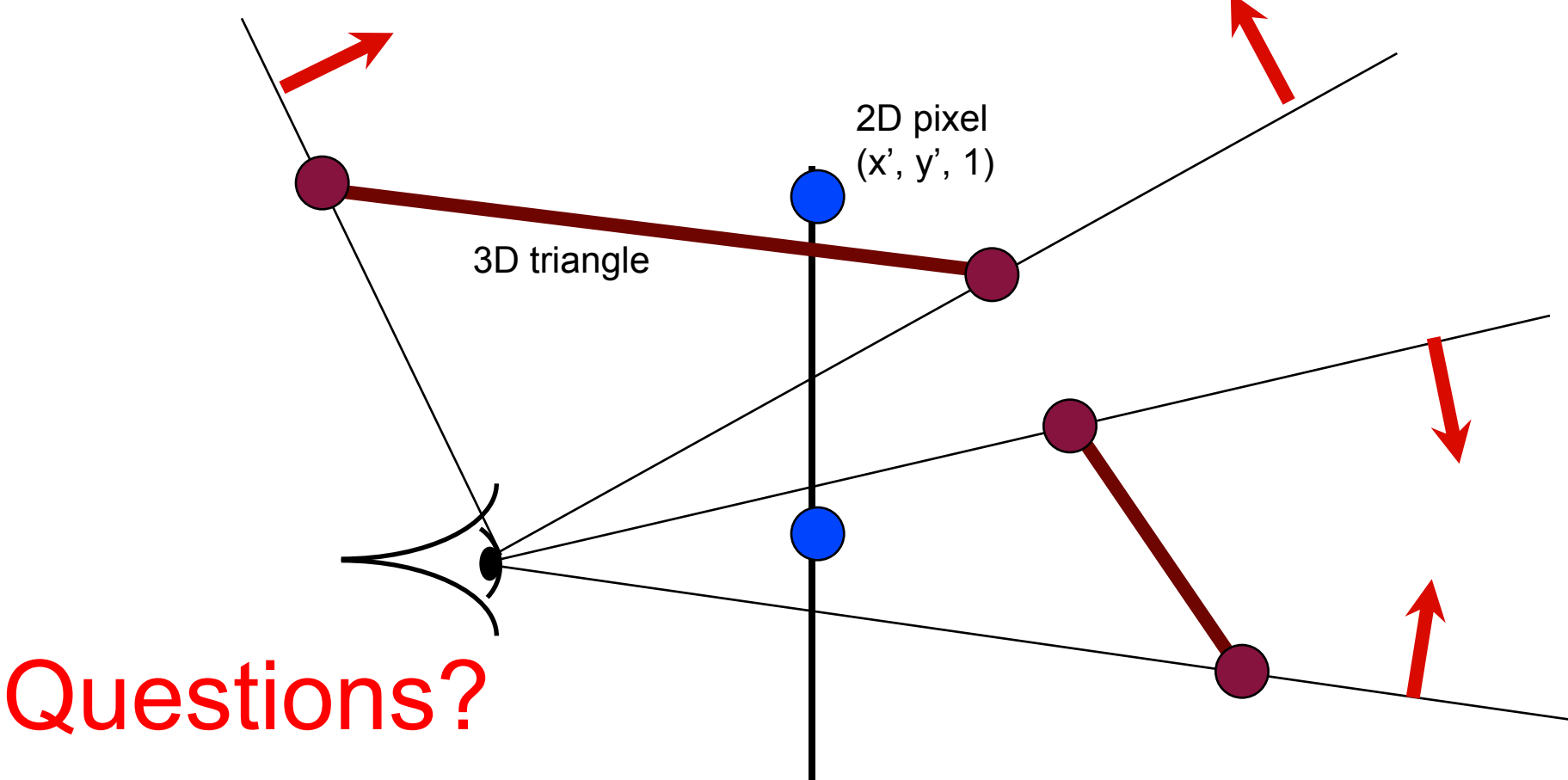

# Modern Graphics Pipeline

- Perform projection of vertices
- Rasterize triangle: find which pixels should be lit
- Compute per-pixel color
- Test visibility, update frame buffer

© source unknown. All rights reserved. This content is excluded from our Creative Commons license. For more information, see [http://ocw.mit.edu/help/faq-fair-use/.](http://ocw.mit.edu/help/faq-fair-use/)

© Khronos Group. All rights reserved. This content is excluded from our Creative Commons license. For more information, see <http://ocw.mit.edu/help/faq-fair-use/>.

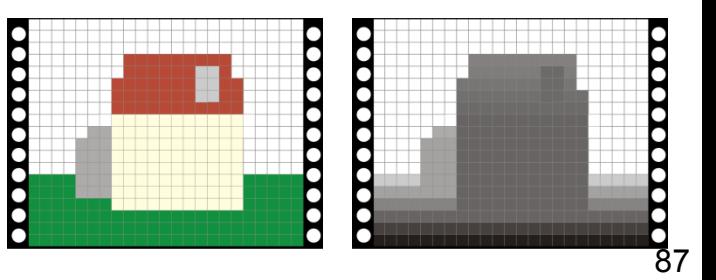

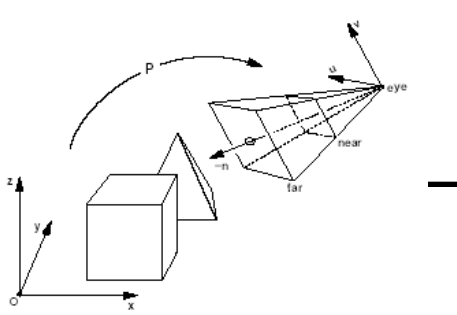

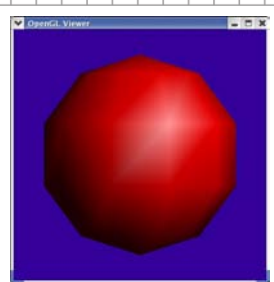

### Pixel Shaders

- Modern graphics hardware enables the execution of rather complex programs to compute the color of every single pixel
- More later **Translucence Backlighting**

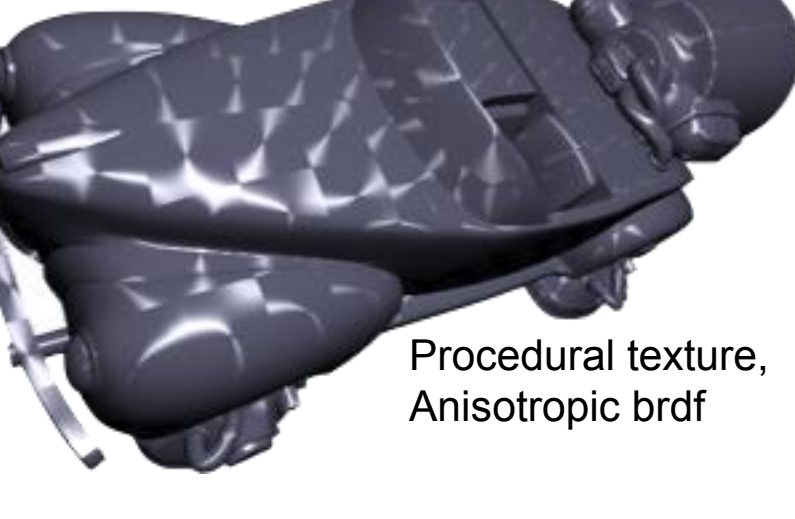

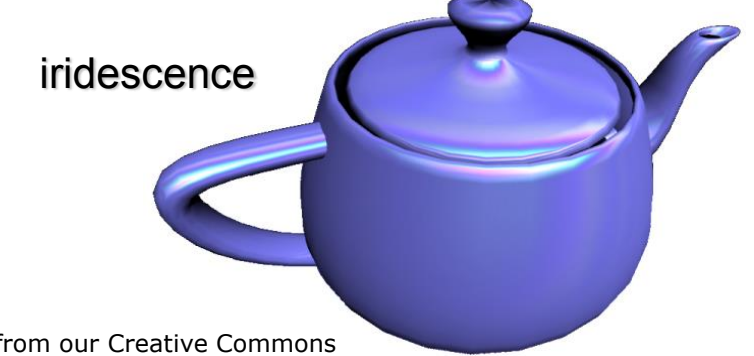

© NVIDIA. All rights reserved. This content is excluded from our Creative Commons license. For more information, see<http://ocw.mit.edu/help/faq-fair-use/>.

# Modern Graphics Pipeline

- Perform projection of vertices
- Rasterize triangle: find which pixels should be lit
- Compute per-pixel color
- Test visibility, update frame buffer

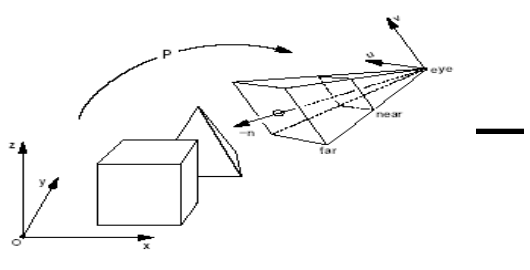

© source unknown. All rights reserved. This content is excluded from our Creative Commons license. For more information, see<http://ocw.mit.edu/help/faq-fair-use/>.

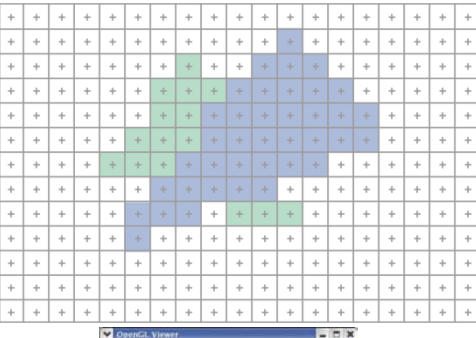

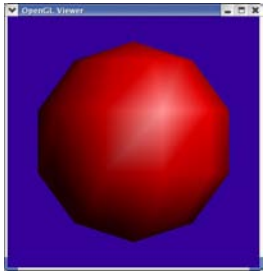

© Khronos Group. All rights reserved. This content is excluded from our Creative Commons license. For more information, see <http://ocw.mit.edu/help/faq-fair-use/>.

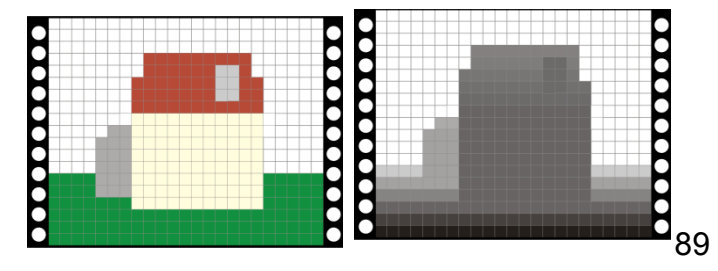

# Visibility

• How do we know which parts are visible/in front?

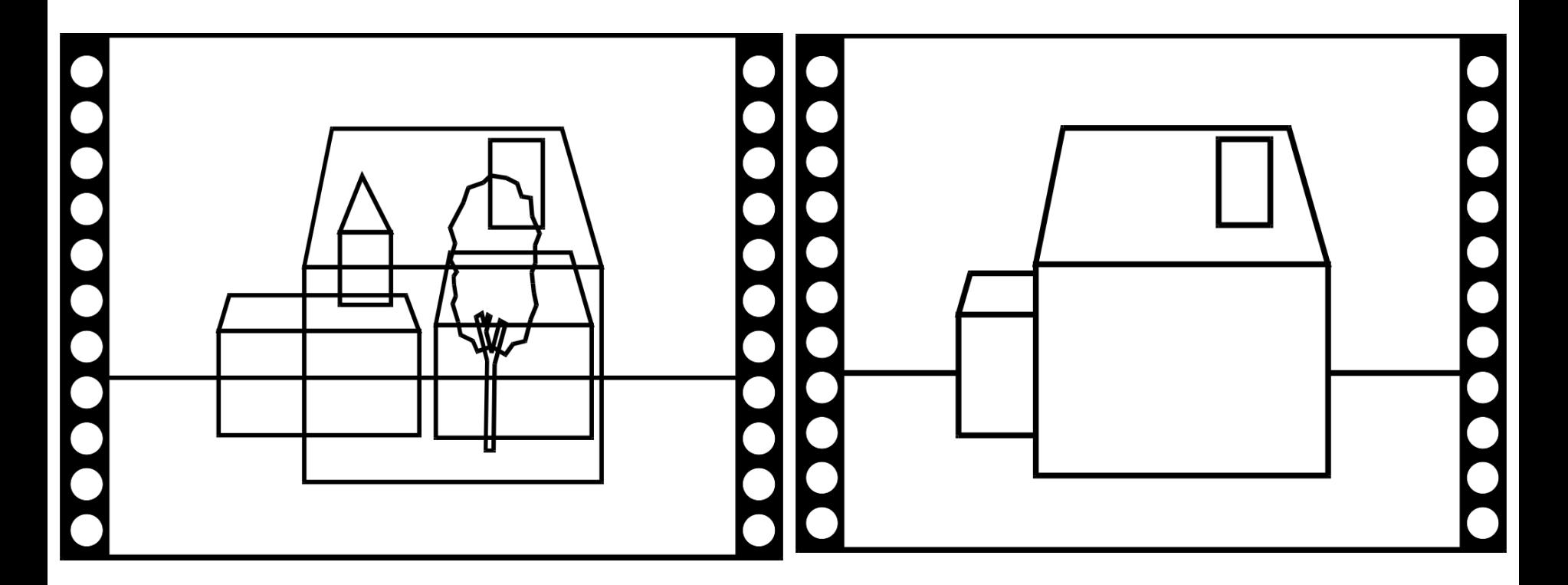

# Ray Casting

• Maintain intersection with closest object

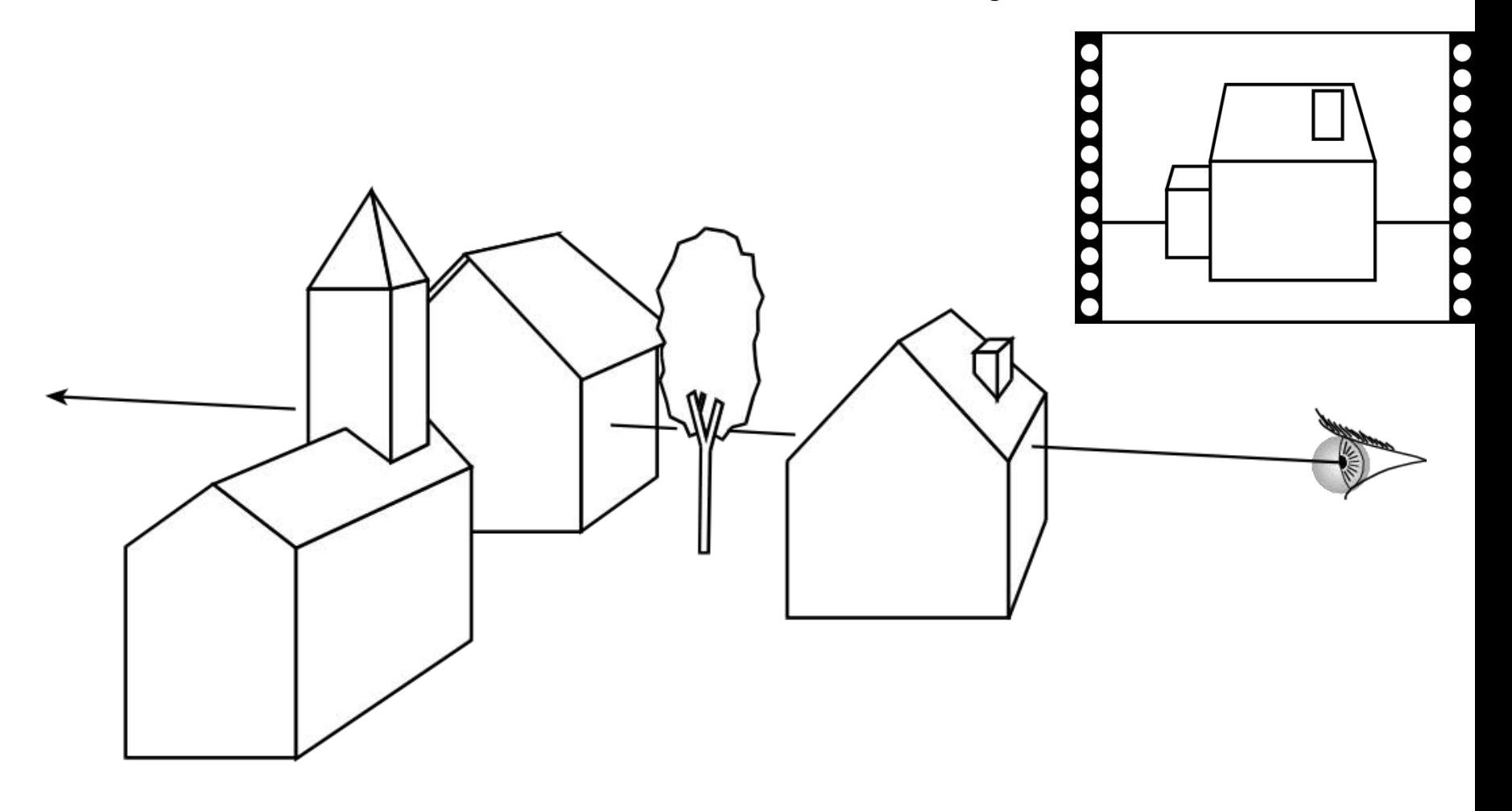

# Visibility

- In ray casting, use intersection with closest *t*
- Now we have swapped the loops (pixel, object)
- What do we do?

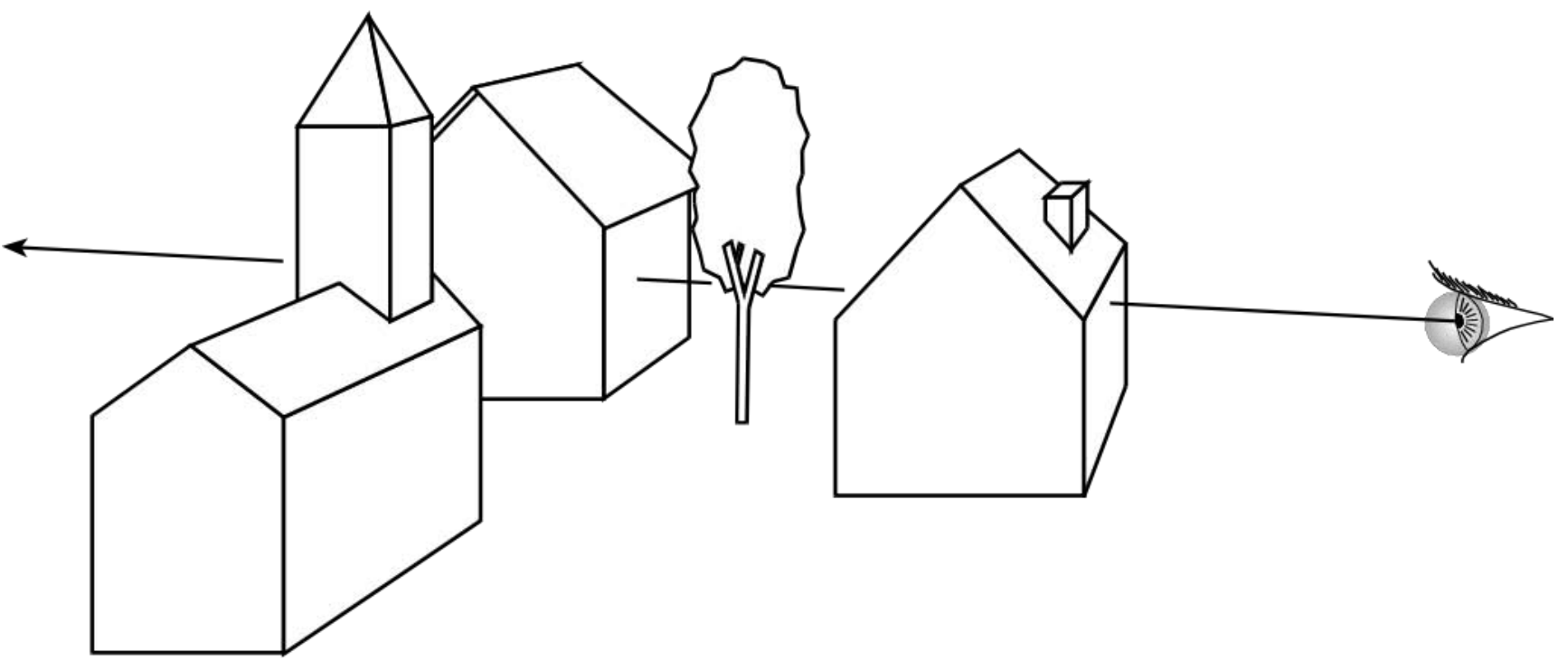

#### Z buffer

- In addition to frame buffer (R, G, B)
- Store distance to camera (*z*-buffer)
- Pixel is updated only if *newz* is closer than *z*-buffer value

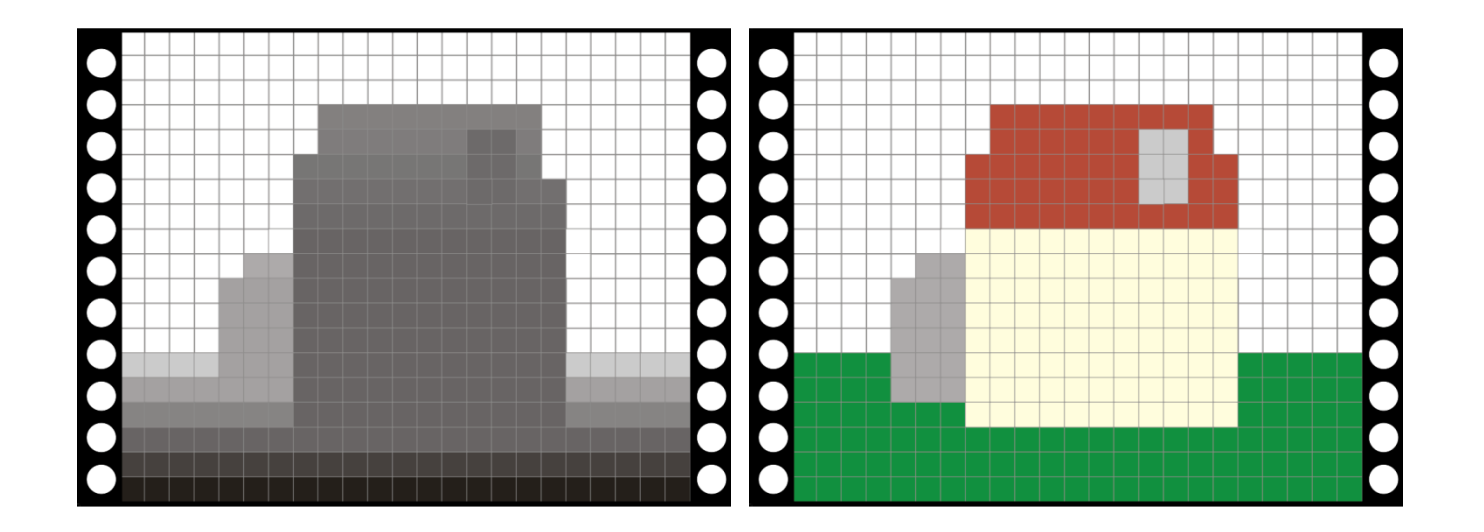

#### Z-buffer pseudo code

For every triangle

- Compute Projection, color at vertices
- Setup line equations
- Compute bbox, clip bbox to screen limits
- For all pixels in bbox
	- Increment line equations

#### **Compute curentZ**

- Compute currentColor
- If all line equations>0 *//pixel [x,y] in triangle*
	- **If currentZ<zBuffer[x,y]** *//pixel is visible*  Framebuffer[x,y]=currentColor **zBuffer[x,y]=currentZ**

#### Works for hard cases!

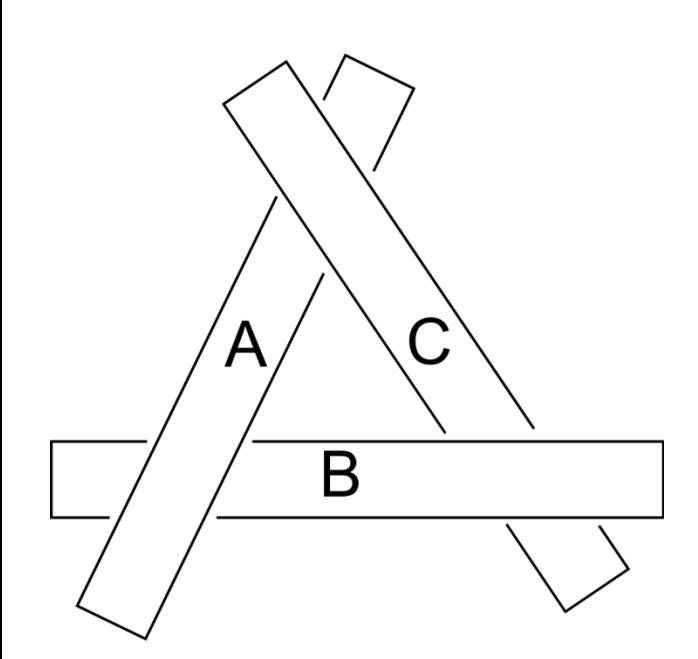

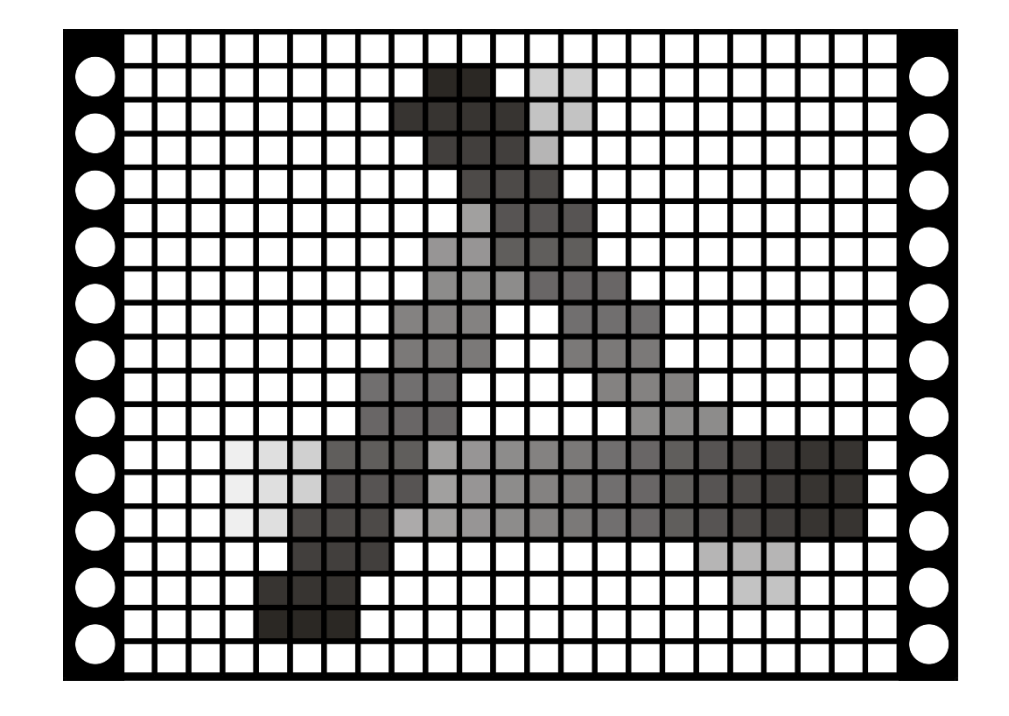

#### More questions for next time

- How do we get Z?
- Texture Mapping?

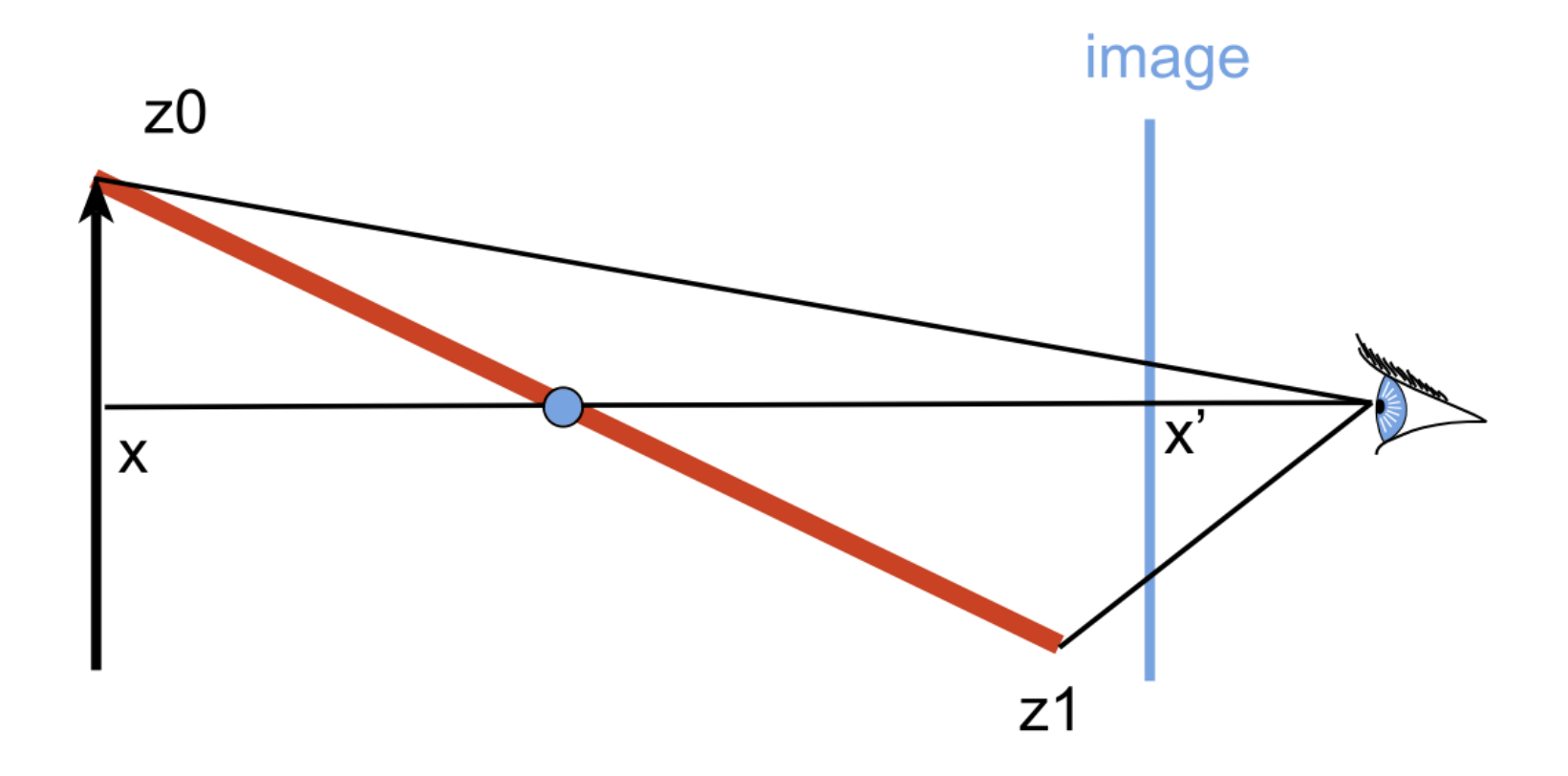

#### That's All For Today!

Screenshot from the video game Uncharted 2 has been removed due to copyright restrictions.

• Next time: Screen-space interpolation, visibility, shading 6.837 Computer Graphics Fall 2012

For information about citing these materials or our Terms of Use, visit:<http://ocw.mit.edu/terms>.